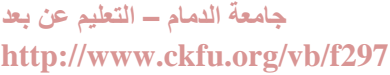

**1437 ملزمة االختبار النهائي مدخل محاسبة اإلدارية**

د.عبد هللا هنداوي **العمل بإشراف : jay- بشرى الغامدي – بنت ابوها** 

aahendaoui@uod.edu.sa

# **آلمحآضرةآالولى ..**

**الفصل األول** : المفاهيم األساسية للتكاليف

### **#مفهوم محاسبة التكاليف**:

أحد فروع المحاسبة الذي يهتم بقياس وتسجيل وتحليل التكاليف المتعلقة بأنشطة المنشأة بما يوفر المعلومات الالزمة لإلدارة بكافة مستوياتها لمساعدتها في التخطيط والرقابة على االنشطة المختلفة واتخاذ القرارات لتحقيق اهداف المنشأة -نشأة محاسبة التكاليف ارتبطت بنشأة المنشآت الصناعية لمساعدتها في تحديد تكلفة منتجاتها - . استخدام محاسبة التكاليف امتد ليشمل العديد من الانشطة الخدمية والزراعية والمصرفية والمقاولات وغيرها **#اهمية بيانات محاسبة التكاليف**: تمد المحاسبة المالية بتقارير عن التكاليف الجمالية لأنشطة المنشأة. تمد المحاسبة االدارية بالبيانات التفصيلية عن تكاليف المنتجات والخطوط االنتاجية. **#تنقسم بيانات محاسبة التكاليف الى**: محاسبة مالية محاسبة إدارية **#خصائص محاسبة التكاليف**: محاسبة التكاليف علم:تعتمد على مجموعة من المفاهيم والفروض والمبادئ واالهداف التي تحكم عمل محاسب التكاليف مثل نظريات تحميل التكلفة. محاسبة التكاليف وظيفة او مهنة :يقوم بممارسة مهنة محاسبة التكاليف في المنشآت وخاصة الصناعية منها شخص يدعى محاسب التكاليف محاسبة التكاليف نظام فوري للمعلومات:لأنها لا تعتمد على البيانات التاريخية فقط ولكن تعتمد على التقدير والتحميل يقصد الاحتمال " لذلك يتضمن نظام محاسبة التكاليف نظاما لمحاسبة التكاليف الفعلية ونظاما لمحاسبة التكاليف التقديرية باإلضافة الى استخدام نظرية التحميل عند المحاسبة عن التكاليف غير المباشرة **#اهداف محاسبة التكاليف**: تقدير تكاليف الانشطة والمنتجات خلال الفترة القادمة: وهي ما تسمى بالتكاليف التقديرية أو المعيارية والتي تساعد في إعداد الموازنات التقديرية للمنشأة ، ويساهم في القيام بوظائفها االساسية من تخطيط ورقابة حصر وتسجيل التكاليف التاريخية الفعلية:بهدف تحديد تكلفة االنتاج المباع وتكلفة المخزون الرقابة على التكاليف: من خالل مقارنة التكاليف الفعلية بالتكاليف التقديرية وتحديد االنحرافات وتحليلها لمعرفة مسبباتها المساعدة في اتخاذ القرارات: من خالل توفير المعلومات عن التكاليف المالئمة في الوقت المناسب لمساعدة االدارة في اخاذ القرارات االدارية الالزمة لحل المشاكل التي تواجهها **#عالقة محاسبة التكاليف بالمحاسبة المالية**  قبل استعراض عالقة محاسبة التكاليف بالمحاسبة المالية يحسن االشارة الى اهتمامات كل من محاسبة التكاليف والمحاسبة المالية والمحاسبة االدارية تهتم المحاسبة المالية بالتقرير عن **العمليات المالية** للمنشأة لخدمة االطراف الخارجية خاصةويتم ذلك من خالل قياس وتسجيل العمليات وإعداد القوائم المالية طبقا للمبادئ والمعايير المحاسبية بما يساعد المستثمرين وغيرهم من المستفيدين الخارجيين في اتخاذ قراراتهم تهتم المحاسبة االدارية بالقياس والتقرير عن **المعلومات المالية وغير المالية** التي تساعد المديرين في اتخاذ القرارات وتهتم المحاسبة االدارية الى خدمة االطراف الداخلية فقط أما محاسبة التكاليف فتقدم معلومات لكل من المحاسبة االدارية والمحاسبة المالية وذلك من خالل القياس والتقرير عن المعلومات المالية وغير المالية المرتبطة بتكلفة الحصول على الموارد واستخدامها من قبل المنشأة **#أوجه االختالف بين محاسبة التكاليف والمحاسبة المالية** : الهدف:الهدف الأساسي للمحاسبة المالية هو خدمة المستخدم الخارجي للمعلومات المحاسبية ( المساهمين ، المستثمرين ، الدائنين ) بصفة خاصة وذلك من خلال إعداد ونشر القو ائم المالية (قائمة الدخل - قائمة المركز المالي - قائمة التدفقات النقدية) ِ بينما يتمثل الهدف الأساسي لمحاسبة التكاليف في خدمة المستخدم الداخلي و هو الإدارة بكافة مستوياتها( الادارة العليا – الادارة الوسطى – الادارة التنفيذية ) من خلال توفير المعلومات التي تساعد الإدارة على القيام بوظائفها من تخطيط ورقابة واتخاذ القرارات بما يؤدي في النهاية الى تحقيق أهداف المنشأة طريقة نشر المعلومات :تنشر المعلومات التي توفرها المحاسبة المالية من خلال التقارير المالية حتى تستطيع الأطراف الخارجية الاستفادة منها بينما لا يتم نشر المعلومات التي توفر ها محاسبة التكاليف لان استخدامها قاصر على المستخدم الداخلي فقط.

االهتمامات :تهتم المحاسبة المالية بتسجيل الجانب المالي من العمليات الناتجة عن مزاولة المنشأة ألنشطتها و حصر وتسجيل العمليات المتبادلة التي تحدث بين المنشأة والأطراف الخارجية ، ويلي ذلك في الأهمية العمليات التي تحدث داخل المنشأة مثل اجراء التسويات الخاصة باحتساب استهالكات األصول الثابتة وتكوين المخصصات واالحتياطيات

معالجة العمليات المالية بصورة اجمالية بالشكل الذي يؤدي في النهاية الى إعداد ونشر القوائم المالية للمنشأة ككل والتي تمثل مخرجات المحاسبة المالية

بينما تهتم محاسبة التكاليف بتسجيل كل من الجانب المالي وغير المالي) أي الكمي مثل وحدات االنتاج ، كمية المواد ( معا لكافة العمليات حصر وتسجيل العمليات المالية والكمية التي تحدث في أقسام وادارات المنشأة المختلفة

معالجة العمليات المالية بصورة تفصيلية وتحليلية بهدف توفير المعلومات المناسبة والتفصيلية لإلدارة

المعلومات المقدمة:تسجل المحاسبة المالية العمليات المالية التي حدثت بالفعل أي التاريخية وال تهتم باألحداث المتوقعة ، وبالتالي فإن المعلومات هي تاريخية اجمالية عن الأداء الفعلي للمنشأة ولكنها لا تكون كافية لكي تعتمد عليها الادارة في القيام بوظائفها المختلفة . بينما تهتم محاسبة التكاليف بالأحداث التاريخية والمستقبليةولكن تتعدى ذلك الى الاهتمام بتقدير التكاليف المتوقعة خلال الفترة او الفترات المستقللة

# **جدول للتوضيح اكثر )أوجه االختالف بين المحاسبة المالية ومحاسبة التكاليف (**

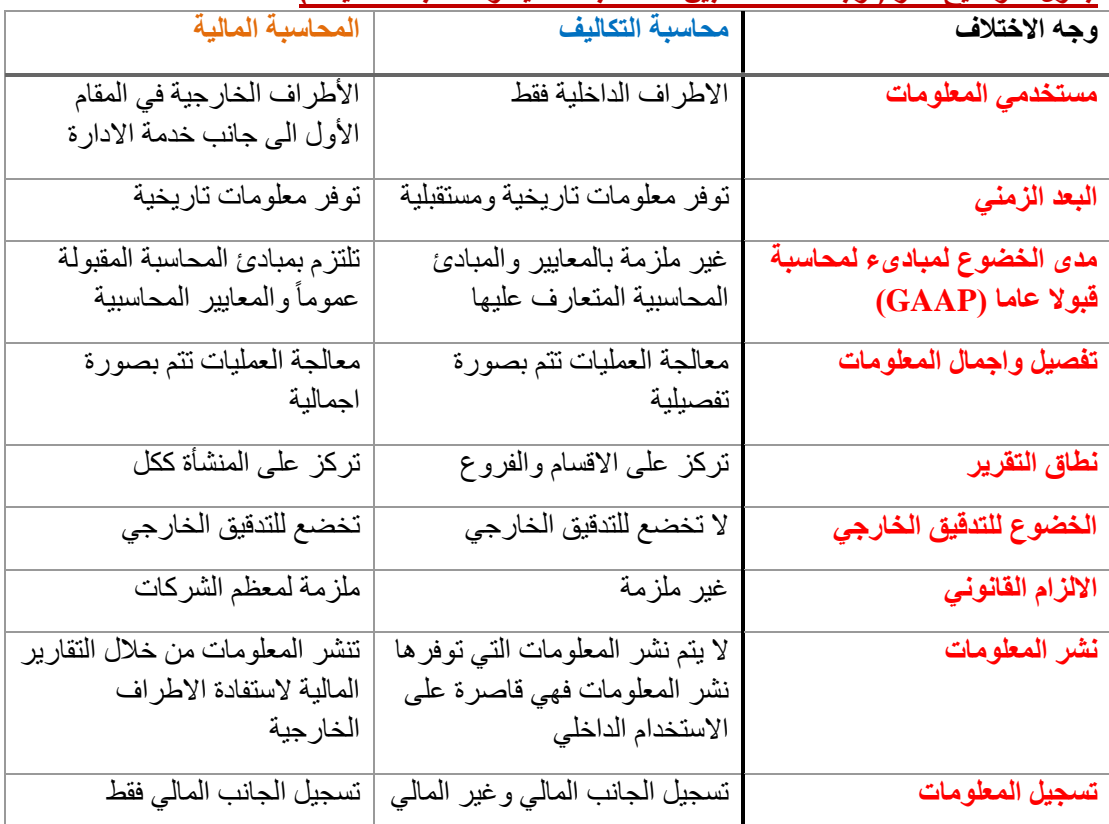

Jay

# **آلمحآضرة آلثانية ..**

# **تآبع آلفصل آالول** : المفاهيم األساسية لمحاسبة التكاليف

### **#اوجه الترابط :**

- يتم تبادل المعلومات بين المحاسبة المالية ومحاسبة التكاليف
- المساعدة على تحقيق الرقابة " من خالل اجراء مطابقة بين اجماليات المحاسبة المالية و تفصيالت محاسبة التكاليف
	- يعتمد كالهما على مبدأ الدورية في اعداد التقارير

### **#آلخآلصة :**

محاسبة التكاليف فرع من فروع المحاسبة وتدعم عمل المحاسبة المالية وتوفر المعلومات لإلدارة في مجاالت التخطيط والرقابة واتخاذ القرارات

# **#التكلفة والمصروفات والخسآرة :** مفهوم التكلفة :

# تعريف الفكر المحاسبي للتكلفة : تضحية اختيآرية بمجموعة من الموارد االقتصادية للحصول على آلمنآفع الملموسة آو آلغير ملموسة في آلحآضر او المستقبل بغرض تحقيق اهدآف معينة **| شرح |**  .. التكلفة عبارة عن تضحية تقدمها المنشأة ممثلة في صورة مبلغ نقدي ويقآس بوحدة آلريآل مثالً إذا قآمت المنشأة بشر اءء خامات " نقداً او شيك " فإن : التكلفة تتمثل في <u>المبلغ الذي دفعته</u> " نقداً او بشيك " اما إذا قامت بشراءء خامات "بآالجل" فإن : آلتكلفة تتمثل في آلمبلغ الذي تلتزم به المنشأة بدفعه للموردين )الدآئنين(  **\*\* عادة**: التكلفة وما يترتب عليها من خروج النقدية < يؤدي الى نقص مخزون الثروة او آآلمكانيات المتاحة وهذا دليل " **ان التكلفة هي تضحية** " ... يترتب على التكلفة : حصول آلمنشأة منآفع ملموسة **\*\*** ايضاً ملموسة: قطع غيار – مواد تعبئة – شراءء خامات ... غير ملموسة : الحصول على خدمات الصيانة – خدمات اإلعالن – الخدمات المصرفية " **أي تضحية نقدية ال تحقق منفعة ال تعتبر تكلفة** " **# آلفرق بين التكلفة والمصروف والخسآرة**: التكلفة: كمية آلموارد المُضحّى بها او التعهدات التي تم الارتباط بها في سبيل الحصول على سلع او خدمات ..التي تعتبر في وقت الحصول عليها " اصل" مثل المخزون السلعي – التأمين المقدم – االيجار المدفوع مقدماً المصروف : استخدام الأصول والخدمات في توليد الإيرادات والذي يعني نقص او استنفاد الأصول او التكلفة وتحويلها الى مصروف .. " ا**لمصروف** : التكلفة المستنفدة في سبيل الحصول على اإليرادات " آلخسآرة : نفقات غير منتجة او استنفاد لألصول دون الحصول على مقابل

# **#جدول يمثل الفرق بين التكلفة والمصروف** :

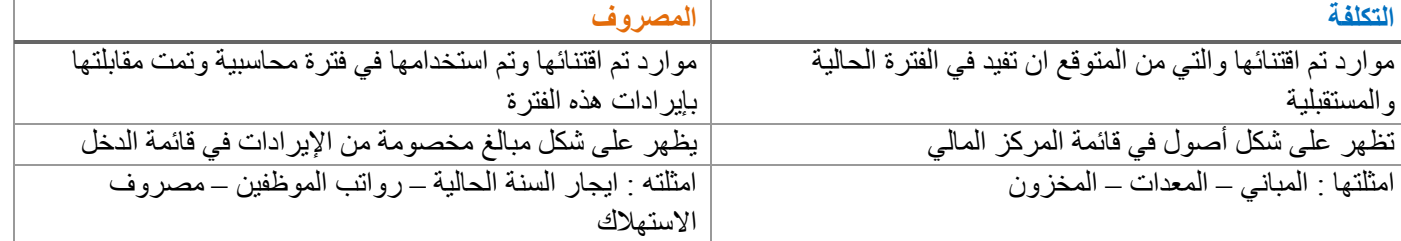

### **الشكل التالي يوضح الفرق بين التكلفة والمصروف والخسارة**:

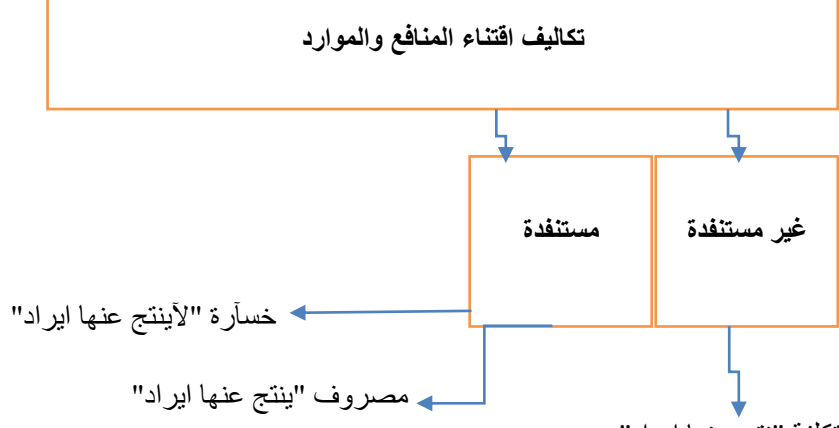

تكلفة "نتج عنها ايراد"

**# آلتعريف آآلقتصادي للتكلفة :**

يعترف الاقتصاديون بالتكلفة الضمنية وهي التي <u>لا يترتب عليها إنفاقتقدي</u>،بالتالي : وجهة النظر الاقتصادية أكثر شمولاً من الفكر المحاسبي للتكلفة حيث لا يقتصر القياس في ظل الفكر الاقتصادي على الاعتراف بالموارد النقدية فقط بل يأخذ النظرة الشاملة على عناصر الإنتاج والتي تشير الى التضحية بالوارد بغض النظر عماإذا كانت مقيمة في صورة نقدية او صورة ضياع فرصة بديلة للمنشأة **#وحدة قياس التكلفة:**

> يتم ربط التكلفة عادةً بوحدة قياس معينة تسمىَ " غرض التكلفة " او وحدة قياس التكلفة وهو الشيء المراد تحديد تكلفته \*\* هي عبارة عن الوحدة التي يتم االعتماد عليها عند قياس تكاليف كل نشاط من األنشطة ويعد غرض التكلفة خطوة أساسية لتحديد وقياس التكلفة و تطبيق أسس محاسبة التكاليف ويمكن ان يكون : نشاط او عملية : تستنفد فيها الموارد مثل اصالح السيارات

منتج او خدمة : مثل تصنيع حاسبات شخصية مشروع : مثل تشييد مبنى او بناء سفينة برنامج : مثل رقابة االدوية

**# آلعالقة بين محاسبة التكاليف و الوظائف في آلمنشأة**:

العلأقة مع وظيفة ألانتاج :

يساعد محاسب التكاليف المسؤولين عن اإلنتاج بإعداد التقارير و قوائم التكاليف بالشكل الذي يوفر لهم معلومات عن قياس تكلفة اإلنتاج ومراكز اإلنتاج والخدمات وتوفر معلومات تساعدهم في تقييم فعالية وكفاءة العاملين في اقسام اإلنتاج واتخاذ القرارات اإلنتاجية السليمة .. العآلقة مع التسويق :

تتمثل مساعدة محاسب التكاليف للمسؤولين عن التسويق في تحديد تكلفة المنتجات الجديدة و وضع سياسات التسعير المالئمة واعداد تقارير عن كل قطاعات التسويق .. وجدير بالذكر ان التكلفة لا تمثل المحدد الوحيد للتسعير بل هو محدد جوهريّ .. العآلقة مع وظيفة البحوث والتطوير والتصميم :

قد يطلب مصممي المنتجات من محاسب التكاليف في حالات كثيرة " وضع تقدير ات عن التكاليف المرتبطة بالأفكار والتجربة في مرحلة البحوث والتطوير والتصميم لمنتج جديد .. للمساعدة في اتخاذ قرار الاستمرار والإنتاج او تعديل المنتج او العدول عنه تماماً .. العآلقة مع التخطيط آآلسترآتيجي :

يقوم محاسب التكاليف بتوفير معلومات استراتيجية لإلدارة العليا دون االكتفاء بتوفيرالمعلومات التشغيلية والتكتيكية فقط .. من امثلة المعلومات التي يوفرها المحاسب :

معلومات عن تكلفة المنتجات المنافسة - خطط المنافسين - توفير معلومات التكاليف المتوقعة لتوطين مصنع او فتح نوافذ توزيع جديدة او برامج تحسين الجودة

**# آلتطور التاريخي لمحاسبة التكاليف**:

سبقت المحاسبة المالية من حيث النشأة محاسبة التكاليف ويمكن ايجاز التطورات كالتالي :

- في القرن الـ19 استُخدمت محاسبة التكاليف في الصناعات التعدينية و الحديد والصلب ومنشآت تكرير البترول ، تركز دور نظام التكاليف في محاولة تخفيض تكاليف اإلنتاج والتحكم فيها ورقابتها
- في منتصف القرن الـ19 وحتى العشرينات من القرن الـ20 في الواليات آآلمريكية ساهمت انظمة التكاليف في النمو المطرد في قطاعات النقل والتسويق والصناعة من خالل توفير المعلومات الالزمة للنمو
- طورت خطوط سكك الحديد خالل هذه الفترة مجموعة من إجراءات محاسبة التكاليف لمساعدة التخطيط والرقابة ، وتم تطوير نظام متكامل لتلك الخطوط على أساس نظام تكاليف المراحل
	- في الـ20ـينآت من القرن الماضي بدأ الكتاب بدراسة طبيعة التكاليف الغير مباشرة في اتخاذ القرارات قصيرة االجل
	- حتى منتصف القرن الـ20 كان هناك اكتفاء بدور محاسبة التكاليف في توفير المعلومات التخاذ القرارات اإلدارية بجانب دورها التقليدي في حساب تكلفة المنتجات
		- في اآلونة آآلخيرة اهتمت محاسبة التكاليف بخدمة التخطيط اآلستراتيجي و بتطورات بيئة التصنيع من خالل استحداث :
			- **نظام تكآليف آالنشطة ABC**
				- **نظام اإلنتاج الفوري JIT**
			- **مقايييس اآلداء المتوازن BSC**
				- **إدارة الجودة الشاملة TQM**

المحاضرة الثالثة

تابع للفصل الأول: المفاهيم الأساسية للتكلفة

تجميع و تعيين التكلفة :

تقوم محاسبة التكاليف بتحديد التكلفة من خالل اتباع الخطوات التالية:

-1 تجميع التكاليف بناء على التبويب الطبيعي كالمواد، العمالة، الوقود، :.......حصر بيانات التكلفة.

-2 تعيين التكلفة ألغراض التكلفة :و ذلك من خالل:

- تتبع ما تم تجميعه من تكاليف ألغراض وحدات حساب التكلفة.

- تخصيص الجزء المتبقي من التكاليف.

مال حظة هامة:

- التكاليف المباشرة يتم تتبعها ألغراض التكلفة.

- التكاليف غير المباشرة يتم تخصيصها ألغراض التكلفة.

مثال : تكاليف المواد الأولية (المواد الخام )يتم تتبعها لأغراض التكلفة، أما تكاليف ايجار المصنع فيتم تخصيصها لأغراض التكلفة.

- التكلفة االجمالية ومتوسط التكلفة
	- التكلفة االجمالية

### هي اجمالي تكاليف مستوى معين من النشاط

- متوسط التكلفة( تكلفة الوحدة)
- هو نصيب وحدة النشاط من اجمالي التكلفة
	- متوسط التكلفة = اجمالي التكاليف حجم النشاط

### **تطبيقات عملية:**

مثال )1(: قامت مفروشات المطلق خالل شهر محرم 1436 هـ بشراء 500 طاولة بمبلغ قدره 12.500 ربال تم دفعه بشيك. المطلوب حساب تكلفة الطاولة الواحدة ؟ الحل التكلفة االجمالية = 12500 لاير متوسط التكلفة )تكلفة الوحدة) : 12500 ÷ 500=25 لاير / للطاولة

# مثال (۲)

 قامت شركة العصيمي للمقاوالت بشراء 1000 طن من االسمنت بمبلغ 3 مليون لاير وقد تم صرف 300 طن من الكمية المشترات لتنفيذ المشروع الخاص ببناء مدرسة ابتدائية، وعند استخدام الكمية المنصرفة تبين أن هناك 5 طن تالفة بحيث ال يمكن استخدامها لسوء تخزينها في العراء وقد أمكن بيع التالف بمبلغ 1500 لاير المطلوب:

اوالُ كم تبلغ قيمة التكلفة؟ :

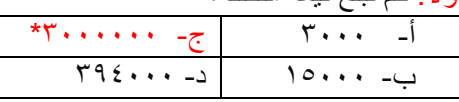

نانياُ:كم تبلغ قيمة المصروف؟

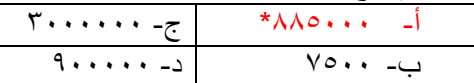

: ثالثا كم تبلغ قيمة الخسارة؟ ُ

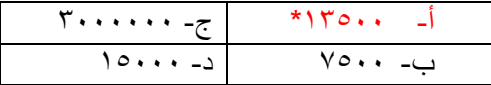

االجابة

التكلفة

يعتبر ثمن شراء االسمنت هو التكلفة = 3.000.000 لاير

المصروف

```
عبارة عن تكلفة االسمنت المنصرف الى التشغيل ما عدا تكلفة التالف ومن ثم المصروف عبارة عن تكلفة االسمنت المستخدم فعال 295 × 
                                                                                             3000 = 885.000 لاير
```
الخسارة

عبارة عن الفرق بين ثمن شراء التالف وثمن بيع هذه الكمية الخسارة = ( 5 × 3000 ) - 1500 = 1500 ليال

#### مثال(3):

قامت شركة البديري بشراء شاحنة لنقل البضائع في 1434 / 1 / 1 هـ بقيمة 65000 لاير وقيمتها المقدرة كخردة هي 5000 لاير والعمر االنتاجي المقدر لها اربع سنوات ويتم استهالكها على أساس القسط الثابت

المطلوب

أوال : قيمة تكلفة الشاحنة في نهاية عام1434 ؟

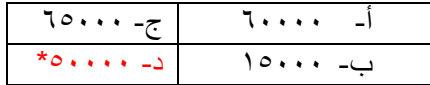

ثانيا : قيمة مصروف االستهالك في نهاية عام1434 ؟

عشان نطلع التكلفة اول شيئ نوجد مصروف االستهالك = 65000 – 5000 ÷ 4 سنوات =15000 ،اذاً 65000 – 15000 =50000  $10... = 10... = 5$  مصروف الإستهلاك = 1000 – 1000 ف

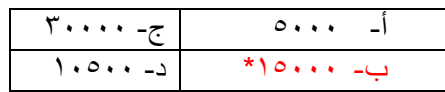

ثالثا : تظهر تكلفة الشاحنة في نهاية عام 1434 في: أ -قائمة الدخل ضمن االيرادات ج – قائمة المركز المالي ضمن األصول ب – قائمة الدخل ضمن المصروفات د – قائمة المركز المالي ضمن االلتزامات رابعا : يظهر مصروف االستهالك للشاحنة في نهاية عام 1434 في: أ -قائمة الدخل ضمن الايرادات مستسمح – قائمة المركز المالي ضمن الأصول ب – قائمة الدخل ضمن المصروفات د – قائمة المركز المالي ضمن االلتزامات تكلفة الشحنة – قيمة الخرده مصروف االستهالك = سنوات العمر االنتاجي مصروف الاستهلاك= 15000−5000 ربال<br>م ويوضح الجدول التالي قيمة مصروف االستهالك وقيمة التكلفة لكل سنة من سنوات العمر االنتاجي السنة مصروف الاستهلاك | القيمة الدفترية (التكلفه)  $1575/11$  $T2/17/T$ .  $T0/11/T$ .  $57/15/7$  $TV/17/T$ . ۱۵۰۰۰ رىيال ۱۵۰۰۰ ریال  $10000$ ريال  $10,10...$  $7...$  $\overline{\cdots}$  $0.000$  $r \circ \cdots$  $\mathbf{y}$ ...  $0.000$ 

- يمثل الاستهلاك السنوي للشاحنة البالغ 15000 ريال الجزء المستنفد من التكلفة وهو ما يطلق عليه مصروف ويظهر في نهاية السنة المالية في قائمة الدخل مخصوما من االيرادات
	- الجزء غير المستنفد ( القيمة الدفترية ) فهو التكلفة وتظهر التكلفة المتبقية للشاحنة في قائمة المركز المالي ضمن األصول الثابتة

**مثال( 4) :**

قامت الشركة العربية للتصنيع بدفع ايجار عن المباني لمدة سنتين وذلك في 1433/5/1 هـ بمبلغ 24000 لاير

 المطلوب أوال : قيمة التكلفة في 30/12/1433 هـ ؟ أ- 1000 ج- **16000**  $Y\xi \cdots -\Delta$   $\lambda \cdots -\Delta$ ثانيا : تحديد قيمة المصروف في 1433 / 12 / 30 هـ ؟ أ- 1000 ج- 16000 ب- **8000** د- 24000

### **االجابة:**

7 مدة االيجار سنتان أي 24 شهر الجزء المستنفد حتى 1433 / 12 / 30 هـ يمثل قيمة اإليجار لفترة 8 أشهر قيمة الإيجار الشهري= 24000 ÷ 24 = 1000 ربال قيمة الايجار حتى 1433 / 12 / 30 هـ = 1000 × 8 = 8000ريال الجزء المتبقي = 24000 - 8000 = 16000لاير قيمة المصروف وهي التي تظهر في قائمة الدخل هي 8000 ريال التكلفة وهي 16000 ريال وهي الجزء غير المستنفد ويظهر باسم ايجار مدفوع مقدما في قائمة المركز المالي ضمن الأصول المتداولة. **تمارين متنوعة**

```
8
                                                                                            ما المقصود بغرض التكلفة ؟
                                                                                              أ- التكلفة االجمالية
                                                                                                ب- متوسط التكلفة
                                                                                ت- الشيء المرغوب في تحديد تكلفته
                                                                                              ث- تخصيص التكلفة
                                                                                           تتميز محاسبة التكاليف بالتالي:
                                                                                 أ- إعداد المعلومات بصورة اجمالية
                                                                                       ب- تلتزم بالمبادئ المحاسبية
                                                                                     ت- توفر معلومات تاريخية فقط
                                                                                   ث- تسجل العمليات المالية والكمية
                                                      قامت الشركة العربية بالتأمين ضد الحريق لمدة سنة وذلك في غرة
                                ربيع الثاني لعام 1436 هـ بمبلغ 18000 ريال   (الشرح : في غرة ربيع الثاني =) ١٤٢٦/٤/١ هـ )
                                                             كم يبلغ قيمة المصروف في نهاية السنة في 1436 / 12 / 30 ؟
                                                                                                 أ- ١٢٠٠٠ ريال
                                                                                                 ب- 13500 لاير
                                                                                                  ت- ٤٥٠٠ ريال
                                                                                                  ث- ۲۰۰۰ ریال
                                                               متوسط التكلفة= 12/18000شهر = 1500 لاير 
                                                     مصروف في 1436/12/30= 1500× 9= 13500 لاير
                              منوين جبنا الـ9 هي عدد االشهر اللتي بدأت من تاريخ 1436/4/1 الى .1436/12/30
               كم تبلغ قيمة التكلفة في نهاية السنة في 1436 / 12 / 30 ؟ قيمة التكلفة هي = التكلفة االجماليه)18000( طرح قيمة 
                                                                                                  المصروف)13500(
                                                                                                     150...10...ت- 4500
                                                                                                      ث- 6000
                  قامت شركة الهدى بشراء بعض المواد الخام في /1436 7 / 1 هـ بمبلغ 12000 لاير الستخدامها في السنة القادمة
كم يبلغ قيمة المصروف في نهاية السنة المالية في1436 / 12 / 30 ؟ هنا االجابه صفر ليش!! االنه قال السنة القادمة وهنا طلب نهاية 
                                                                                    السنة ماستخدمنا شيء فاالجابه صفر
                                                                                                 أ- ١٢٠٠٠ رىإل
                                                                                                  ب- ۲۰۰۰ ریال
                                                                                                        ت- صفر
                                                                                                  ث- ٤٥٠٠ ريال
كم تبلغ قيمة التكلفة في نهاية السنة المالية في1436 / 12 / 30 ؟ بما انه ماستنفدنا شيء من التكلفه في بداية 1436/7/1 فاقيمة التكلفه 
                                                                                                مانقصت فهي نفسها 
                                                                                                 أ- 12000 لاير
                                                                                                  ب- ۲۰۰۰ ریال
                                                                                                       ت- صفر
                                                                                                  ث- ٤٥٠٠ ريال
                                                                                                تظهر التكلفة على شكل:
                                                                                  أ- ايرادات في قائمة المركز المالي
                                                                      ب- مبالغ مخصومة من االيرادات في قائمة الدخل
                                                                                   ت- أصول في قائمة المركز المالي
                                                                                         ث- أصول في قائمة الدخل
                                                                                                 من امثلة المصر وفات
                                                                                                 أ- التأمين المقدم
                                                                                           ب- شراء االت المصنع
                                                       تبدأ من 
                                                   1577/2/11577/177.بسؤال طلب 
                            قيمة المصروف 
                             في نهاية السنه
         تنتهي الى 
        157\frac{y}{2}
```
ت- ايجار السنة الحالية المدفوع ث- مخزون البضاعة ضع عالمة (√) أو عالمة )×( امام العبارات التالية

- .1 يتم ربط التكلفة بوحدة قياس معينة تسمى غرض التكلفة ) **صح** (
- .2 مصطلح مصروف مرادف لمصطلح خسارة ) **خطأ** ( **الن المصروف تستفيد منه وتحقق ايراد والخساره ماتستفيد منها شي**
	- .3 التكلفة في الفكر االقتصادي تتضمن التكلفة الضمنية و التكلفة الصريحة( **صح** (
		- .4 لفظة تكلفة ال تعني شيئا بمفردها ) **صح** ( **الزم نحدد غرض التكلفة**
	- .5 اذا زادت قيمة التضحية النقدية عن قيمة المنافع الملموسة وغير الملموسة فإن الفرق بينهما يمثل خسائر )**صح**( **الن التكلفة اكثر من المنافع**
- **-6** يقتصر استخدام وأهمية محاسبة التكاليف على المنشآت الصناعية فقط ) **خطأ** ( **طبعا محاسبة التكاليف تستخدم بالمنشاة الخدميه**

### **مثل البنوك وفي مؤسسات النقل والسكك الحديديه.**

- -7 تعتبر تقارير التكاليف تقارير عامة يمكن أن يطلع عليها األطراف الداخلية و األطراف الخارجية ) **خطأ** ( ال **محاسبة التكاليف تخدم االدارة فقط يعني داخلية بس.**
	- -8 المصروف هو تكلفة استنفدت وتم مقابلتها بإيراد الفترة المحاسبية طبقا لمبدأ مقابلة المصروفات باإليرادات )**صح**(
		- -9 يترتب على التكلفة حصول المنشأة على منافع ملموسة فقط ) **خطأ** ( **خطأ ملموسه وغير ملموسه**
- -10التكاليف المباشرة هي التكاليف التي يمكن تخصيصها ألغراض التكلفة ) **خطأ** ( **مثل ماذكرنا فوق يمكن تتبعها والغير مباشرة هي اللي تحتاج تخصيص**
	- -11تقوم محاسبة التكاليف بتحديد التكلفة من خالل مرحلتين أساسيتين :تجميع التكلفة ثم تعيين التكلفة ) **صح** (

# المحاضرة الرابعة

### الفصل الثاني : تصنيف وتبويب التكلفة

### ماهية عناصر التكاليف:

- تمثل عناصر التكاليف مجموعة المدخالت لألنشطة التي تزاولها المنشأة( انتاج سلع، تأدية خدمات)، و التي من دونها ال يمكن مزاولة النشاط و بالتالي عدم القدرة على تحقيق األهداف.
	- أمثلة : المواد األولية، االيجار، التأمين، أجور العمال و الموظفين...،
		- لماذا نقوم بتبويب عناصر التكاليف ؟

تتميز عناصر التكاليف بأنها متنوعة ومتعددة مما يصعب من عملية حصرها وتسجيلها وتحليلها .لذلك وبهدف تسهيل مهمة محاسب التكاليف في حصر وتسجيل وتحليل عناصر التكاليف المختلفة اتفق الكتاب على تبويبها في مجموعات رئيسية بحيث تحتوى كل مجموعة على عدة عناصر تكاليفية متجانسة من حيث الغرض الذي يتم من أجله التبويب.

كيف نقوم بعملية تبويب التكاليف ؟

من خالل هذا الجزء من المقرر يتم عرض أهم التبويبات المستخدمة للتكاليف ، حيث سيتم تناول التبويب النوعي للتكاليف والتبويب الوظيفي وتبويب التكاليف من حيث عالقتها بوحدة القياس من ناحية أو بالتغيرات في حجم النشاط من ناحية أخرى . كما سيتم التفرقة بين تكاليف المنتج وتكاليف الفترة وكذلك عرض العديد من مصطلحات التكاليف المستخدمة في مجال اتخاذ القرارات.

- أوال : التبويب النوعي لعناصر التكاليف:
- ويسمى التبويب الطبيعي للتكاليف ويتم تقسيم عناصر التكاليف حسب طبيعتها أو نوعها . أي حسب المنافع التي تحصل عليها المنشأة مقابل ما تنفقه من تكاليف.
	- المنافع التي تحصل عليها المنشأة عندما تنفق التكاليف تأخذ أحد األشكال التالية :
	- .1 منافع مادية ملموسة :متمثلة في الخامات التي تحصل عليها المنشأة بغرض تصنيعها وتحويلها الى منتجات تامة صالحة للبيع.
- .2 منافع في صورة جهد بشري :يبذل من جانب العاملين بالمنشأة في سبيل تصنيع الخامات وتحويلها الى منتجات تامة صالحة للبيع ويدفع مقابل هذا الجهد أجور ورواتب للعاملين
	- .3 منافع في صورة خدمات :مقدمة للمنشأة مثل خدمات النقل وااليجار والتأمين على المباني والمخازن واآلآلت وغيرها من الخدمات. يمكن تقسيم عناصر التكاليف وفقا للتبويب النوعي أو الطبيعي الى ثالثة أنواع هي:
		- .1 تكاليف المواد:

```
كافة الأشياء المادية الملموسة التي تحصل عليها المنشأة بغرض استخدامها في مزاولة الأنشطة وتشمل تكاليف الخامات والمهمات والتي من
                                                                                                                   أهمها ما يلي:
    تكاليف المواد الرئيسية والمساعدة واألجزاء تامة الصنع التي يتم الحصول عليها من منشآت اخرى لتجميعها وتركيبها النتاج المنتج 
                                                                                                                         النهائي
                                                                      الوقود والزيوت والشحوم الالزمة للقيام باألنشطة المختلفة
                                                                                                قطع الغيار ومهمات التشغيل
                                                                                                       مواد التعبئة والتغليف
                                                                                               األدوات الكتابية والمطبوعات
                                                                                                          .2 تكاليف العمل:
              وتشمل كل ما تتحمله المنشأة من تكاليف في سبيل الحصول على خدمة العمل بواسطة العاملين الموجودين بها على سبيل المثال
                                                                           صافي الرواتب واألجور والمكافأت التي تدفع للعاملين.
                                  أو مزايا عينية تمنح للعاملين مثل تقديم وجبات غذائية أو مالبس دون أن تحصل منهم على مقابلها.
                                                           أو كانت مزايا نقدية متمثلة في حصة المنشأة في التأمينات االجتماعية.
                                                                                       ٣. تكاليف الأعباء الاضافية ( خدمات)
وتتمثل في كافة التكاليف الأخرى بخلاف تكلفة المواد وتكلفة العمل والتي عادة ما تتحملها المنشأة في سبيل الحصول على خدمات مختلفة لتنفيذ
                                                                                                              أنشطة المنشأة ومن
                                                                                                                        أمثلتها:
                                                                                                                   االيجار
                                                                                                         النقل بواسطة الغير
                                                                                                                   الصيانة
                                                                                              التأمين على المصنع والمخازن
                                                                                                   استهالك االالت والمباني
```
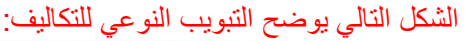

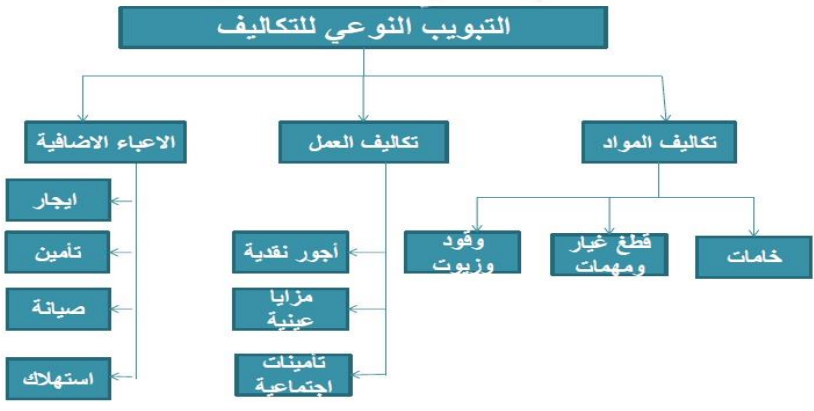

- **اعالن هام جدا**
- التبويب النوعي لعناصر التكاليف هو تبويب أساسي يجب على محاسب التكاليف اتباعه حتى يستطيع قياس

و تسجيل عناصر التكاليف و اجراء التحليالت و تبويبات التكاليف األخرى.

مثال( ١ ) :فيما يلي التكاليف والمصروفات التي تحملتها شركة الرياض خلال إحدى الفترات التكاليفية على النحو التالي ( المبلغ بالريالات) المطلوب

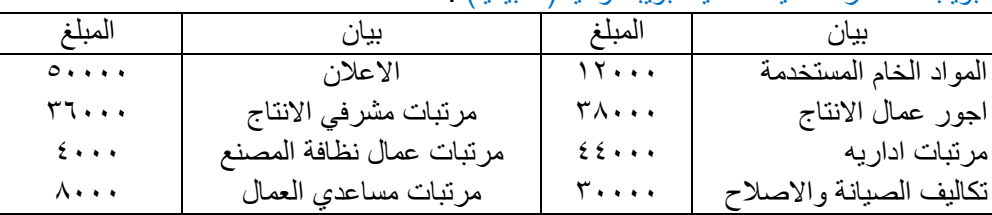

تبويب عناصر التكاليف التالية تبويبا نوعيا ( طبيعيا) :

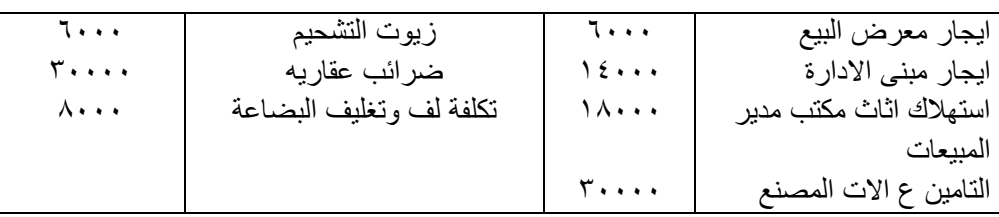

### **االجابه:**

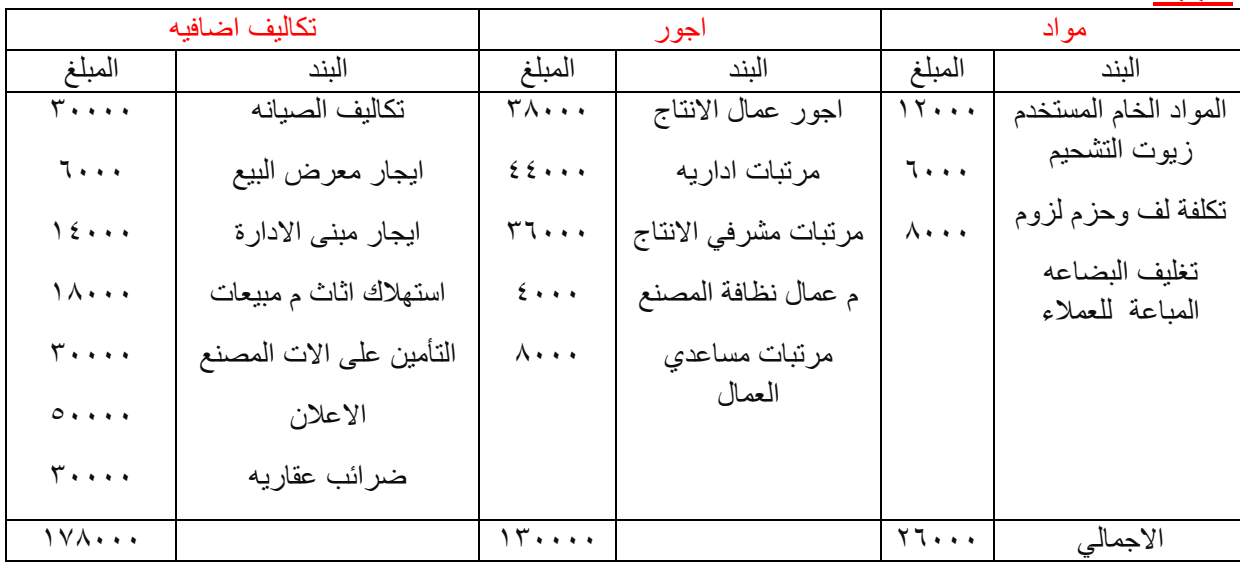

ثانيا : التبويب الوظيفي للتكلفة

الوظائف الرئيسية التي تقوم بها المنشأة:

- وظيفة االنتاج : تسعى وظيفة االنتاج الى انتاج المنتجات الصالحة للبيع ،

- وظيفة التسويق والبيع :وتقوم بتسويق وبيع تلك المنتجات بغرض تحقيق ارباح للمنشأة ،

- وظيفة الادارة : مهمتها مساندة وظيفتي الانتاج والتسويق والقيام ببعض الوظائف الهامة المدعمة لهما بما يؤدي في النهاية الى تحقيق اهداف المنشاة.

وبناء على ذلك يتم تبويب عناصر التكاليف بحسب الوظائف التي تؤديها المنشأة الى ثالث مجموعات رئيسية هي:

-1 تكاليف االنتاج ( ماذا تحتاج المنشأة للقيام بعملية االنتاج؟)

وتتمثل في عناصر التكاليف ( الخامات / العمل / الخدمات ) التي تحتاجها االدارات االنتاجية بالمنشأة لصنع المنتجات الصالحة للبيع . مثل : الخامات وأجور عمال االنتاج والصيانة والقوى المحركة وايجار المصنع والتأمين على المصنع ومرتب مدير المصنع ومرتبات المشرفين على عمال االنتاج اي بصفة عامة تشمل على:

- تكاليف الخامات الانتاجية : المواد الخام الرئيسية + الخامات المساعدة ( الوقود، قطع الغيار ،)...
	- ب- تكاليف االجور االنتاجية :أجور و مزايا عمال االنتاج

ت- تكاليف الخدمات االنتاجية :المصاريف االضافية في شكل خدمات

-2 تكاليف البيع والتسويق : (ماذا تحتاج المنشأة للقيام بعملية البيع والتسويق؟)

وتتمثل في عناصر التكاليف من ( الخامات والعمل والخدمات االخرى ) التي تحتاجها االدارة القائمة بوظيفة التسويق بالمنشاة لتصريف المنتجات . مثل تكاليف مواد التعبئة والتغليف ونقل المبيعات وعمولة المبيعات وايجار معارض البيع ومصاريف سيارات نقل المبيعات ومرتبات وعموالت رجال البيع اي بصفة عامة تشمل على:

- أ- تكاليف الخامات البيعية والتسويقية
- ب- تكاليف االجور البيعية والتسويقية
- ت- تكاليف الخدمات البيعية والتسويقية

-3 التكاليف االدارية : )ماذا تحتاج المنشأة للقيام بوظيفتها االدارية ؟)

وتتمثل في عناصر التكاليف من ( الخامات والعمل والخدمات الاخرى ) التي تحتاجها الادارة العامة والتي تضم العديد من الادارات المدعمة ومن أمثلة التكاليف الادارية والتمويلية : الأدوات الكتابية واهلاك مباني الادارة والضرائب العقارية على مباني الادارة ، تكاليف واجور ورواتب ومزايا العاملين بالادارة العامة ، خدمات صيانة الات التصوير والمعدات الموجودة بالادارة اي بصفة عامة تشمل على: أ- تكاليف الخامات االدارية

ب- تكاليف االجور والرواتب االدارية

ت- تكاليف الخدمات االدارية

# **اعالن هام جدا :**

مما سبق يتضح ان التبويب الوظيفي للتكلفة يتضمن التبويب النوعي لعناصر التكاليف ايضا، وهو ما يوضحه الشكل التالي:

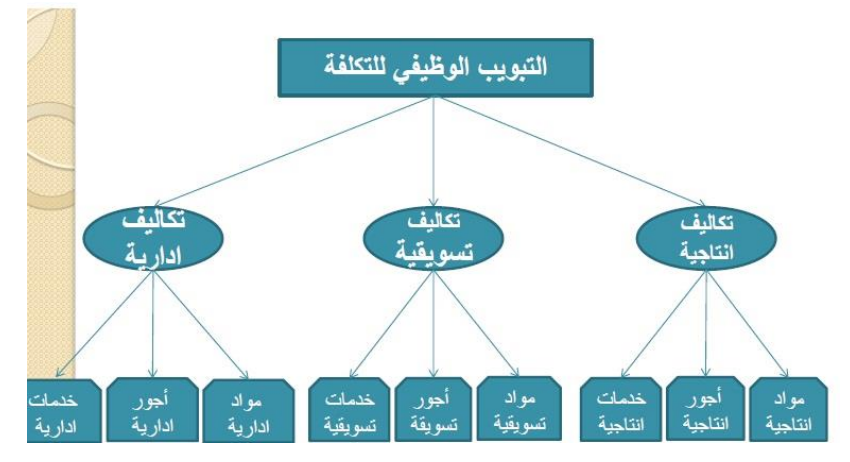

# مثال ( ۲ ):

فيما يلي التكاليف والمصروفات التي تحملتها شركة الرياض خلال إحدى الفترات التكاليفية على النحو التالي ( المبلغ بالريالات) المطلوب : تبويب عناصر التكاليف التالية تبويبا وظيفيا

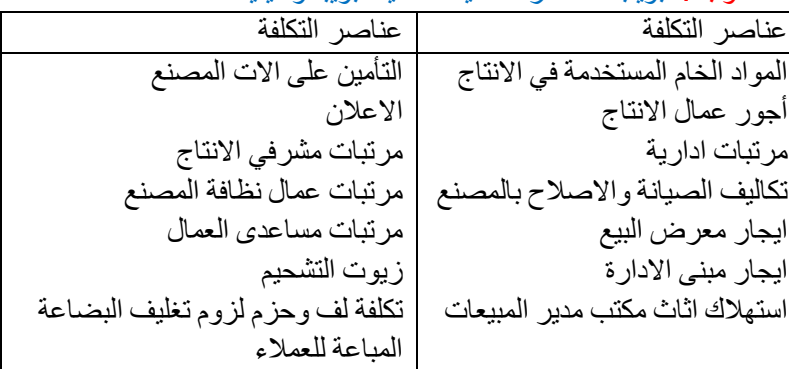

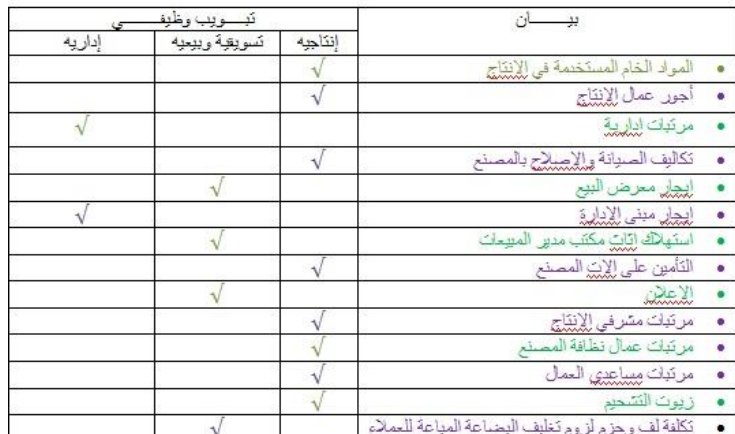

ثالثا : تبويب عناصر التكاليف تبعا المكانية التتبع

أساس هذا التبويب هو بحث عالقة عنصر التكلفة بنشاط معين بوحدة هذا النشاط ، فيكون اما عنصرا مرتبطا ارتباطا مباشرا بوحدة المنتج

- أو مرتبط بشكل غير مباشر. وبذلك يمكن تقسيم عناصر التكاليف حسب امكانية تتبعها ونسبتها للمنتج الى مجموعتين رئيسيتين هما:
	- .1 تكاليف مباشرة
	- .2 تكاليف غير مباشرة
		- -1 التكاليف المباشرة:

وهي التكاليف التي يتم ربطها وتتبعها مباشرة لغرض التكلفة ( المنتج مثال ) أو بمعنى اخر تضم التكاليف المباشرة كافة عناصر التكاليف التي يوجد بينها وبين وحدة قياس التكلفة ارتباط مباشر. وفي ضوء التبويب النوعي لعناصر التكاليف فإنه يمكن تقسيم عناصر التكاليف المباشرة الى نوعين هما: - المواد المباشرة: هي تكلفة المواد التي يمكن تمييزها في وحدة االنتاج أو تخصيصها مباشرة لمركز التكلفة فعلى سبيل المثال: تكلفة الخشب التي تدخل في صناعة مكتب خشبي تعتبر تكلفة خامات مباشرة النه يمكن تحديد نصيب المكتب ( وهي وحدة قياس التكلفة ) من الخشب بدقة بسهولة - األجور المباشرة: وتشمل كافة الأجور التي يمكن تحديد نصيب وحدة قياس التكلفة منها بدقة وسهولة أو هي تكلفة العمل المستخدم مباشرة في وحدة الانتاج أو المخصص مباشرة لمركز التكلفة مثل أجور عمال الانتاج الذين يعملون على الآلات التي تقوم بتصنيع المكاتب وهي ( المنتج ) تعد تكاليف مباشرة. فعلى سبيل المثال لو ان هناك عامل انتاج قضى امام آلة تصنيع الأقلام 7 ساعات عمل تم خلالها انتاج 7000 قلم ويتقاضى العامل أجرا بمعدل 50 ربال عن الساعة . يمكن حساب نصيب القلم الواحد من تكلفة الأجور المدفوعة لهذا العامل باستخدام المعادلة التالية: نصيب القلم من تكلفة الأجور<u>= <sup>7×50</sup>=</u> 0,05 رب<u>ا</u>ل / قلم المحاضرة الخامسة تابع للفصل الثاني:تصنيف وتبويب التكلفة -2 التكاليف غير مباشرة : تضم عناصر التكاليف التي ال يوجد بينها وبين غرض التكلفة ارتباط مباشر ) حيث يستفيد منها عدة منتجات في ان واحد ( ، وهي ال تنفق خصيصا من اجل وحدة نشاط بل هي عناصر تكاليف عامة للنشاط ككل .مثل تكلفة الزيوت والشحوم والقوي المحركة الالزمة للألات وأجور مشرفي عمال الانتاج والعاملين في مراكز الخدمات الانتاجية ،والكهرباء والصيانة ، استهلاك الألات او غير ذالك كثير مما يصعب الربط بينها وبين المنتج بصرة مباشرة . وفي ضوء التبويب النوعي يمكن تقسيم عناصر التكاليف غير المباشرة إلى الأنواع الثلاثة التالية : -1 المواد غير المباشرة -2 االجور غير المباشرة -3 الخدمات غير مباشرة 1( المواد غير المباشرة : وتتمثل في تكاليف المهمات التي ال يوجد بينها وبين وحدة قياس التكلفة ارتباط مباشر مثل: تكاليف الزيوت ، والوقود ، وقطع الغيار ، 2( االجور غير المباشرة **:** وتتمثل في اجور ورواتب العاملين والتي اليوجد بينها وبين وحدة قياس التكلفة ارتباط مباشر مثل: وأجور العاملين في نظافة عنابر االنتاج ورواتب المالحظين والمشرفين على العمال ومرتب المدير المصنع ومرتبات مهندسي االنتاج وأجور عمال الصيانة 3( الخدمات غير مباشرة **:** وتتمثل في تكاليف الحصول على الخدمات الالزمة لمزاولة كافة االنشطة الموجودة بالمصنع والتي اليوجد بينها وبين وحدة قياس التكلفة ارتباط مباشر مثل تكاليف خدمات الصيانة ■ تكلفة الإعلان التأمين اإليجارات الكهرباء مصروفات استهالك اآلت ، ومباني المصنع والقوى المحركة

والشكل التالي يوضح عالقة التكاليف بوحدة المنتج المحركة:

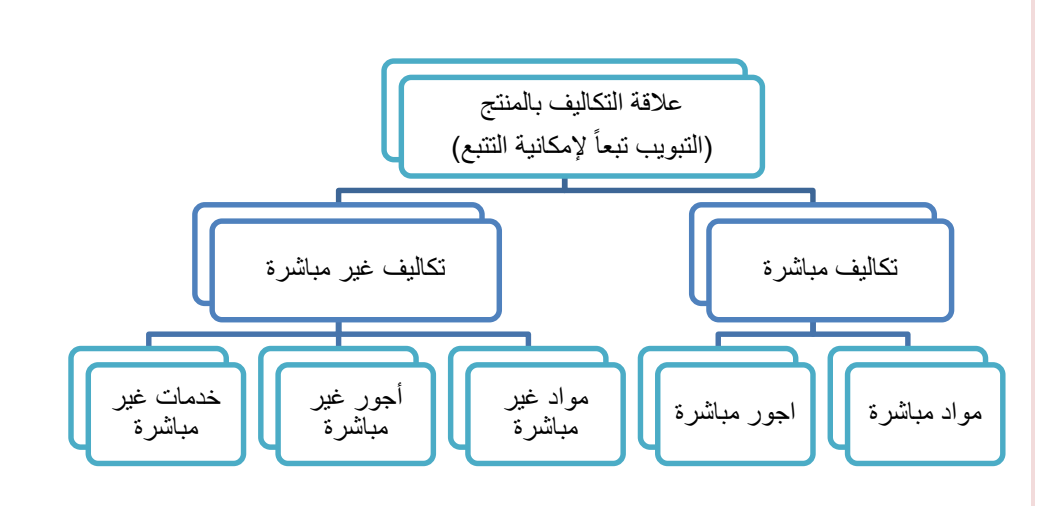

مثال( ١) :فيما يلي التكاليف والمصروفات التي تحملها شركة الرياض خلال إحدى الفترات التكاليفية على النحو التالي: المطلوب :تبويب عناصر التكاليف تبعا لعالقتها بوحدة المنتج

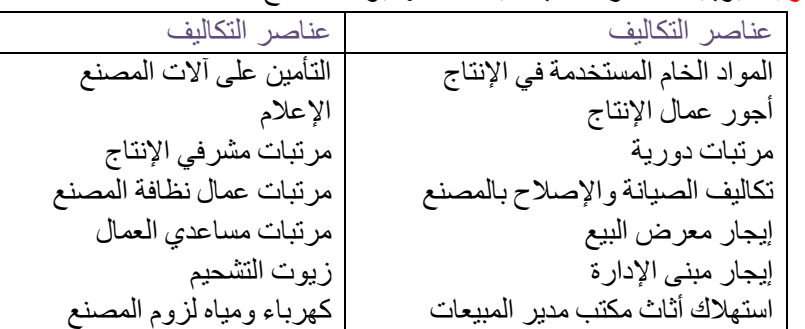

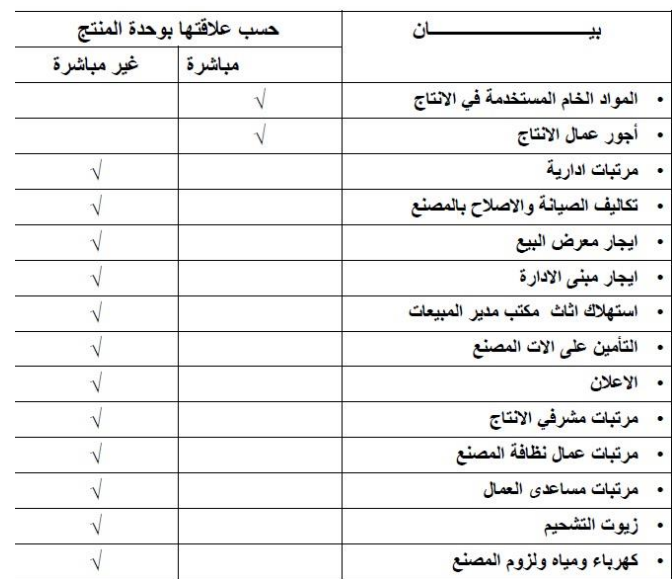

مثال(٢) : شركة تقوم بتصنيع الاثاث المكتبي وكان هناك امر انتاجي لتصنيع 4 مكاتب وقد اعطيت لك البيانات التالية: احتياج الكتب الواحد

- 5متر خشب ( تكلفة الخشب 50 ربال / متر )
- عمال انتاج 4 ساعات تقطيع ، 2 ساعة تركيب
- (تقطيع 10 ريال/ ساعة ، تركيب 15 ريال/ ساعة )
- ورنيش 30 ربال ، اصباغ 50 ربال ، تقطيع الخشب 60 ربال ، كهربا 70 ربال ، ايجار المصنع 300 ربال عامل الصيانة
	- 40لاير ،مشرف عمال 150 لاير

### المطلوب :

-1 كم تبلغ تكلفة المواد المباشرة:

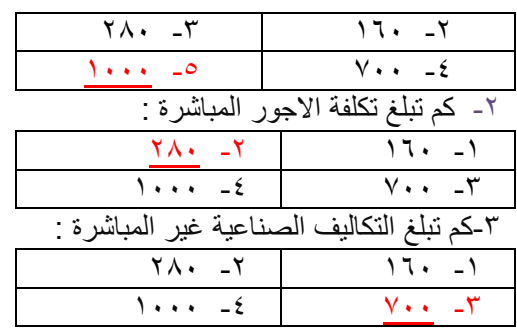

# الحل: تكلفة المواد المباشرة : تكلفة الخشب = 4×5×50 =1000 تكلفة اجور مباشرة: تكلفة التقطيع = 4×4×10=160 تكلفة التركيب =4×2×15=120÷280 تكاليف صناعية غير مباشرة : 700 ربال وهي مجموع عناصر التكاليف التالية : ورنيش ٣٠ ريال ، أصباغ ٥٠ ريال ، آلة تقطيع الخشب ٦٠ ريال ، كهرباء ٧٠ ريال ، ايجار المصنع ٣٠٠ ريال ، عامل الصيانة ٤٠ ريال ، مشرف عمال ١٥٠ ريال .

ملاحظة: أو لأ- يتم تقسيم التكاليف وفقا لعلاقتها بوحدة المنتج حتى يتسنى قياس التكلفة الانتاج بشكل دقيق . ثانيا- تخصيص عناصر التكاليف غير المباشرة تتطلب استخدام وسيلة معينة تسمى معدالت التحميل . ُ

معدل التحميل = التكاليف غير المباشرة<br>حجم النشاط

نْالثاُ: التكلفة الأولية وتكلفة التحويل :

- التكلفة االولية : وهي اول مايحمل على االنتاج وتتمثل في كل تكاليف المباشرة

التكلفة االولية = مواد مباشرة +اجور مباشرة

- تكلفة التحويل او التشكيل : وهي التكلفة التي تقوم بتحويل المواد الخام إلى منتج نهائي

تكلفة التحويل = التكاليف صناعية غير مباشرة+ اجور مباشرة.

**الشكل التالي يوضح عناصر التكاليف االنتاج في أي منشأة صناعية:**

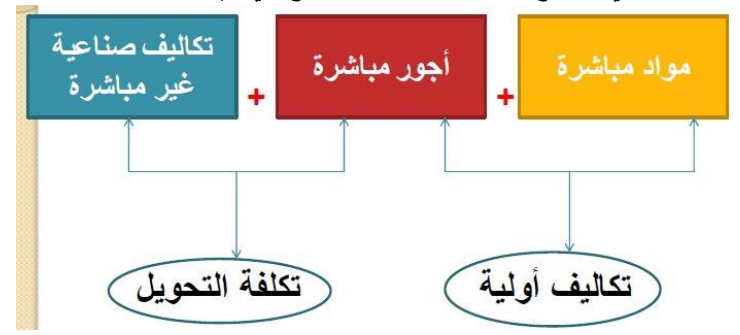

مثال: اذ توافرت لديك البيانات التالية لشركة االثاث المكتبي

اخشاب مستخدمة 60000 ،اجور عمال االنتاج 20000 ، اهالك معدات االنتاج 2500 صيانة االالت 3500 ،مرتبات مشرفي االنتاج1500 ربال ،وقود وزيوت 2500 ربال.

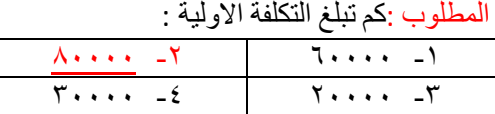

### كم تبلغ تكلفة التحويل:

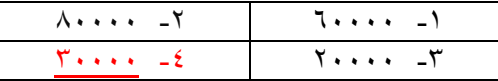

### تدريبات:

-1 تعتبر تكلفة التعبئة والتغليف:

- تكلفة إنتاجية - تكلفة تسويقية - تكلفة إدارية - كل ما ذكر

الحل : التكلفة االولية = مواد مباشر + اجور مباشرة  $\lambda \cdot \cdot \cdot \cdot = \lambda \cdot \cdot \cdot \cdot + \lambda \cdot \cdot \cdot \cdot =$ تكلفة التحويل = تكاليف صناعية غير مباشرة + اجور مباشرة  $=$ 2000 + 1000 + 1000 + 1000 + 2500 + 2500 + 2500 + 2500 + 2500 + 2500 + 2500 + 2500 + 2500 + 2500 + 2500 + 2500 + 2500 + 2500 + 2500 + 2500 + 2500 + 2500 + 2500 + 2500 + 2500 + 2500 + 2500 + 2500 + 2500 + 2500 + 2500 + 2  $\mathbf{y}$ 

### -2 تعتبر تكلفة صيانة المعدات المصنع:

- تكلفة إنتاجية - تكلفة تسويقية - تكلفة إدارية - كل ما ذكر

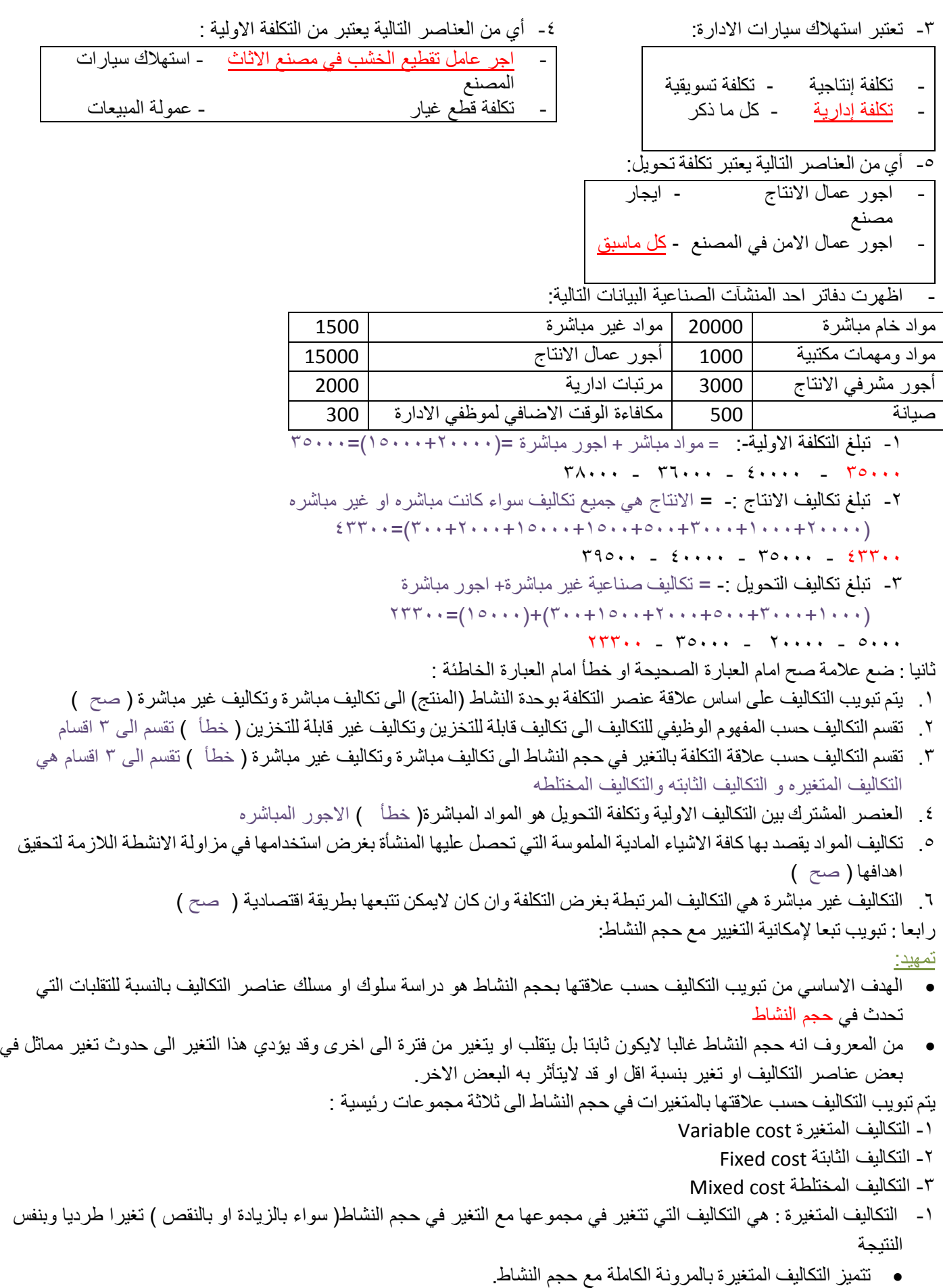

- تكلفة المواد الخام وأجور عمال االنتاج وعمولة وكالء البيع امثلة على التكاليف المتغيرة
	- يتصف متوسط التكلفة المتغيرة بأنه ثابت

متوسط التكلفة المتغيرة = اجمالي التكاليف المتغيرة / حجم النشاط

مثال :فيما يلي البيانات المتعلقة ببعض عناصر التكاليف المستخرجة من سجالت إدارة التكاليف بإحدى الشركات الصناعية خالل شهري محرم وصفر عام 1344 هـ

المطلوب :تحديد أي عناصر التكاليف التالية يعتبر تكلفة متغيرة:

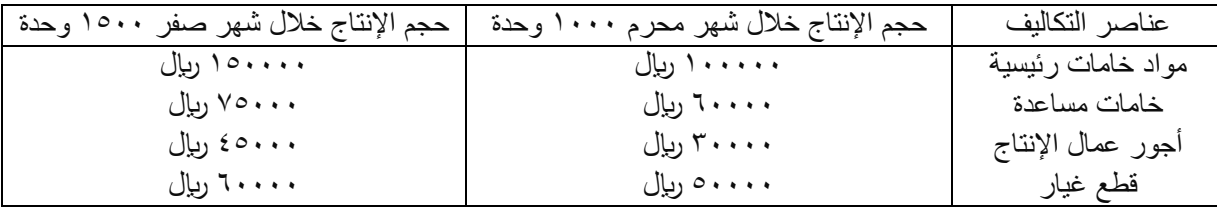

الحل : يتطلب التعرف على عناصر التكاليف المتغيرة اتباع الخطوات التالية **-1 تحديد نسبة التغير في حجم النشاط( حجم واإلنتاج) والتي تحتسب بالمعادلة التالية:** نسبة التغير في حجم النشاط الحالي−حجم النشاط السابق × ١٠٠ \<br>حجم النشاط السابق 1000−1500  $\% \circ \cdot = 1 \cdots \times \frac{1000 - 1300}{1000} =$ **أي ان حجم النشاط خالل صفر زاد بمعدل %50 عن حجم النشاط المنفذ خالل شهر محرم** -2 **تحديد نسبة التغير إلجمالي تكلفة كل عنصر من عناصر التكاليف ويتم ذلك باتباع المعادلة التالية**: ت. العنصر عن الفترة الحالية– ت. العنصر عن الفترة السابقة نسبة التغير في إجمالي تكلفة العنصر= تكلفة العنصر عن القترة السابقة 100**×** أ- نسبة التغير في تكلفة الخامات الرئيسية **=** −  $\% \circ \cdot = \ \cdot \ \cdot \times = \frac{100000 - 130000}{100000} =$ ب- نسبة التغير في تكلفة الخامات المساعدة= <mark>=<sup>60000</sup>−75000</mark>  $\%$ <sup>Y</sup>  $\circ$  = 1 · · ×  $=\frac{00000-75000}{60000}$  = ت- نسبة التغير في تكلفة أجور عمال الإنتاج= <mark>=<sup>30000</sup> =</mark>=  $\% \circ \cdot = \frac{30000 - 43000}{30000} =$ ث- نسبة التغير في تكلفة قطع الغيار = <mark>50000−60000</mark> = 1 · · × =<sup>50000</sup><br>50000

#### المحاضرة السادسة

تابع للفصل الثاني :تصنيف وتبويب التكلفة

مثال :فيما يلي البيانات المتعلقة ببعض عناصر التكاليف المستخرجة من سجالت إدارة التكاليف بإحدى الشركات الصناعية خالل شهري محرم وصفر عام 1344 هـ

المطلوب :تحديد أي عناصر التكاليف التالية يعتبر تكلفة متغيرة

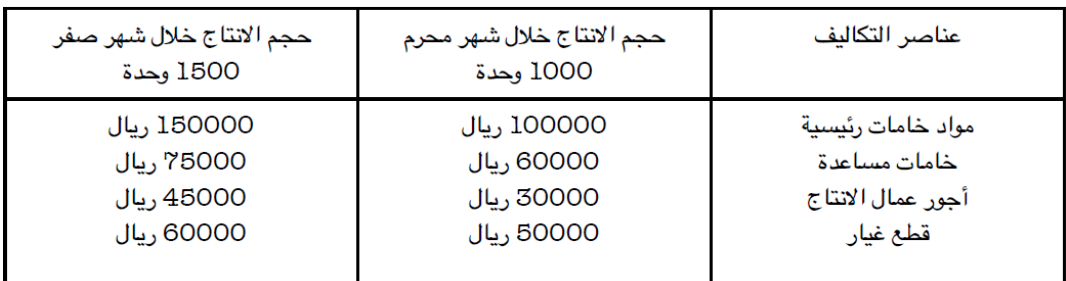

الحل : يتطلب التعرف على عناصر التكاليف المتغيرة اتباع الخطوات التالية

-1 تحديد نسبة التغير في حجم النشاط( حجم واإلنتاج) والتي تحتسب بالمعادلة التالية: أي ان حجم النشاط خالل صفر زاد بمعدل %50 عن حجم النشاط المنفذ خالل شهر محرم

-2 تحديد نسبة التغير إلجمالي تكلفة كل عنصر من عناصر التكاليف ويتم ذلك باتباع المعادلة التالية: ت. العنصر عن الفترة الحالية−ت. العنصر الفترة عن السابقة نسبة التغير في أجمالي تكلفة العنصر = تكلفة العنصر عن الفترة السابقة 100× 100000-150000 أ- نسبة التغير في تكلفة الخامات الرئيسية = ـــــــــ 100000 60000-75000  $%25 = 100 \times -$ ب- نسبة التغير في تكلفة الخامات المساعدة= ــ 60000 30000-45000  $%50 = 100 \times$  \_ ج- نسبة التغير في تكلفة أجور عمال الانتاج= ــ 30000 50000-60000  $%20 = 100 \times -$ د- نسبة التغير في تكلفة قطع الغيار 50000 -3 يتم اجراء مقارنة بين نسبة التغير في اجمالي قيمة كل عنصر من عناصر التكاليف وبين نسبة التغير حجم النشاط فإذا حدث تطابق بين النسبتين فإن عنصر التكلفة المعين يوصف بأنه متغير واذ لم يحدث فأنه اليعد عندئذ من عناصر المتغيرة. وبناء على ماسبق نجد ان عناصر التكاليف المتغيرة في المثال السابق تتمثل في عنصري الخامات الرئيسية وأجور عمال االنتاج حيث ان نسبة التغير في اجمالي تكلفة كل عنصر 00% و هي تساوي نسيبة التغير في حجم النشاط 00% اما العنصرين االخرين فلم يحدث تطابق بين نسبة التغير في اجمالي تكلفة كل منهما وبين نسبة التغير في حجم النشاط حيث ان نسبة التغير في تكلفة الخامات المساعدة بلغت %25 وفي تكلفة عنصر قطع الغياركانت %20 بينما نسبة التغير في حجم النشاط كانت %50 وبالتالي اليعتبران من عناصر التكاليف المتغيرة ينبغي الاشارة الى ان سلوك عناصر التكاليف المتغيرة يكون متغيرا من حيث اجمالي تكلفة كل عنصر ولكن نصيب الوحدة من تلك التكاليف يكون مبلغا ثابتا. وللتدليل على ذلك يمكن الرجوع لبيانات المثال السابق لتحديد تكلفة الوحدة المنتجة لكل من عنصري تكلفة الخامات الرئيسية وأجور عمال االنتاج وذلك باستخدام المعادلة التالية تكلفة الوحد لكل عنصر = اجمالي تكلفة العنصر / اجمالي حجم النشاط وباستخدام المعادلة السابقة يمكن حساب تكلفة الوحدة من العنصر خالل شهري محرم وصفر كما يلي: تكلفة الوحدة من الخامات الرئيسية: ــ = 100 ريال/ الوحدة خلال شهر محرم =<mark>\_\_\_</mark> 1000 150000 ــــــ = 100 ريال/ الوحدة 1500 ويالحظ ان تكلفة الوحدة من الخامات الرئيسية لم تتغير في شهر صفر عما كانت عليه في شهر محرم بالرغم من تغير حجم النشاط وبالرغم من تغير اجمالي تكلفة عنصر الخامات في شهر صفر حيث اصبح 10000 ريال بينما كان في شهر محرم 10000 ليال وينطبق نفس القول على تكلفة اجور عمال االنتاج. وينطبق نفس القول على تكلفة اجور عمال االنتاج تكلفة الوحدة من اجور عمال االنتاج 30000 ـ = 30 ريال/ الوحدة خلال شھر محرم = ۔۔ 1000 45000 ـ = 30 ريال/ الوحدة خلال شنهر صفر = = 1500 يتضح مما سبق ان تكلفة الوحدة من عنصر أجور عمال االنتاج لم تتغير بالرغم من تغيير حجم النشاط بينما حدث تغير في اجمالي تكلفة اجور عمال االنتاج نتيجة لتغير حجم النشاط

خط التكاليف المتغير :

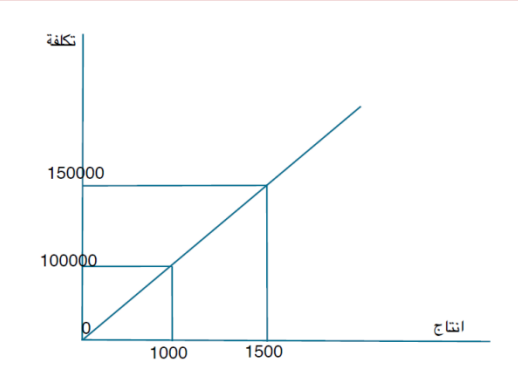

تذكر ان: اجمالي التكاليف المتغير يتغير بنفس نسبة تغير حجم النشاط التكلفة المتغيرة للوحدة ثابتة والتتغير مهما تغير حجم النشاط -2التكاليف الثابتة:

- وتتضمن عناصر التكاليف التي اليتغير مبلغها االجمالي مع تغير حجم النشاط وذلك خالل مدى معين يسمى المدى المالئم لحجم النشاط العادي للمنشأة
- ويقصد بالمدى المالئم أنه نطاق او حدود النشاط الذي تكون خالله العالقة محددة بين عنصر التكلفة المعين وحجم النشاط وطالما ان التغيرات في حجم النشاط لم تتجاوز هذا المدى فإن اجمالي التكاليف الثابتة اليتغير
- وهذا يعني ان عناصر التكاليف الثابتة عديمة المرونة حيث ان نسبة مرونتها تساوي صفرا في نطاق المدى المالئم فهي على النقيض تمام من التكاليف المتغيرة.

مثال :فيما يلي البيانات المتعلقة ببعض عناصر التكاليف المستخرجة من سجالت إدارة التكاليف بإحدى الشركات الصناعية خالل شهري محرم وصفر 1426 هــ:

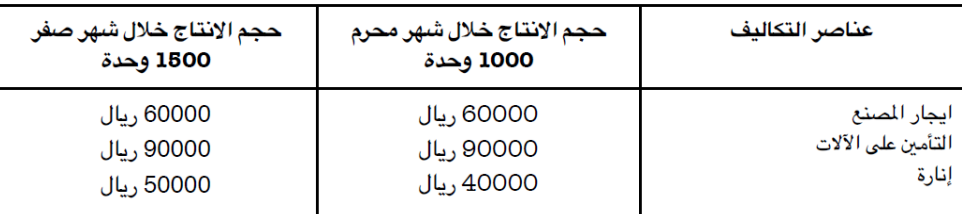

المطلوب : تحديد أي من عناصر التكاليف بالجدول يعتبر تكلفة ثابتة

يالحظ ان حجم االنتاج قد زاد في شهر صفر عما كان عليه في شهر محرم بنسبة 50% بينما لم تحدث أي زيادة في اجمالي تكاليف عنصري : ايجار المصنع والتأمين على االالت وعليه تعتبر هذه العناصر من التكاليف الثابتة اال ان هناك تغير قد طرأ على اجمالي تكاليف اإلنارة وبذلك التعتبر من التكاليف الثابتة مالحظة

- ينبغي االشارة الى ان سلوك عناصر التكاليف الثابتة يكون ثابتا من حيث اجمالي التكلفة كل عنصر ولكن هذا السلوك يكون متغيرا بنسبة لمتوسط نصيب الوحدة من تلك التكاليف
- وللتدليل على ذلك يمكن الرجوع لبيانات المثال السابق لتحديد تكلفة الوحدة من عنصري ايجار المصنع والتأمين على االالت وذلك على النحو االتي:
	- تكلفة الوحدة من ايجار المصنع

خلال شهر محرم = 60000 = 60 ريال / الوحدة 1000 خلال شهر صفر = 6000<u>0</u> \_= 40ريال / الوحدة 1500

ء تكلفة الوحدة من التأمين على الآلات

19

- يتضح مما سبق ان تكلفة الوحدة من عنصري االيجار والتأمين قد انخفض في شهر صفر عما كانت عليه في شهر محرم على الرغم من ثبات اجمالي التكاليف العنصريين وبالطبع تسعى المنشأة غالبا الى زيادة حجم النشاط لتخفيض نصيب الوحدة المنتجة من التكاليف الثابتة بالشكل الذي يؤدي الى تعظيم ارباحها
	- وبالعكس فإن انخفاض حجم النشاط يؤدي الى زيادة نصيب الوحدة المنتجة من التكاليف الثابتة بما يؤدي الى تقليل ارباح المنشأة او تعرضها لخسائر

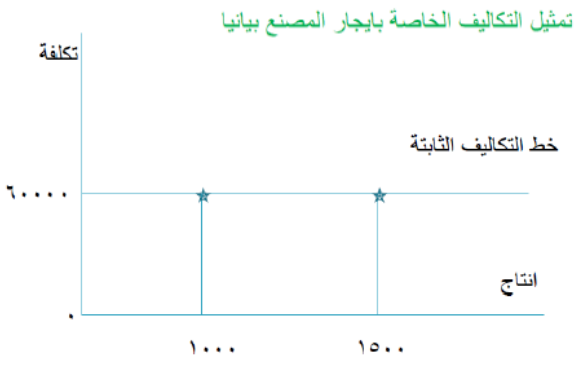

# مالحظة

- اجمالي التكاليف الثابتة اليتغير مع تغير حجم النشاط مادام التغير في حدود المدى المالئم-
	- التكلفة الثابتة للوحدة تتغير مع تغير حجم النشاط تغيرا عكسيا
		- -3 التكاليف المختلطة:

ويطلق عليها التكاليف شبه المتغيرة او شبه ثابتة وتشتمل على النوعين السابقين من التكاليف وبالتالي يمكن القول بأنها تتضمن عناصر التكاليف التي يتغير اجمالها مع تغير حجم النشاط ولكن ليس بنفس نسبة التغير في حجم النشاط فإذا زاد حجم النشاط بنسبة %20 مثال يزيد اجمالي تلك التكاليف بنسبة اقل من %20 واذ انخفض حجم النشاط بنسبة %15 ينخفض اجمالي تلك التكاليف بنسبة اقل من %15 وهذا يعني انها مرنة في علاقتها بحجم النشاط ولكن مرونتها ليست كاملة أي ان مرونتها اقل من ١٠٠% ولكنها لاتصل الى الصفر لأن المرونة لو وصلت الى %100 لكانت تكلفة متغيرة ولو انخفضت مرونتها الى الصفر لكانت تكلفة ثابتة السبب في نقص مرونة التكاليف المختلطة هو ان هناك جزء من تلك التكاليف متغير والجزء االخر ثابت مثال1:

فيما يلي البيانات المتعلقة ببعض عناصر التكاليف المستخرجة من سجلات إدارة التكاليف بإحدى الشركات الصناعية خلال شهري محرم وصفر

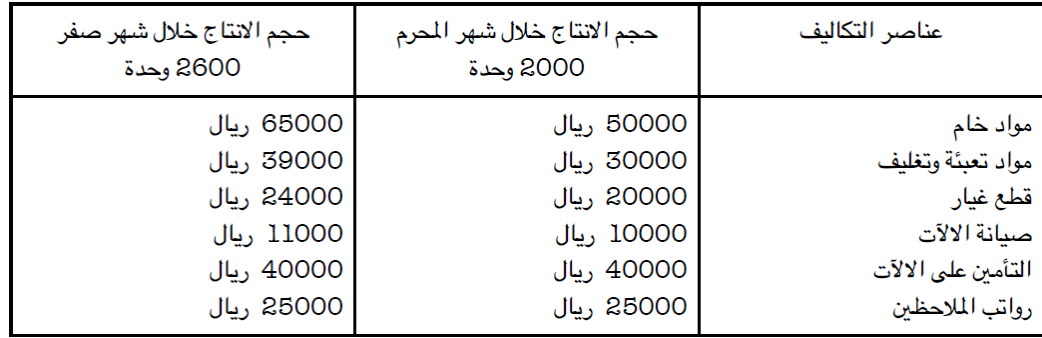

المطلوب :تبويب عناصر التكاليف السابقة حسب عالقتها بحجم النشاط( اإلنتاج في هذه الحالة) الحل:

لتبويب عناصر التكاليف حسب عالقتها بحجم النشاط يجب احتساب كل من نسبة التغير في حجم النشاط ونسبة التغير في اجمالي تكلفة كل من عنصر من العناصر السابقة وقد تم احتساب هذه النسب من واقع البيانات السابقة وكانت النتيجة كما في الجدوال التالي

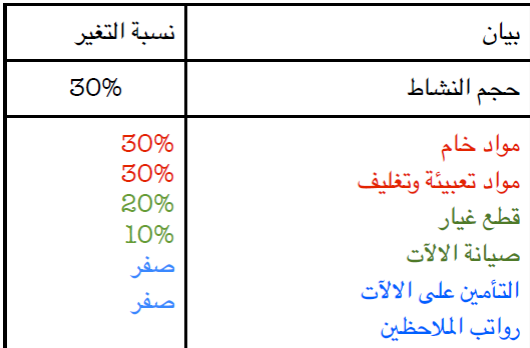

وبناء على ذلك يمكن تبويب عناصر التكاليف حسب عالقتها بحجم النشاط -1تكاليف متغيرة( مواد خام ، مواد تعبئة والتغليف) -2تكاليف مختلطة( قطع غيار ،صيانة االالت) -3تكاليف ثابتة( التأمين على االالت ، رواتب المالحظين) طرق تحليل التكاليف المختلطة نظر لأن التكاليف المختلطة مكونة من شقين احدهما متغير والاخر ثابت فأن ذلك يشكل بعض الصعوبات لمحاسب التكاليف عند القيام بتقدير تكاليف االنشطة خالل الفترة الحالية او الفترات القادمة حيث يجب عليه تحديد مقدار كل من الشق المتغير والثابت وبالتالي ظهرت الحاجة الى ضرورة فصل الشق الثابت عن الشق المتغير للتكاليف المختلطة حتى يمكن تبويب عناصرها حسب عالقتها بحجم النشاط الى مجموعتين رئيسيتين هما التكاليف المتغيرة والتكاليف الثابتة وفيما يلي اهم الطرق وابسطها لفصل التكاليف المختلطة الى شقيها المتغير والثابت - طريقة أعلى وأدنى مستوى للنشاط تعتمد طريق اعلى وادنى مستوى للنشاط على دراسات بيانات التكاليف وحجم النشاط خالل عدة فترات زمنية تاريخية اوالً - تحديد المتغيرات التالية: .1 حجم أعلى مستوى نشاط .2 التكلفة عند أعلى مستوى نشاط .3 حجم أدنى مستوى نشاط .4 التكلفة عند أدنى مستوى نشاط ثانيا- حساب معدل التغير في الشق المتغير من التكاليف المختلطة: ً في ضوء المتغيرات السابقة يمكن احتساب معدل التغير في الشق المتغير من التكاليف المختلطة باستخدام المعادلة التالية: معدل التغير )ب(= التكلفه عند اعلى مستوى نشاط−التكلفه عند ادني مستوى نشاط حجم اعلى مستوى نشاط−حجم ادنى مستوى نشاط حساب التكاليف الثابتة باستخدام المعادلة التالية: ص = أ + ب \*س **حيث:** ص= التكلفة المختلطة أ= اجمالي الشق الثابت لعنصر التكلفة المختلطة المعين ب = معدل التغير في الشق المتغير لعنصر التكلفة المختلطة لوحدة النشاط والذي سبق احتسابه من قبل س = حجم النشاط وبالتالي يمكن احتساب الشق الثابت من التكلفة المختلطة ( أ ) بالتعويض في المعادلة السابقة كما يمكن استخدام هذا المعادلة في تقدير التكاليف المتوقعة عند أي مستوى للنشاط في نطاق المدى المالئم

بشرى الغامدي

المحاضرة السابعة تابع للفصل الثاني: تصنيف و تبويب التكلفة

طرق تحليل التكاليف المختلطة -1 طريقة أعلى وأدنى مستوى للنشاط - تحديد المتغيرات التالية: .1 حجم أعلى مستوى نشاط .2 التكلفة عند أعلى مستوى نشاط

 .3 حجم أدنى مستوى نشاط .4 التكلفة عند أدنى مستوى نشاط - حساب معدل التغير في الشق المتغير من التكاليف المختلطة معدل التغير )ب(= التكلفه عند اعلى مستوى نشاط−التكلفه عند ادني مستوى نشاط حجم اعلى مستوى نشاط−حجم ادنى مستوى نشاط حساب التكاليف الثابتة باستخدام المعادلة التالية: ص = أ + ب \*س مثال 1 :

فيما يلي البيانات الربع سنوية المتعلقة بأحد عناصر التكاليف المختلطة ( تكاليف الصيانة ) وكذلك مستوى النشاط مقاسا بوحدات انتاج عن العام المنتهي في 1435 / 12 / 30 هـ:

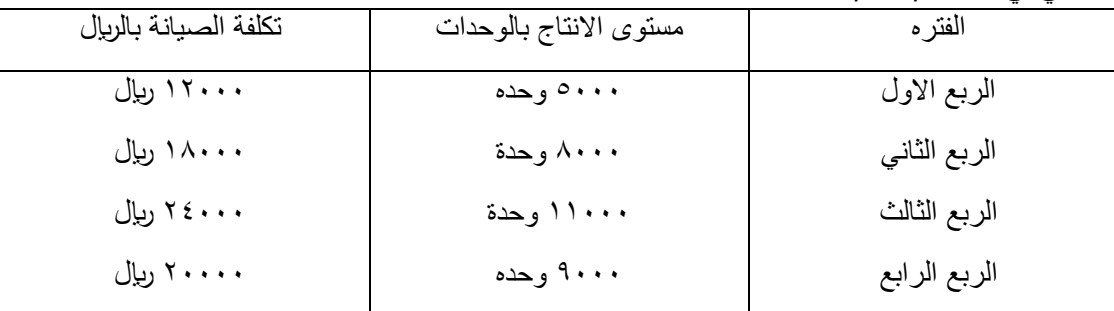

المطلوب:

باستخدام طريقة الحد الأعلى والأدنى:

١- تحديد معدل التغير ( ب) :  $\circ$  -  $\circ$  +  $\circ$  +  $\circ$ ت- 2 \* ث- 9 -2 كم يبلغ الشق الثابت من التكاليف المختلطة ؟

أ- 12,000 ب- 10,000 ت- 2,000 \* ث- 5,000

-3 كم يبلغ الشق المتغير من التكاليف المختلطة عند مستوى نشاط 5000 وحدة ؟

$$
\begin{array}{c|cccc}\n * & \backslash \cdot \cdot \cdot & \longmapsto & \longmapsto &
$$

-4 كم يكون تقدير تكاليف الصيانة المتوقعة عن الربع األول لعام1435 ه ، حيث يبلغ مستوى النشاط المتوقع 12,000 وحدة انتاج ؟

 $10... - 1$   $\{... 1\}$ ت- 26000 \* ث- 30000

الحل:

.1 أعلى مستوى نشاط عند الربع الثالث = 11000 وحدة

.2 التكلفة عند أعلى مستوى نشاط = 24000 لاير

.3 أدنى مستوى نشاط عند الربع األول = 5000 وحدة

.4 التكلفة عند أدنى مستوى نشاط = 12000 لاير

المطلوب 1 :

12000−24000 معدل التغير )ب(= = 2 5000−11000 لاير/الوحدة وبالتالي فإن معادلة تكلفة الصيانة تأخذ الصورة التالية

المطلوب 2و 3 :

وباستخدام المعادلة السابقة وبالتعويض عن أي ربع ( عند الحد الأدنى أو الأعلى ) وليكن الربع الأول فإنه يمكن فصل الجزء الثابت عن الجزء المتغير لعنصر التكاليف المختلطة.

ص = أ 2 + س

الربع األول: تبلغ التكاليف المختلطة فيه( ص ) = 12000 ريال ومستوى النشاط( س ( = 5000 وحدة.

23 وبالتعويض في المعادلة السابقة يكون  $0 \cdots x Y + i = Y \cdots$  $(1)$   $\mathsf{Y} \cdot \cdot \cdot = \mathsf{Y} \cdot \cdot \cdot \cdot = \mathsf{Y} \cdot \cdot \cdot = \mathsf{Y}$ - الجزء الثابت من التكاليف المختلطة 2000 لاير - والجزء المتغير 2\*5000 = 10000 لاير عند مستوى نشاط 5000 وحدة الربع الثالث : ويمكن الوصول الى نفس رقم الشق الثابت ( 2000 ريال ) لعنصر التكلفة المختلطة بالتعويض في المعادلة عند الحد الأعلى للنشاط حيث: تبلغ التكاليف المختلطة فيه( ص) = 24000 ربإل ومستوى النشاط( س(= 11000 وحدة. وبالتعويض في المعادلة السابقة يكون  $11 \cdots x7 + 1 = 72 \cdots$ أ $\gamma : Y \cdots = Y Y \cdots - Y Z \cdots = 1$ ربال وبالتالي يبلغ الجزء الثابت من التكاليف المختلطة 2000 ريال والجزء المتغير منها يبلغ 22000 ريال عند مستوى نشاط قدره 11000 وحدة المطلوب ٤ : معادلة تكلفة الصيانة في هذا المثال هي وبالتعويض في هذه المعادلة عن حجم النشاط المتوقع )12000 وحده ( عن الربع األول من عام 1433 هـ يمكن .<br>تقدير تكلفة الصيانة كما يلي ص=٢٦٠٠٠ + ٢ × ٢٦٠٠٠ =٢٦٠٠٠ ريال مثال:2 ظهرت البيانات التالية بدفاتر احدى الشركات الصناعية: الشهر بيانات النشاط (بالوحدات ) بيانات التكاليف ( بالريال ) 1  $\mathbf{r}$ ٣  $\epsilon$  $v_{\cdot}$ ٦٢.  $\Lambda$ r.  $10...$  $10...$  $A \cdot \cdot \cdot \cdot$ 110000  $19...$ المطلوب : باستخدام طريقة أعلى وأدنى مستوى النشاط: -1 تحديد معدل التغير )ب(:  $17\lambda - 1$  \*  $170 - 1$ ت- 250 ث- 1200 -2 كم يبلغ الجزء الثابت من التكاليف المختلطة ؟ أ- 3000 ب- 5000 ت- 2000 \* ل- 2000 \* 2000 \* -3 كم يبلغ الشق المتغير من التكاليف المختلطة عند مستوى نشاط1500 وحدة ؟  $*$  1 $\Delta V,0...$   $\qquad \qquad$  11.,...  $\qquad$  1 ت- ١٤,٥٠٠ ث- - 1٢٢٢,٥٠٠ -4 كم يكون تقدير التكاليف المتوقعة عن فترة ، مع توقع وصول اإلنتاج إلى 1480 وحدة ؟ أ- 120,000 ب- 187,500 \* ت- ١٤,٥٠٠ أص - ٢٢٢,٥٠٠ ث الحل: أعلى مستوى نشاط في الشهر4 = 1500 وحدة التكلفة عند أعلى مستوى نشاط = 190,000 لاير أدنى مستوى نشاط في الشهر2 = 620 وحدة التكلفة عند أدنى مستوى نشاط = 80,000 لاير معدل التغير (ب)= 190,000−190,000  $\circ = \frac{80,000-190,000}{\epsilon}$  ربإل/الوحدة 620−1,500 وبالتالي فإن معادلة التكلفة المختلطة تأخذ الصورة التالية تذكر استخدام معادلة دالة التكاليف ص = أ + ب \*س ص=۲۰۰۰+۲س

```
وباستخدام المعادلة السابقة وبالتعويض عند الحد الأدنى أو الأعلى يمكن فصل الجزء الثابت عن الجزء المتغير لعنصر التكاليف المختلطة
                                                                                                         التكلفة الثابتة عند الحد الأعلى
                                                                                                                    ص = أ + ب *س
                                                                                                     10... \times 170 + i = 19...,1 \wedge \vee, \circ \cdots - 19 \cdots = 1
                                                                                                                        أ=٢٥٠٠ ريال
وبالتالي يبلغ الجزء الثابت من التكاليف المختلطة 2,500 ريال والجزء المتغير منها يبلغ 187,500 ريال عند مستوى نشاط قدره 1500 وحدة
                                                                                                         التكلفة الثابتة عند الحد الأدنى:
                                                                                                                    ص = أ + ب* س
                                                                                                       75.6 \times 170 + i = \lambda_{1}, \ldotsVV, \circ \cdot \cdot - \wedge \cdot \cdot \cdot \cdot = 1أ =2,500 لاير 
   وبالتالي يبلغ الجزء الثابت من التكاليف المختلطة 2,500 ليال والجزء المتغير منها يبلغ 77,500 ليال عند مستوى نشاط قدره 620 وحدة
                      *التكاليف المختلطة مع توقع وصول االنتاج الى 1,480 وحدة هو ص =2500 + 125 × 1480=187,500 لاير
                                                                                     طريقة تحليل الانحدار باستخدام الاكسيل:   محذوفه
                                                                          يتم تحديد الشق الثابت و الشق المتغير باستخدام المعادلة التالية:
                                                                                                                     ص =أ + ب*س
                                                                                                                      أ : Intercept
                                                                                                                          ب: Slope
```

```
 ويوضح الشكل التالي تبويب التكاليف حسب عالقتها بحجم النشاط مع التأكيد على عملية فصل الجزء الثابت عن
                                                                   الجزء المتغير بالنسبة للتكاليف المختلطة
```
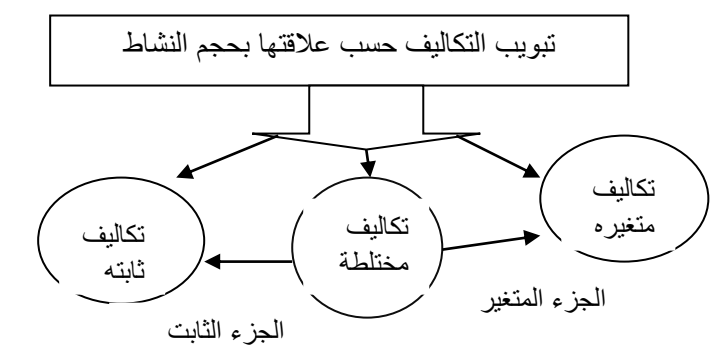

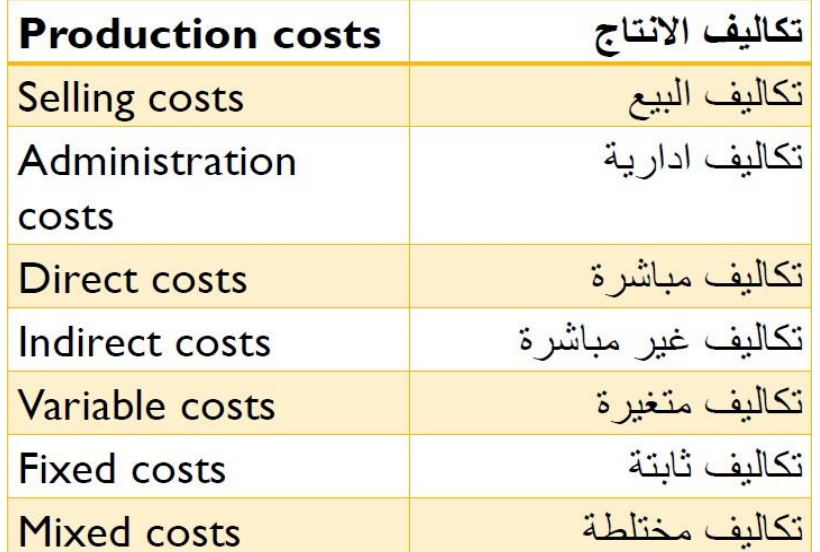

المحاضرة الثامنة تابع للفصل الثاني: تصنيف و تبويب التكلفة

خامسا : تبويب التكاليف وفقا لأغراض التخطيط واتخاذ القرارات تبوب عناصر التكاليف وفقا لأغراض التخطيط واتخاذ القرارات الى: -1 التكاليف التفاضلية: تتمثل التكاليف التفاضلية في الفرق بين تكلفة بديلين مختلفين ، فإذا نتج عن المفاضلة بين البدائل زيادة في التكاليف يطلق على التكاليف التفاضلية في هذه الحالة التكاليف المتزايدة، وإذا كان هناك نقص نتج عن المفاضلة تسمى هذه الحالة الخاصة من التكاليف التفاضلية بالتكاليف المتناقصة. استخدام التكاليف التفاضلية في ترشيد القرارات اإلدارية : يفيد مفهوم التكاليف التفاضلية والتحليل التفاضلي في ترشيد كثير من القرارات اإلدارية مثل قرار تسعير الصادرات أو قرار تصنيع أو شراء الأجزاء الجاهزة وقرار إضافة ألات جديدة أو خطوط إنتاج جديدة وقرار الاستمرار في أداء النشاط أو إيقافه مؤقتاً حتى تزول العقبات المؤقتة وغير ذلك من القرارات اإلدارية.

تعرف التكلفة التفاضلية بأنها مقدار التغير في التكلفة الذي يصاحب اختيار أحد البدائل عوضا عن بديل آخر ، أو هي التغير الذي يطرأ عن التكلفة نتيجة تغير مستوى أو طبيعة النشاط. ويمكن عرض منهج التحليل التفاضلي في الخطوات التالية

- .1 تحديد البدائل وتوضيح مضمون كل منها بدقة
- .2 تحديد التكاليف وااليرادات التي يمكن أن تتغير باختالف البدائل
	- .3 قياس صافي اآلثار التفاضلية لكل بديل

.4 المقارنة بين البدائل واختيار البديل األفضل والذي يحقق صافي دخل أعلى أو تكلفة أقل.

ملاحظة : الايراد التفاضلي يمثل مقدار التدفق النقدي أو ما يعادله في صورة سلع وخدمات والمنتظر حدوثه بمصاحبة بديل معين. مثال:

بفرض أن إحدى الشركات التجارية تفكر في تغيير اسلوب تسويق منتجاتها حيث أن السياسة المتبعة حاليا هي التوزيع من خالل وكالء معتمدين في أغلب مدن المملكة في حين تفكر الشركة في التوزيع من خالل فتح معارض خاصة بها في المدن الرئيسية وفيما يلي التحليل التفاضلي الذي يوضح التكاليف و اإليرادات التفاضلية الخاصة بكل بديل:

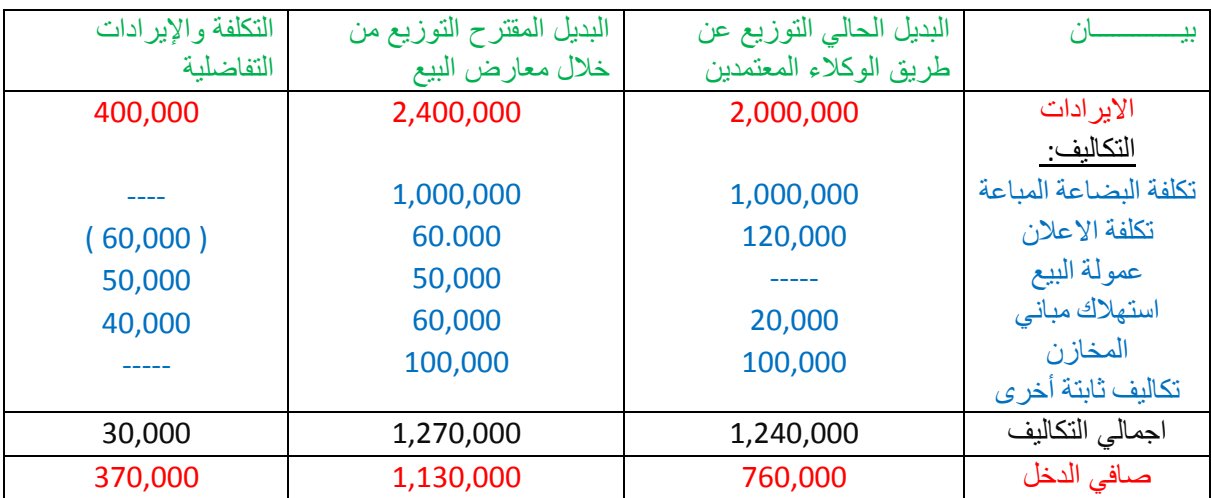

ويتضح من التحليل التفاضلي السابق للبديلين المطروحين اآلتي

- االيرادات التفاضلية 400,000

- التكاليف التفاضلية 30,000

البديل المقترح سيؤدي الى تحقيق صافي دخل تفاضلي موجب قدره 370,000 لاير

ويالحظ من التكاليف التفاضلية اآلتي:

.1 أنها تكاليف مستقبلية

- .2 انها ال ترتبط بتقسيمات معينة للتكاليف ، بمعنى أنها ليست دائما متغيرة أو ثابتة . ففي المثال السابق يالحظ أن تكلفة البضاعة المباعة ( تكلفة متغيرة ) لا تعتبر تكاليف تفاضلية لأنها لم تتغير في ظل البديلين ، في حين أن تكلفة استهلاك مباني المخازن ( تكلفة ثابتة ) تعتبر تكلفة تفاضلية حيث أنها تأثرت في ظل البديلين
	- .3 التكلفة التفاضلية تختلف من تحليل آلخر وفي ظل البدائل المختلفة

-2 التكاليف الغارقة:

التكلفة الغارقة هي التكلفة التي حدثت بالفعل وهي تكلفة متساوية في جميع البدائل أي ال تختلف من بديل آلخر وبالتالي ال تؤثر وال تؤخذ في االعتبار عند اتخاذ القرار وتتحملها المنشأة في جميع األحوال.

ومن الأمثلة على التكاليف الغارقة التكاليف التاريخية لأصل ثابت قديم (بفرض عدم وجود قيمة تخريدية له ) عند اتخاذ قرار باستبدال ذلك الأصل بأصل آخر .وذلك أن التكلفة التاريخية لهذا الأصل تمثل انفاقا تم في الماضي نتيجة لقرار معين ويصعب استرداده في الوقت الحاضر أو في المستقبل نتيجة الرجوع في هذا القرار أو الرغبة في تعديله.

فمثال عند شراء آلة معينة واستخدامها في المنشأة لفترة زمنية معينة إذا رغبت المنشأة في االستغناء عن هذه اآللة أو استبدالها بآلة جديدة فإن التكلفة الغارقة هنا تتمثل في الفرق بين القيمة الدفترية لتلك اآللة وقيمتها التخريدية ( أو البيعية ) والتي يمكن استردادها عند التخلص منها.

### مثال:

بافتراض ان احدى المنشآت اشترت آلة في 1422/1/1 بمبلغ 10,000 لاير وتستهلك بطريقة القسط الثابت بنسبة% 10 سنويا ، وبعد مرور خمسة اعوام قررت التخلص من الالة ببيعها حيث بلغت القيمة البيعية لها في هذا التاريخ 1000 ريال المطلوب : تحديد التكلفة الغارقة لآللة:

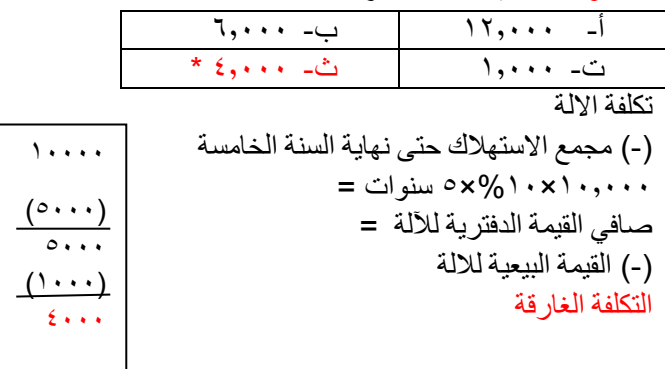

# -3 تكلفة الفرصة البديلة:

وهي عبارة عن الربح او العائد الضائع ( او االيراد الضائع) نتيجة عدم اختيار البديل التالي في االفضلية للبديل الذي تم اختياره فعال . ويظهر مفهوم تكلفة الفرصة البديلة في حالة تعدد البدائل المتاحة امام المنشأة لالختيار فيما بينها. ويوضح المثال التالي كيفية احتساب تكلفة الفرصة البديلة. مثال: افترض انه امام المنشأة فرصة اختيار احد البدائل االنتاجية الثالثة التالية البديل ( أ ) صافي الدخل المتوقع منه 20,000 لاير البديل ( ب ) صافي الدخل المتوقع منه 35,000 لاير البديل ( ج ) صافي الدخل المتوقع منه 32,000 لاير المطلوب : إحتساب تكلفة الفرصة البديلة وفقا للبيانات السابقة يتضح ما يلي: -1 افضلية البديل( ب )والذي يتوقع ان يحقق صافي دخل قدره35,000 لاير . ونتيجة الختيار البديل( ب )ونظرا لندرة موارد المنشأة فلن يتم اخيار كال من البديلين( , أ( , )ج) -2 هناك فرقا فيما بين ان المنشأة لم تختر احد البديلين( أ ) او ( ج )أو أنه قد تم التضحية بهما معا .فبالرجوع الى موارد المنشأة النادرة ، فإنه وفقا لقدرتها ال تستطيع انتاج سوى بديل واحد فقط. لذا فان المنشأة لم تضحي بالبديلين( أ )و( ج )وانما ضحت فقط بأحدهما في سبيل اختيار البديل( ب )وهو االفضل في هذه الحالة. ولتحديد البديل الذي تم التضحية به نجد ان المنشأة قد ضحت بصافي دخل البديل التالي – من حيث االفضلية – للبديل الذي تم اختياره أي انها ضحت بصافي الدخل المتوقع للبديل( ج )نتيجة اختيار البديل( ب) تكلفة الفرصة البديلة للبديل( ب)

= صافي الدخل المتوقع الضائع نتيجة عدم اختيار البديل( ج)

= 32000 لاير.

-3 التكلفة الضمنية:

تمثل التكلفة الضمنية المبالغ المقدرة <u>للاستفادة</u> من خدمات أو مقابل منفعة ولم يترتب عليها تكبد المنشأة لنفقه فعلية حالية أو مستقبلية ويتضح من ذلك أن التكلفة الضمنية هي تكلفة مقدرة اعتمادا على الحالات السائدة خارج المنشأة أو تكلفة المثل فهي تكلفة مقدرة لخدمات أو منافع حصلت عليها المنشأة دون أن تسبب تدفقا نقديا خارجا أو حتى دون أن ينشأ عنها التزام بقيمتها وتحتسب التكلفة الضمنية اساسا بهدف تحقيق الدقة في المقارنات بين المنشآت المختلفة وايضا بهدف تحقيق الدقة في قياس وتحديد تكلفة االنتاج.

ولذلك فان التكلفة الضمنية هي بمثابة تكلفة االستفادة من عناصر االنتاج المملوكة للمنشأة ، مثل الفائدة التي تحتسب على رأس المال المملوك لها ، والراتب الضمني للمالك نظير عمله في منشأته.

وعلى الرغم من ان العرف المحاسبي لايعترف بتلك التكاليف ، نظر ا لانه لا يترتب عليها انفاق نقدي فعلي ولا توجد مستندات تؤيد حدوثها ، الا انه عادة ما يتم االعتراف بها في بعض التقارير الخاصة بهدف اتخاذ القرارات االدارية السليمة.

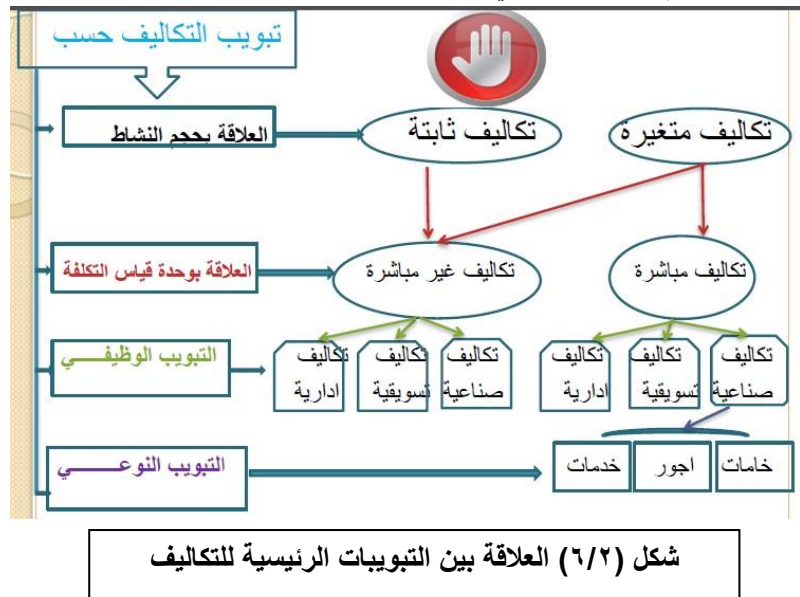

الفصل الثالث: مداخل تحميل التكلفة

مقدمة:

تتعدد المداخل التي تستخدم في تحميل التكاليف االنتاجية على المنتجات .ويمكن تقسيم هذه المداخل الى نوعين رئيسيين هما

مدخل التحميل الكلي ، ومدخل التحميل للتكاليف المتغيرة ( المباشرة) باالضافة الى المدخل المشتق منهما ( وهو مدخل التحميل على أساس التكلفة المستغلة)

سيتم استعراض هذه المداخل سواء في ظل نظم التكاليف الفعلية أو المعيارية، مع دراسة تأثير هذه المداخل على إعداد قوائم التكاليف وقائمة الدخل.

أوال : مداخل تحميل التكاليف

تتفق جميع مداخل تحميل التكاليف على ضرورة أن تتضمن تكلفة المنتج على التكاليف المتغيرة ولكنها تختلف في مدى تضمن تكلفة المنتج<sub>\_</sub> للتكاليف االنتاجية الثابتة.

حسب مدخل التحميل الكلي : يتم تحميل تكلفة المنتج بالتكلفة الانتاجية الثابتة سواء أكانت الطاقة الإنتاجية للمنشأة مستغلة بالكامل أم غير مستغلة

 حسب مدخل التكلفة المستغلة :يتم تحميل المنتج بالتكلفة االجمالية الثابتة للطاقة المستغلة فقط مع معالجة تكلفة الطاقة غير المستغلة كتكلفة فترية

أما مدخل التكلفة المتغيرة فيعتبر التكلفة اإلنتاجية الثابتة كلها تكلفة دفترية ال يتم تحميلها للمنتج

وسيتم في هذا الجزء مناقشة المداخل المختلفة لتحميل التكاليف على المنتجات وذلك على النحو التالي.

- .1 مدخل التحميل الكلي
- .2 مدخل التكاليف المستغلة
- .3 مدخل التكاليف المتغيرة
- -1 مدخل التحميل الكلي للتكاليف:

يعتبر مدخل التحميل الكلي من المداخل المطلوب استخدامها ألغراض إعداد التقارير الخارجية وبما يتفق مع المعايير المحاسبية المتعارف عليها.

ويقوم هذا المدخل على أساس تحميل الوحدات المنتجة بكافة عناصر تكاليف اإلنتاج التي تحدث في المنشأة سواء كانت متغيرة أو ثابتة وسواء أكانت عناصر تكاليف مباشرة أو غير مباشرة وذلك ألن الوحدات المنتجة هي المتسببة في

إحداث تلك التكاليف وبالتالي فإنها يجب أن تتحمل بها بالكامل.

 حسب هذا المدخل تظهر جميع عناصر التكاليف بغض النظر عن طريقة التبويب المتبعة ( مباشر وغير مباشر أو متغير وثابت ) في قائمة تكاليف الانتاج . ولهذا لا يفترض وفقا لهذا المدخل وجود أي جزء من التكاليف يمثل أعباء عامة أو غير مستغلة ، وإنما تعتبر جميع بنود اإلنفاق من تكلفة المنتج بغض النظر عن مستوى االستغالل المتاح للموارد. تكلفة وحدة اإلنتاج تتحدد بناء على نصيبها من التكلفة الكليةويتم االسترشاد بالتكلفة الكلية لوحدة االنتاج عند تحديد سعر البيع عيوب مدخل التحميل الكلي: .1 تقلب متوسط التكلفة الكلية لوحدة اإلنتاج وتغيره من فترة ألخرى بسبب التغير الذي يحدث في حجم االنتاج وتأثير ذلك على نصيب وحدة اإلنتاج من التكلفة الثابتة .2 أن سعر البيع المحدد بناء على متوسط تكلفة متقلب سوف يتسم أيضا بالتقلب وعدم االستقرار ، وهي خصائص غير مرغوب فيها عند تحديد اسعار بيع المنتجات والخدمات -2 يترتب على استخدام مدخل التحميل الكلي للتكلفة ظهور مشكالت اهمها: أ- تحويل تكلفة الطاقة غير المستغلة للمنشأة المنتجة الى طرف آخر وهو المستهلك وذلك من خالل سعر البيع الذي يحدد بناء على التكلفة الكلية ب- عدم عدالة سياسة التسعير وعدم مراعاة مدى استفادة وحدة االنتاج من عناصر التكاليف عند وضع سعر البيع مما يقلل من أهمية تكلفة وحدة االنتاج كأساس لتحديد السعر ٤- ضعف الاستفادة من بيانات التكلفة بناء على مدخل التكلفة الكلي في مجالات التخطيط والرقابة - من خلال نظام التكاليف المعيارية والموازنات - يجعلها موضع انتقاد لنفس الأسباب السابق الاشارة اليها ويضاف الى ذلك أنه اذا كانت المعايير المبنية على أساس التحميل الكلي قد انتقدت لعدم مناسبتها في مجال التخطيط فإنه يصعب استخدامها ايضا في مجال الرقابة. -5 ال يفيد مدخل التحميل الكلي في اتخاذ القرارات في االجل القصير مثل قرارات قبول طلبية خاصة من عدمه حيث قد يؤدي االعتماد على هذا المدخل الى رفض طلبية معينة– في ظل وجود طاقة عاطلة رغم أن قبولها على أساس سعر بيع اقل من التكلفة الكلية للوحدة ولكنه أعلى من التكلفة المتغيرة ويغطي جزء من التكلفة الثابتة يعتبر هو القرار السليم. الخالصة : رغم ما يتسم به مدخل التحميل الكلي من سهولة في التحميل اال ان له انتقادات عديدة ال سيما في مجاالت التخطيط والرقابة واتخاذ القرارات وتحديد ورسم سياسات التسعير. المحاضرة التاسعه تابع الفصل الثالث:مداخل تحميل التكلفة -2 التكاليف المستغلة : يقوم هذا المدخل على اساس تحميل الوحدات المنتجة بعناصر التكاليف المستغلة والتي تتمثل في التكاليف المتغيرة مضافا اليها جزء من التكاليف الثابتة حسب نسبة الطاقة المستغلة خالل الفترة. يتم تحميل ايرادات الفترة بالتكاليف الفترية التي تشمل عناصر التكاليف التسويقية واإلدارية وأيضا التكاليف الثابتة للطاقة غير المستغلة للوصول الى صافي الربح خالل فترة زمنية معينة. باعتبار ان التكاليف الثابتة للطاقة غير المستغلة تعد بمثابة اعباء اضافية التحمل على الوحدات المنتجة لعدم تسببها في احداثها ولذلك يتم تحميلها على المنشأة ككل من خالل ادراجها في قائمة الدخل كتكلفة فترة. يساعد مدخل التكلفة المستغلة على االجابة على عدة تساؤالت : ماهو المستوى الحقيقي لألداء الحالي للمنشأة ؟ ماهي اسباب وجود الطاقة العاطلة الحالية؟ كيف يمكن التصرف فيها؟ من المسؤول عن حدوثها؟ يترتب على استخدام المدخل السابق في تحديد تكلفة المنتج ان تحديد سعر بيع المنتج في ضوء تحميله فقط بالتكاليف المستغلة يساعد بدوره على الوصول الى سعر بيع عادل يراعي مقدار ماستفادته وحدة االنتاج زيادة او نقص. حسب مدخل التكلفة المستغلة يتم تحليل عناصر تكاليف الانتاج الى شقين احدهما متغير والاخر ثابت وبالنسبة للجزء الثابت يتم تحديد تكلفة الجزء الثابت المستغل باتباع الخطوات التالية : ا . نسبة الاستغلال= الطلقة الفعلية =0%<br>الطاقة المتاحة .2 تحديد تكلفة الجزء الثابت المستغل = تكلفة االنتاج الثابتة الكلية × نسبة االستغالل .3 تحديد تكلفة الجزء الثابت غير المستغل = تكلفة االنتاج الثابتة الكلية – تكلفة االنتاج الثابتة المستغلة

 بعض المصطلحات الخاصة بالمفاهيم المختلفة للطاقة : أ- الطاقة القصوى : وتمثل اقصى طاقة انتاجية يمكن للتجهيزات االلية تحقيقها دون مراعاة أي اعطال طبيعية او عادية يتم حدوثها ولهذا فان المفهوم يعتبر نظريا ويصعب تطبيقه في الحياة العملية ب- الطاقة المتاحة : وتمثل اقصـي طاقة انتاجية يمكن للتجهيزات الالية تحقيقها ولكن مع استبعاد الاعطال الطبيعية – او العادية – التي يتحتم حدوثها ت- الطاقة الفعلية: تمثل اقصى طاقة يمكن للتجهيزات االلية تحقيقها بعد استبعاد االعطال الحتمية وغير حتمية مثال : بفرض ان عدد الوحدات المنتجة بلغ 1600 وحدة والطاقة المتاحة 2000 وحدة وقد بلغ اجمالي التكلفة الثابتة عن الفترة 30000 ريال المطلوب :تحديد تكلفة الجزء الثابت المستغل وغير المستغل الحل: نسبة الاستغلال =<sup>1600</sup>ه % % التكلفة الثابتة لطاقة المستغلة = 600×000 × 1 × 300 ليال التكلفة الثابتة للطاقة الغير المستغلة = 30000 – 24000 =6000 لاير ويمكن ايضا حساب التكلفة الثابتة للطاقة غير المستغلة تكلفة االنتاج الثابتة الكلية × النسبة غير المستغلة  $\mathcal{S}(\mu)$ 700 - (%00-1000) = $\mathcal{S}(\mu)$ 000 - (بال يجب ان يظهر بقائمة التكاليف مبلغ 24000 ريال والتي تمثل المبلغ الواجب ان يدخل ضمن تكلفة المنتج من التكلفة الثابتة بينما يظهر مبلغ 6000ريال الممثل للتكلفة الثابتة غير مستغلة كالأعباء عامة او فتريه في قائمة الدخل . مالحظة: يتصف مدخل التحميل المستغل بالعدالة في التحميل مع المحافظة على عدم تقلب تكلفة وحدة االنتاج من فترة ألخرى. -3 مدخل التكاليف المتغيرة: يعتمد هذا المدخل على اساس تحميل الوحدات المنتجة بعناصر التكاليف المتغيرة فقط ,كما يتم تحميل الوحدات المباعة بعناصر التكاليف غير انتاجية( التسويقية واالداراية ) المتغيرة وذلك للوصل الى هامش او عائد المساهمة او مايطلق عليه ايضا الربح الحدي ويتم خصم التكاليف الثابتة بكافة انواعها من عائد المساهمة او الربح الحدي للوصول الى صافي الربح خالل فترة زمنية معينة. وذلك باعتبار ان التكاليف الثابتة تعد بمثابة اعباء اضافية لاتحمل على الوحدات المنتجة والمباعة لأنها لم تتسبب في احداثها ولذلك يتم تحميلها على المنشأة ككل من خالل ادراجها كاعباء فترية بقائمة الدخل. أي انه وفقا لمدخل التكلفة المتغيرة يتم تحميل االنتاج بعناصر التكلفة المتغيرة دون عناصر التكلفة الثابتة التي تعد بمثابة عناصر تكلفة فترية ترتبط معظمها بمرور الزمن مثل االيجار او االستهالك و غير ها وذلك نظر ا لان المنشأة تظل تتحمل بالتكلفة الثابتة حتى في حالة توقف الانتاج بينما يتوقف تحمل التكلفة المتغيرة بتوقف الانتاج. أهم خصائص مدخل التكلفة المتغيرة: .1 قائمة التكاليف تحتوي على تكلفة العناصر االنتاجية المتغيرة فقط. .2 يتم تحديد سعر البيع باالسترشاد بالتكلفة المتغيرة لوحدة المنتج. .3 الخطط المعدة بناء على التكلفة المتغيرة تتسم بالدقة اكثر من غيرها لثبات نصيب وحدة االنتاج من التكلفة المتغيرة مما يدعم بدوره صفة استقرار وثبات تلك الخطط.

- .4 الرقابة باستخدام المعايير المعدة بناء على التكلفة المتغيرة تعتبر اكثر قبوال وثباتا على مستوى الوحدة كما تتسم ايضا بفاعليتها وانخفاض االنحرافات الناتجه عنها.
	- 4( أثر اختالف مداخل التحميل على تكلفة المنتج :

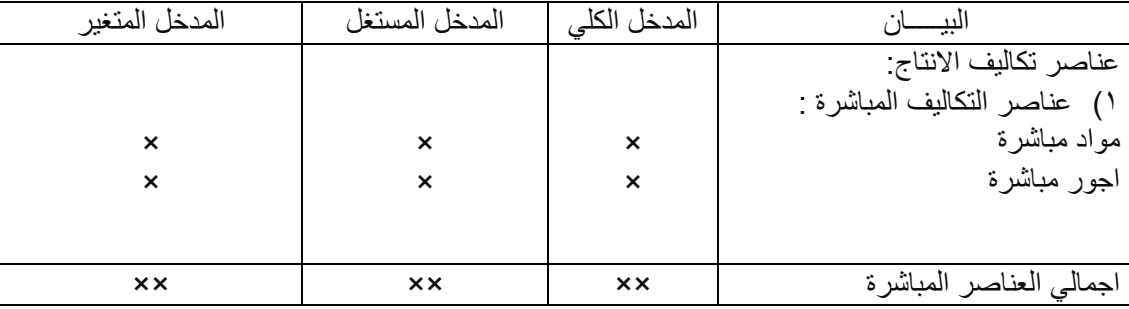

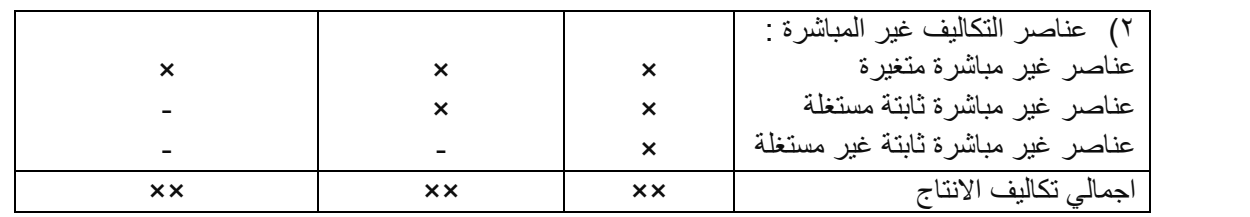

ملاحظة هامة<sup>.</sup>

- ١) يتمثل اجمالي التكاليف الانتاج في ظل المدخل الكلي في اجمالي تكلفة العناصر الانتاجية المباشرة بالاضافة الى تكلفة العناصر الانتاجية غير المباشرة سواء كانت متغيرة او ثابتة (مستغلة او غير مستغلة )
- ٢) يتمثل اجمالي تكاليف الانتاج في ظل المدخل المستغل في اجمالي تكلفة <mark>العناصر الانتاجية المباشر</mark>ة بالاضافة الى <mark>تكلفة العناصر</mark> غير المباشرة المتغيرة والعناصر غير المباشرة الثابتة المستغلة .
- 3( يتمثل اجمالي تكاليف االنتاج في ظل المدخل المتغيرفي اجمالي تكلفة العناصر االنتاجية المباشرة باالضافة الى تكلفة العناصر االنتاجية غير المباشرة المتغيرة فقط.

تطبيقات على مداخل تحميل التكلفة **جهه يسار محذوف تبع قائمه الدخل فقط**

تقسيمات هامة للتكاليف :

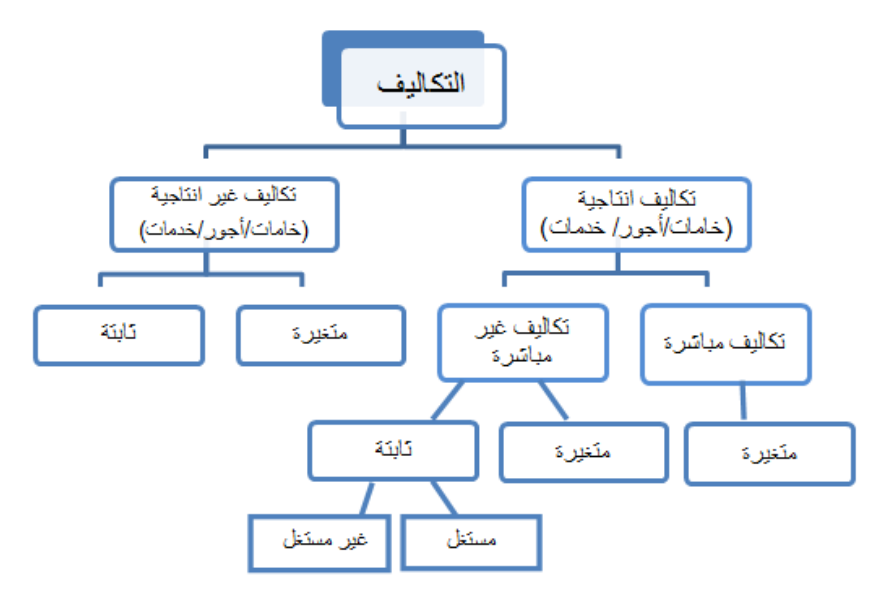

### **مثال (1):**

فيما يلي البيانات المستخرجة من سجلات احدى المنشآت الصناعية خلال العام المنتهي في ١٤٢٨/١٢/٢٠ هـ (الارقام بالألف ريإل ) -1تكاليف الخامات :

- 250خامات انتاجية )%85 مباشرة %10 غير مباشرة متغيرة %5 غير مباشرة ثابتة (
	- 120خامات غير انتاجية )%90 متغير %10 ثابتة (

-2تكاليف االجور :

- 200اجور انتاجية )%60 مباشر %30 غير مباشرة متغيرة %10 غير مباشرة ثابتة (
	- 180اجور ومرتبات غير انتاجية )%60 متغير %40 ثابتة (

-3تكاليف الخدمات:

- 50خدمات انتاجية )%60 غير مباشرة متغيرة %40 غير مباشرة ثابتة (
	- 100 خدمات غير انتاجية )%40 متغير %60 ثابتة (
	- -4 اليوجد مخزون انتاج تحت التشغيل سواء في اول او اخر الفترة
		- -5 اليوجد مخزون انتاج تام اول الفترة
- -6 الوحدات المنتجة خالل الفترة 50 الف طن كمية المخزون االنتاج التام اخر الفترة 10 الف طن

-7 ايراد المبيعات900

**فإذا علمت ان الشركة تتبع مدخل التكاليف الكلية**

### **المطلوب:**

-1 اعداد قائمة التكاليف الصناعية للوحدات المباعة خالل عام1428 هـ

### -2 اعداد قائمة الدخل عن عام1428 هـ محذوف

مدخل التحميل الكلي:

تكلفة الوحدات المنتجة =التكاليف الانتاجية المباشرة + التكاليف الانتاجية غير المباشرة = التكاليف الانتاجية (الصناعية )

- يتم احتساب تكاليف مخزون االنتاج التام اخر الفترة كما يلي :
- تكلفة الوحدة المنتجة خالل الفترة = تكاليف الوحدات المنتجة خالل الفترة عدد الوحدات المنتجة
- تكاليف مخزون االنتاج التام اخر الفترة = تكلفة الوحدة المنتجة × عدد الوحدات المتبقية
	- **قائمة التكاليف طبقا لمدخل التكاليف الكلية:**

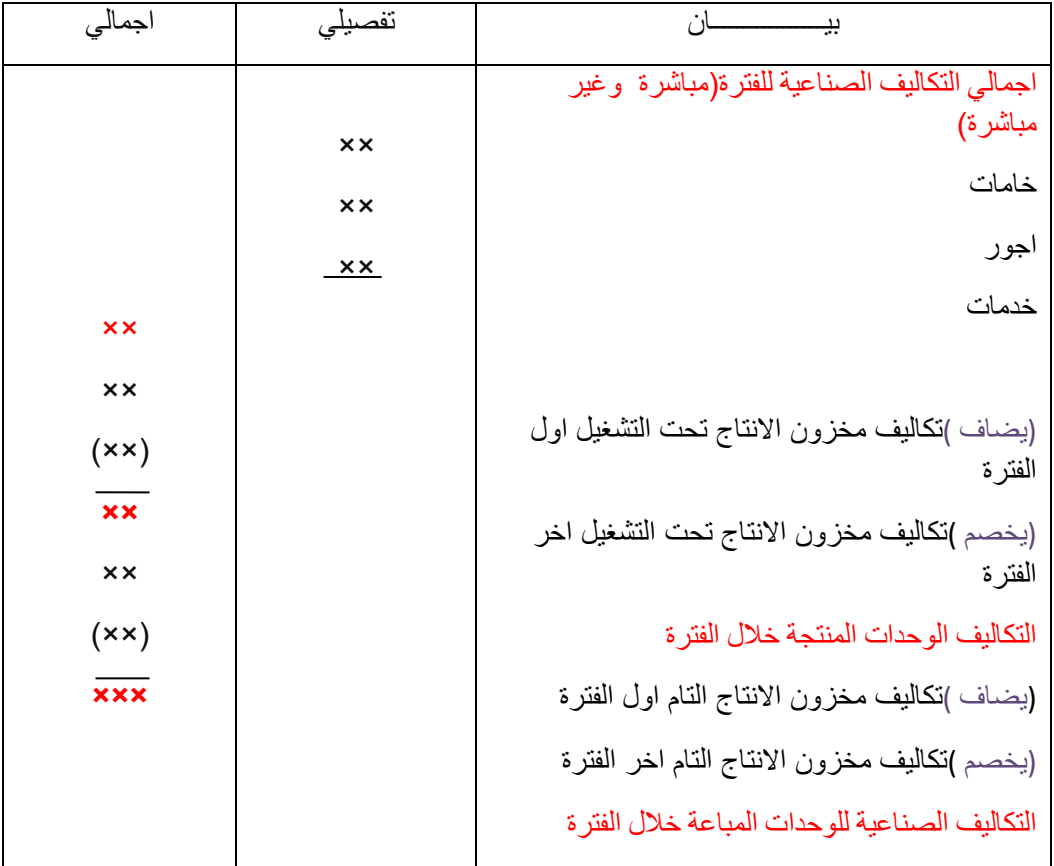

**قائمة الدخل طبقا لمدخل التحميل الكلي : محذوف**

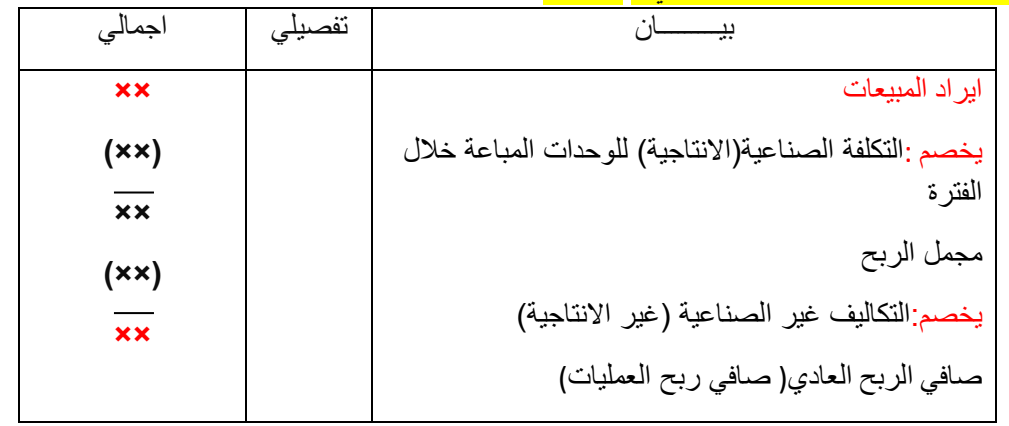

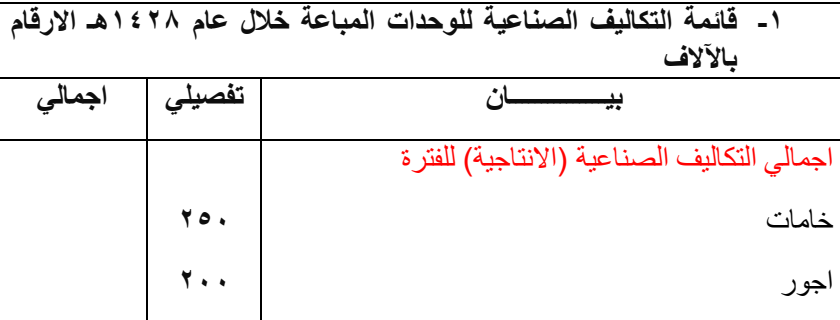

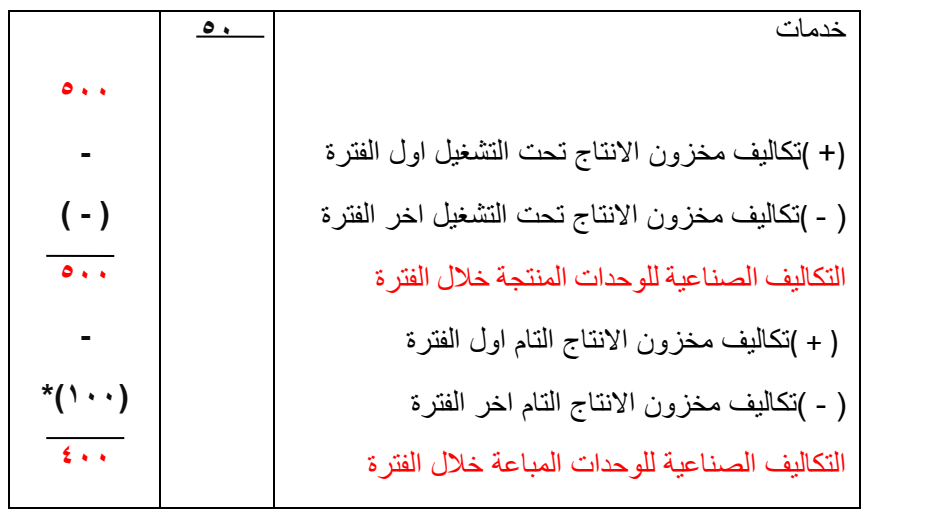

\*تم حساب تكلفة مخزون االنتاج التام آخر الفترة كما يلي:

 التكاليف الصناعية للوحدة المنتجة خالل الفترة= عدد الوحدات المنتجة التكاليف الصناعية للوحدات المنتجة خالل الفترة 500

$$
10 = \frac{500}{50} =
$$

 تكاليف المخزون االنتاج التام اخر الفترة = ١٠×١٠=١٠٠(الف) ريال

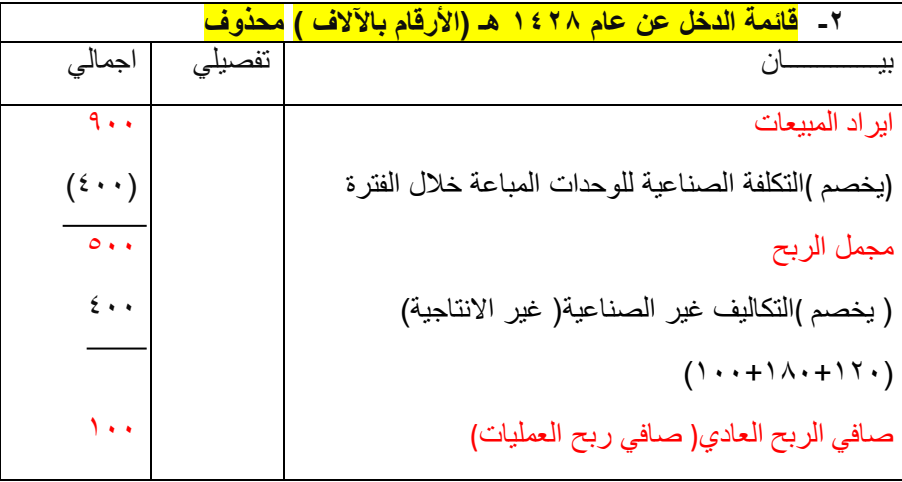

مما سبق يالحظ مما يلي:

- -1 تم تحميل الوحدات المنتجة خالل عام 1428 بكافة التكاليف الصناعية التي حدثت خالل العام سواء كانت تكاليف مباشرة او غير مباشرة وبغض النظر عن كونها متغيرة او ثابتة.
	- -2 تم تحميل مخزون االنتاج التام آخر الفترة بكافة عناصر التكاليف الصناعية التي حدثت خالل عام1428 هـ
- -3 تم تحميل االيرادات الناتجة عن الوحدات المباعة خالل عام 1428 بكافة عناصر التكاليف غير الصناعية( التسويقية واإلدارية) سواء كانت تكاليف متغيرة او ثابتة.

### المحاضرة العاشرة

تابع للفصل الثالث: مداخل تحميل التكلفة

مدخل التكاليف المستغلة: تكلفة الوحدات المنتجة = التكاليف االنتاجية المتغير ة(مباشرة\غير مباشرة + )التكاليف الانتاجية الثابتة المستغلة. التكلفة الثابتة الغير مستغلة : تدخل ضمن قائمة الدخل مع التكاليف غير االنتاجية( التسويقية و االدارية)

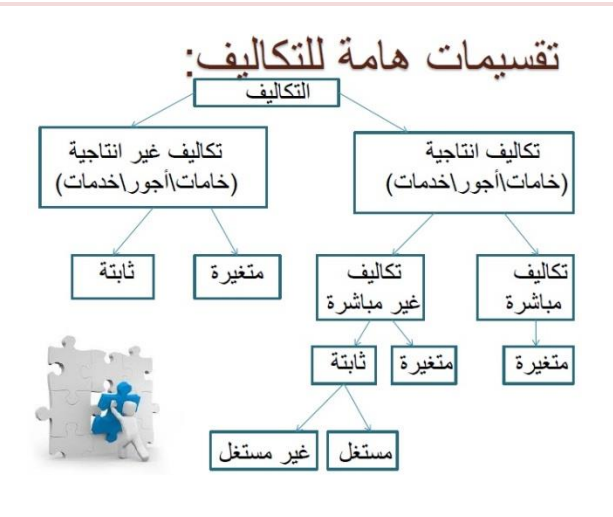

### مثال1

فيما يلي البيانات المستخرجة من سجالت إحدى المنشآت الصناعية خالل العام المنتهي في 1428 / 12 / 30 هـ ( الأرقام بالألف ريال) -1 تكاليف الخامات: 250خامات إنتاجيه (%85 مباشرة - %10 غير مباشرة متغيرة– %5غير مباشرة ثابتة) 120خامات غير انتاجية (%90متغير - %10ثابتة) -2 تكاليف األجور 200أجور إنتاجية ) 60 %مباشر - %30غير مباشرة متغيرة– %10غير مباشرة ثابتة 180أجور ومرتبات غير انتاجية (%60 متغيرة - %40 ثابتة) -3 تكاليف الخدمات 50خدمات انتاجية ) %60غير مباشرة متغيرة - %40 غير مباشرة ثابتة)

خدمات غير انتاجية ( 40% متغيرة - 60%ثابتة) \*

-4ال يوجد مخزون إنتاج تحت التشغيل سواء في أول أو آخر الفترة

-5ال يوجد مخزون إنتاج تام أول الفترة

-6الوحدات المنتجة خالل الفترة 50 ألف طن ، كمية مخزون االنتاج التام آخر الفترة 10 ألف طن

-7إيراد المبيعات900

يتم اتباع مدخل التكاليف المستغلة عند تحديد تكلفة المنتجات علما بأن نسبة الطاقة المستغلة خالل عام 1428 هي % 80 من الطاقة المتاحة للمنشأة خالل العام ومقدارها 62500 وحدة

#### المطلوب:

-1إعداد قائمة التكاليف الصناعية للوحدات المباعة طبقا لمدخل التكاليف المستغلة

-2إعداد قائمة الدخل طبقا لمدخل التكاليف المستغلة عن عام 1428 هـ

**1(قائمة التكاليف طبقا لمدخل التكاليف الكلية المستغلة**

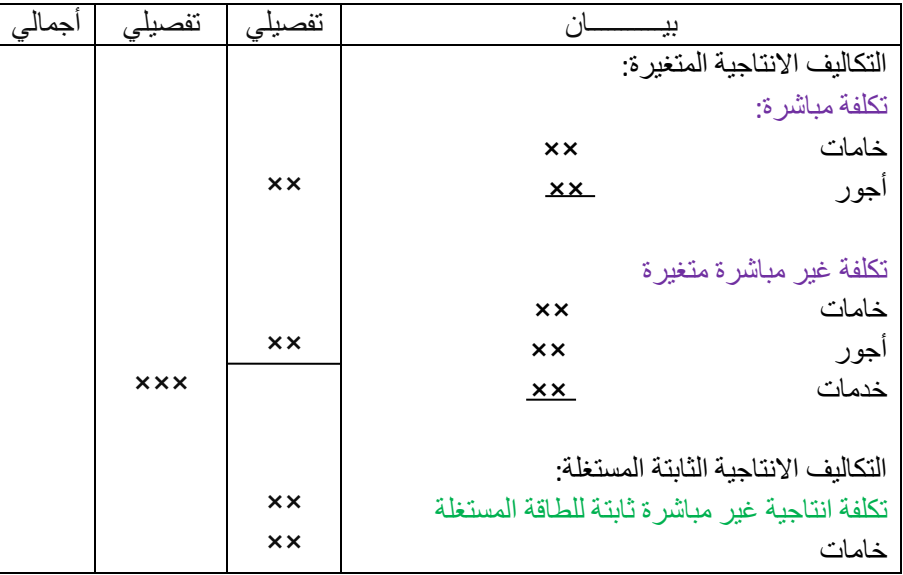

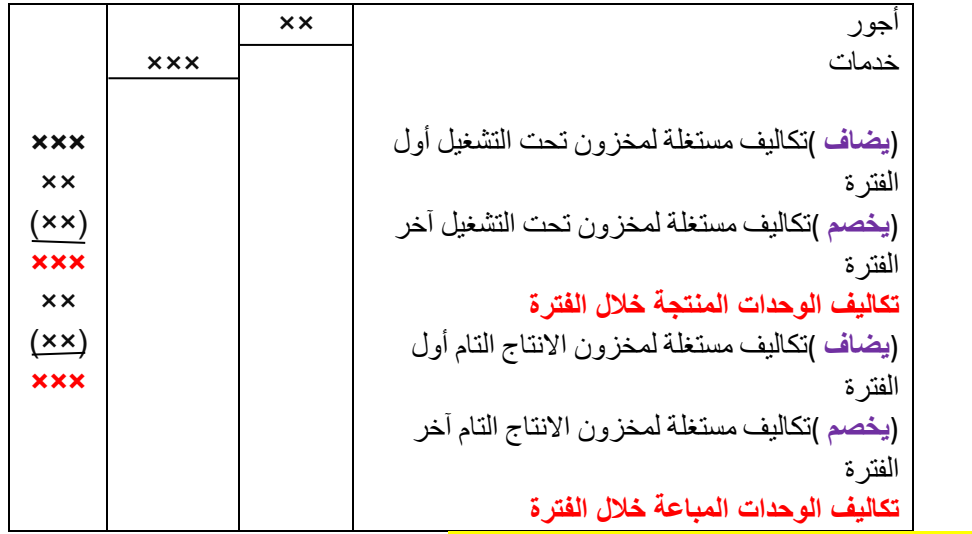

**2(قائمة الدخل طبقا لمدخل التكاليف المستغلة: محذوفه**

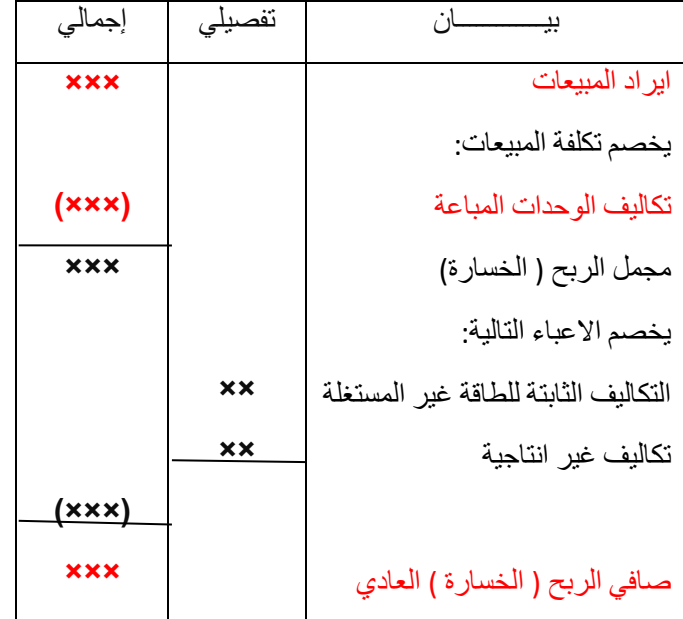

**قائمة التكاليف طبقا لمدخل التكاليف المستغلة ( االرقام باآلالف)**

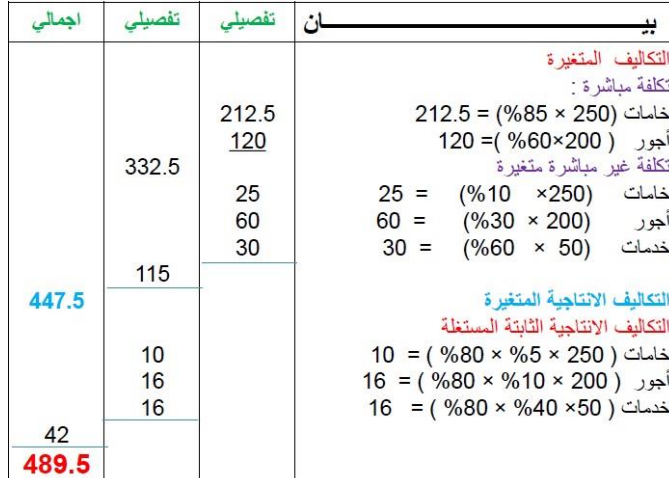

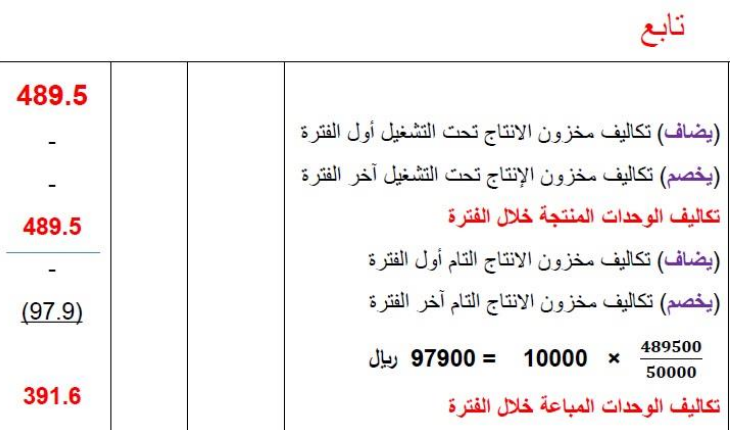

# **قائمة الدخل عن عام 1428 طبقا لمدخل التكاليف المستغلة ( األرقام باأللف لاير) محذوفه**

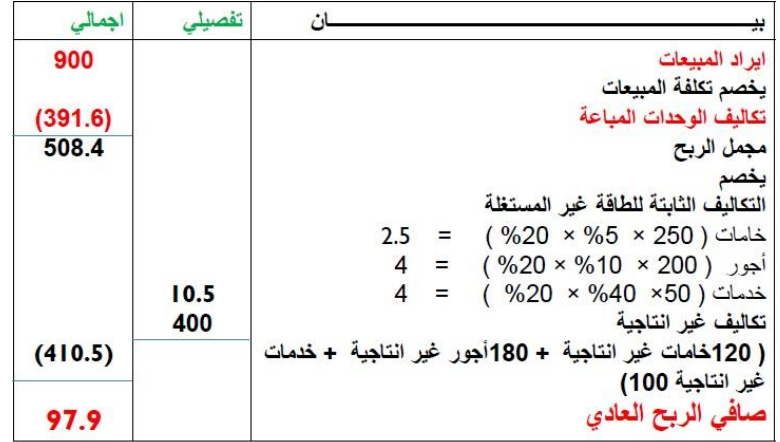

# **طريقة األسئلة في االختبارات**

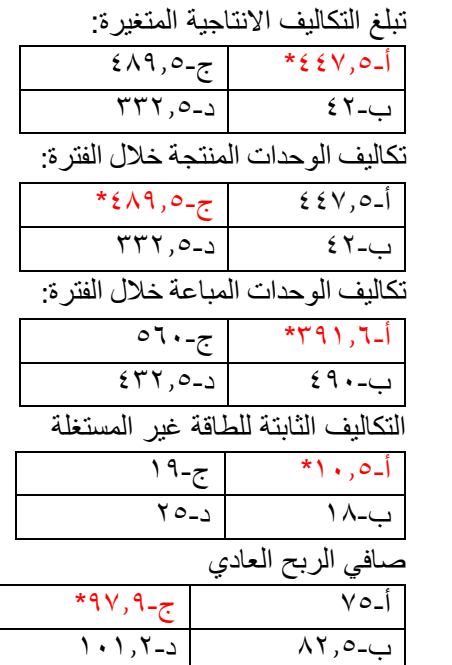

تبلغ التكاليف االنتاجية الثابتة المستغلة:

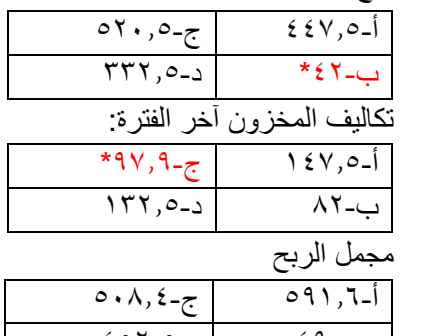

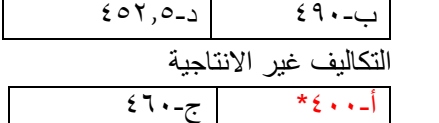

من خلال استعراض قوائم التكاليف والدخل المعدة يلاحظ أن صافي الربح العادي وتكلفة مخزون الانتاج التام آخر الفترة قد اختلفتا نتيجة الختالف مداخل تحميل التكاليف ( الكلية / المتغيرة / المستغلة) ويمكن توضيح ذلك من خالل الجدول التالي

 $\boxed{0.111}$   $\boxed{1.111}$ 

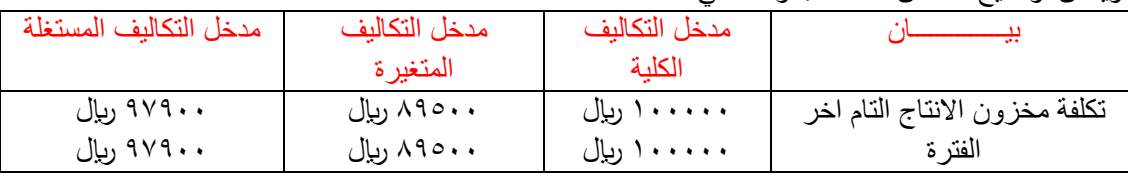

35

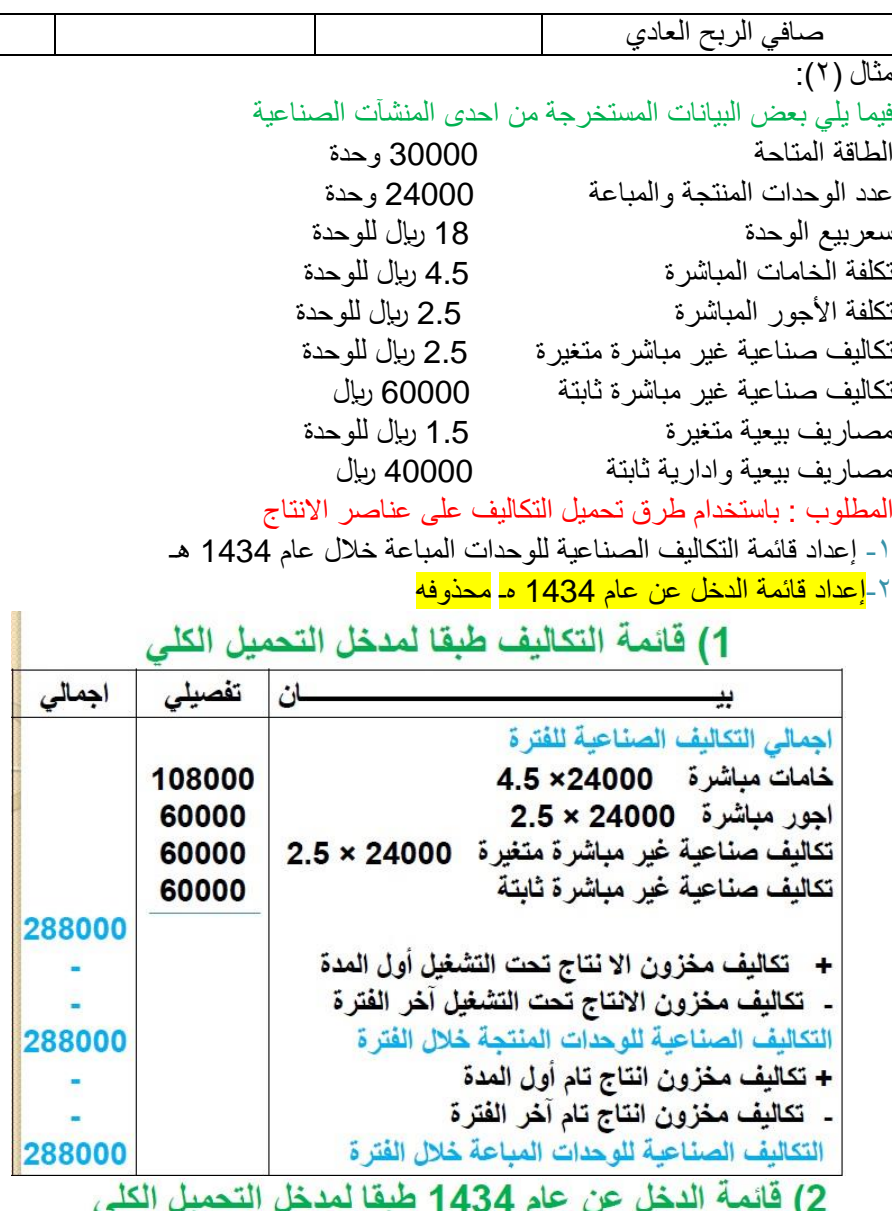

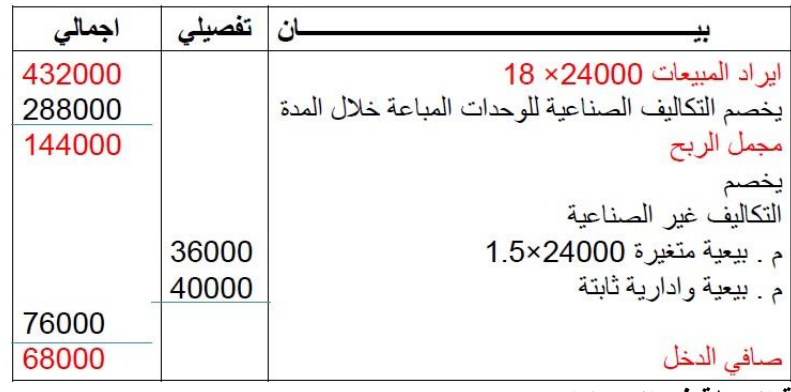

# **طريقة االسئلة في االختبارات**

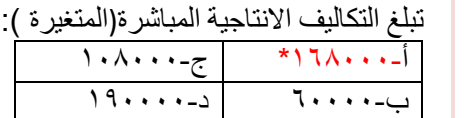

# تبلغ التكاليف االنتاجية غير المباشرة:

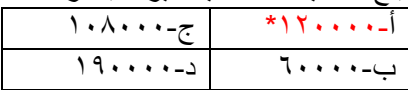

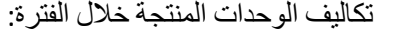

# $*Y \wedge \wedge \cdots = \mathbb{R}$   $\wedge \wedge \cdots$

# ب120000- د60000-

# تكاليف المخزون آخر الفترة:

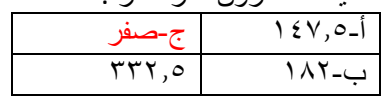
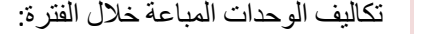

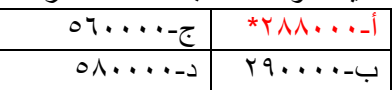

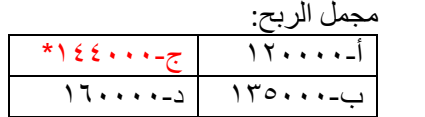

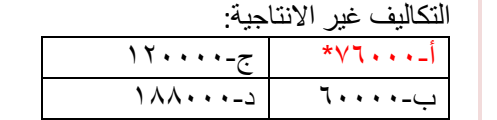

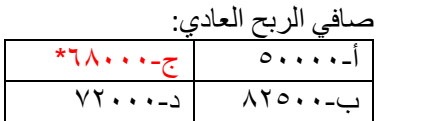

# **3( قائمة التكاليف طبقا لمدخل التكاليف المتغيرة**

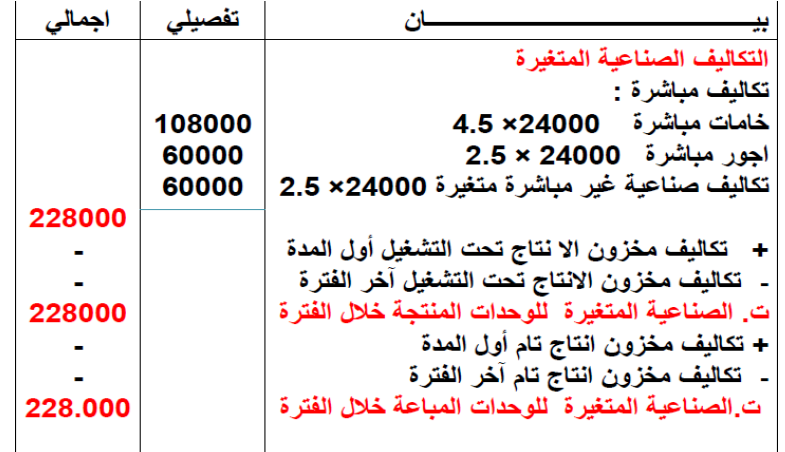

# **4( قائمة الدخل عن عام 1434 طبقا للمدخل التكلفة المتغيرة محذوفة**

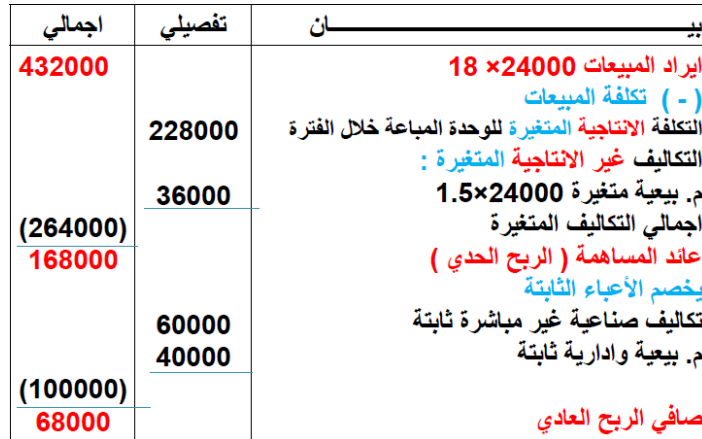

**4( قائمة التكاليف طبقا لمدخل التكاليف المستغلة**

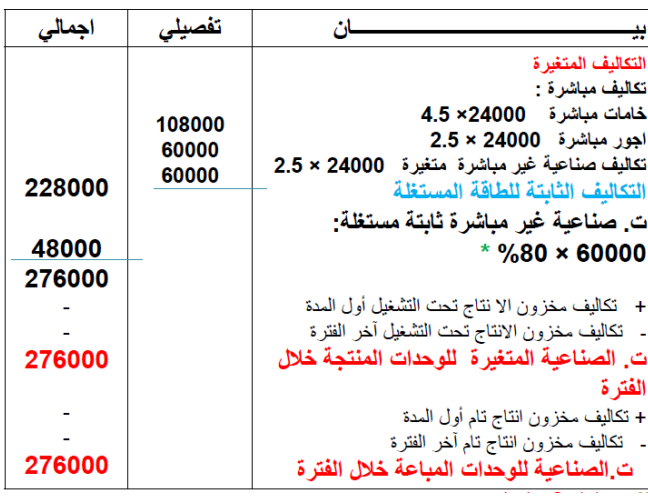

#### **6( قائمة الدخل عن عام 1434 طبقا للطريقة المستغلة محذوفة**

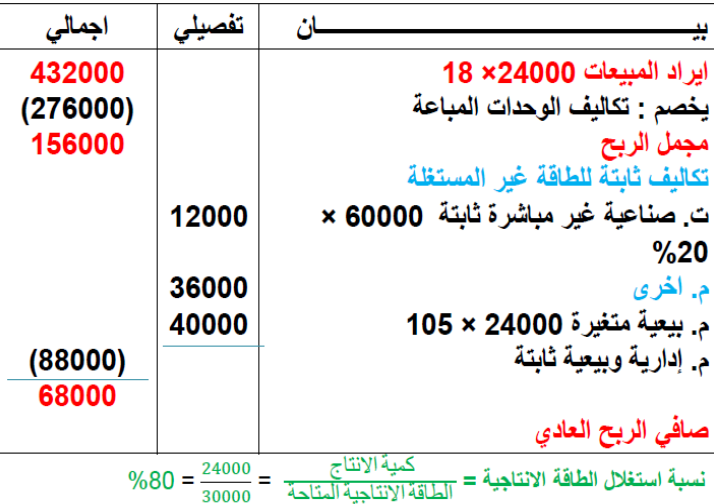

المحاضرة الحادية عشر تابع الفصل الثالث:**مداخل تحميل التكلفة**

#### **#مثال :3**

استخرجت البيانات التالية من سجالت الشركة العربية الصناعية عن العام المنتهي في :31/12 **عناصر التكاليف الصناعية خالل الفترة:** مواد مباشرة ۷۰۰۰ ، أجور مباشرة ۲۰۰۰ ، تكاليف أخرى مباشرة ۲۰۰۰ تكاليف غير مباشرة 9000 منها 7000 متغيرة **عناصر التكاليف التسويقية خالل الفترة:** مباشرة ٢٠٠٠ ، غير مباشرة متغيرة ٤٠٠٠ ، غير مباشرة ثابتة ٣٠٠٠ **التكاليف اإلدارية 4000** إ**يرادات المبيعات خالل الفترة 50.000 المخزون اول المدة:** ֧֖֖֖֖֖֖֖֖֖֖֚֚֚֚֚֚֚֚֚֚֚֝֟֟֓֝֬**֚** تحت التشغيل ٤٠٠٠ منـها (٢,٥٠٠ مباشرةـ٢٠٠٠ غير مباشرة متغيرةـ٣٠٠ غير مباشرة ثابتة مُستغلَّة) ֖֖֖֖֖֖֖֖֖֖֚֚֚֚֚֚֚֚֚֚֚֚֚֡֬<br>֧֪֪֪֪֪֝֩ انناج نام ۷۰۰۰ منها (٤٠٠٠ مباشر -۲۰۰۰ غير مباشرة متغيرة-۲۰۰ غير مباشرة ثابتة غير مُستغلَّة) **المخزون اخر المدة:** تحت التشغيل ٣٠٠٠ منها (٢٠٠٠ مباشرة-٥٠٠ غير مباشرة متغيرة-٥٠٠ غير مباشرة ثابتة) انتاج تام ٥,٥٠٠ منها (٣٠٠٠ مباشرة-١,٥٠٠ غير مباشرة متغيرة-١٠٠٠ غير مباشرة ثابتة) **#المطلوب:** ١/ اعداد قائمة التكاليف الصناعية طبقاً لمدخل التكاليف الاجمالية /2 اعداد قائمة الدخل عن العام المنتهي في 31/12

**#تقسيمات هامة للتكاليف:**

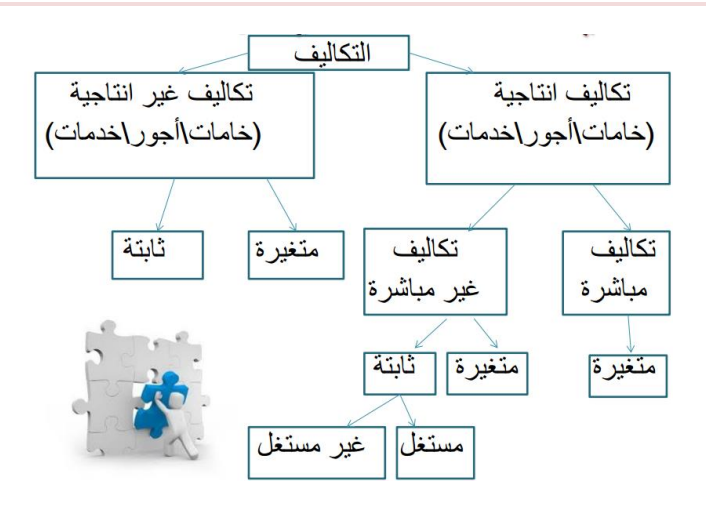

#### **لمدخل التحميل الكمي: #قائمة التكاليف الصناعية طبقا**

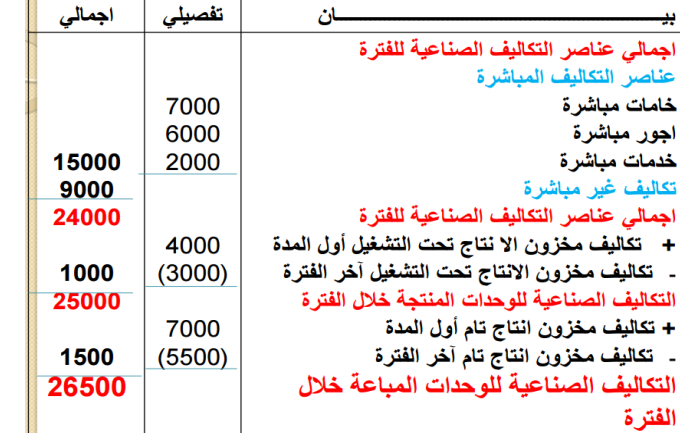

#### **لمدخل التحميل الكلي: محذوفة #قائمة الدخل عن العام المنتهي في 31/12 طبقا**

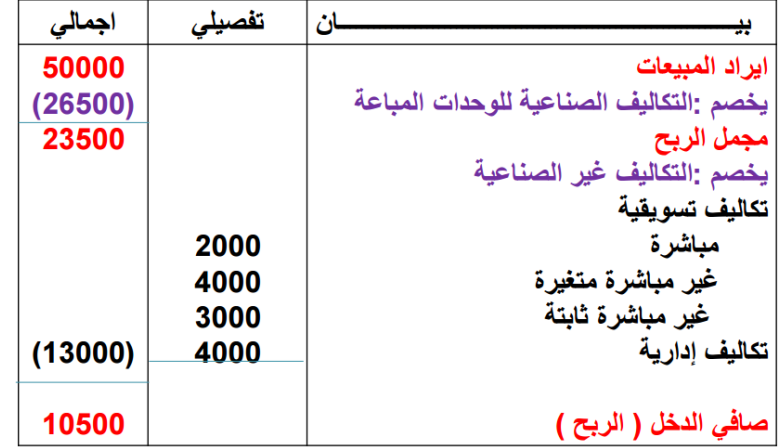

# طريقة االسئله في االختبارات :

تبلغ التكاليف الانتاجية المباشرة( المتغيرة ):

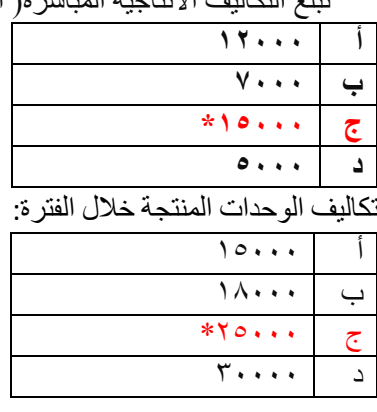

تبلغ التكاليف االنتاجية غير المباشرة:

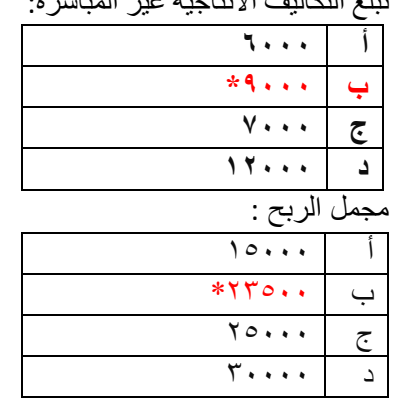

التكاليف غير االنتاجية:

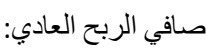

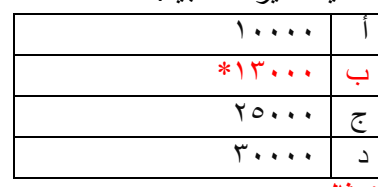

 $\overline{\circ \cdots}$  $\sim$  10.000 ج 12500  $* \cdot 0 \cdot \cdot 2$ 

**#مثال:**

باستخدام بيانات المثال السابق، المطلوب:

١/ اعداد قائمة التكاليف الصناعية طبقاً لمدخل التكاليف المتغير ة عن العام المنتهي في ٣١/١٢

/2 اعداد قائمة الدخل عن العام المنتهي في 31/12

#### **#الحل:**

**لطريقة التكاليف المتغيرة: #قائمة التكاليف طبقا** 

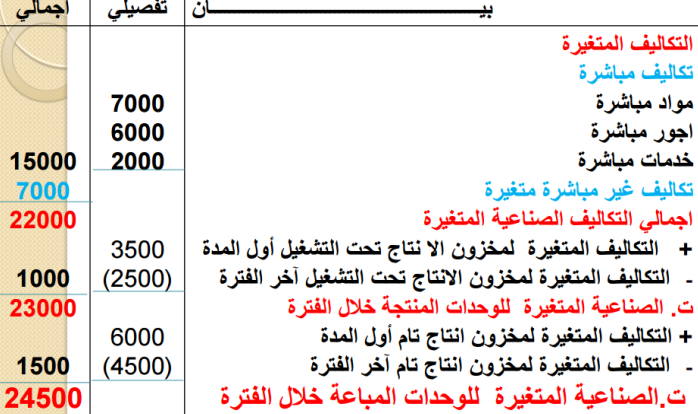

### **للطريقة المتغيرة: محذوفة #قائمة الدخل طبقا**

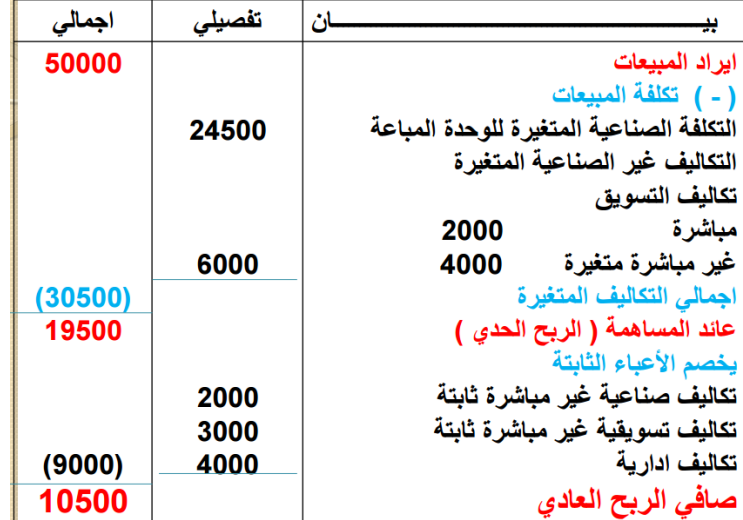

**#باإلضافة الى بيانات المثال السابق، أمكن التوصل الى البيانات التالية:**

الطاقة اإلنتاجية المتاحة 1000 وحدة

كمية اإلنتاج خالل العام المنتهي في 31/12 بلغت 800 وحدة

**#المطلوب:**

• اعداد قائمة التكاليف الصناعية طبقاً لمدخل التكاليف المستغلة

اعداد قائمة الدخل عن العام المنتهي 31/12

# قائمة التكاليف طبقاً لطريقة التكاليف المستغلة :

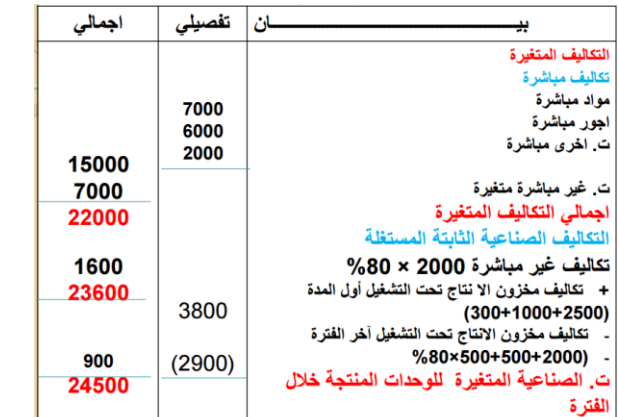

# <mark>(تابع )</mark> قائمة التكاليف طبقا لطريقة الت<sup>ّ</sup>كاليف المستغلة

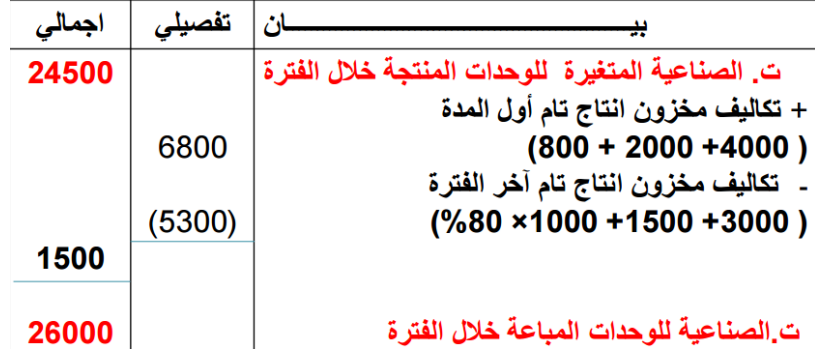

# **للطريقة المستغلة: محذوفة #قائمة الدخل طبقا**

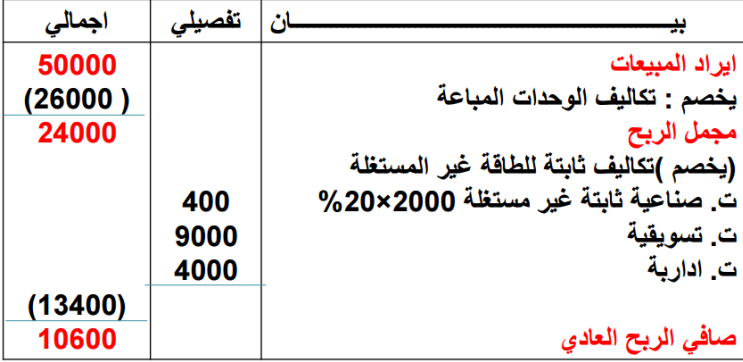

# **#مثال :4**

فيما يلي البيانات المستخرجة من سجالت إحدى المنشآت الصناعية خالل العام المنتهي في 1433/12/30 هـ -1تكاليف الخامات :

75000 خامات إنتاجية ) %80 مباشرة – %10 غير مباشرة متغيرة – %10 غير مباشرة ثابتة (

36000 خامات غير انتاجية ) %70 متغير – 30 % ثابتة (

-2 تكاليف األجور

60000 أجور إنتاجية )%60 مباشر – %25 غير مباشرة متغيرة – %15 غير مباشرة ثابتة (

54000 أجور ومرتبات غير انتاجية ) %80 متغيرة – %20 ثابتة (

-3 تكاليف الخدمات

15000 خدمات انتاجية ) %70 غير مباشرة متغيرة – 30 % غير مباشرة ثابتة(

30000 خدمات غير انتاجية ) %30 متغيرة – %70 ثابتة (

-4 ال يوجد مخزون إنتاج تحت التشغيل سواء في أول أو آخر الفترة

-5 ال يوجد مخزون إنتاج تام أول الفترة

-6 الوحدات المنتجة خالل الفترة 15000 طن ، كمية مخزون االنتاج التام آخر الفترة 3000 طن

-7 إيراد المبيعات 270000 لاير

يتم اتباع مدخل التكاليف المستغلة عند تحديد تكلفة المنتجات الطاقة المتاحة للمنشأة خالل العام مقدارها 20000 وحدة

المطلوب : باستخدام مداخل التكاليف المختلفة لتحميل التكاليف

-1إعداد قائمة التكاليف الصناعية عن العام المنتهي في 1433 / 12 / 30 هـ

-2إعداد قائمة الدخل عن العام المنتهي في 1433 / 12 / 30 هـ محذوفه

طريقة االسئلة في االختبارات :

# -1تبلغ التكاليف االنتاجية المباشرة:

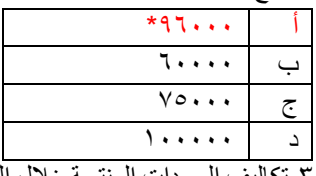

-3تكاليف الوحدات المنتجة خالل الفترة:

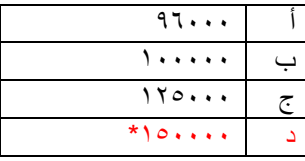

#### -2 تبلغ التكاليف االنتاجية غير المباشرة:

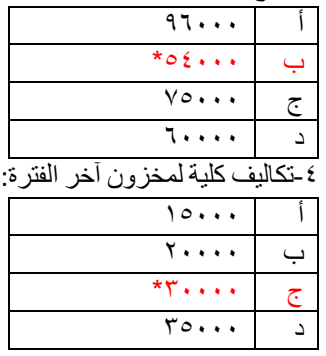

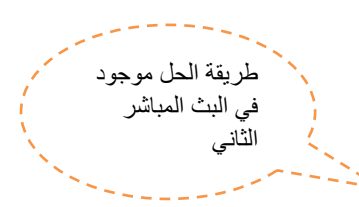

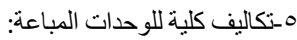

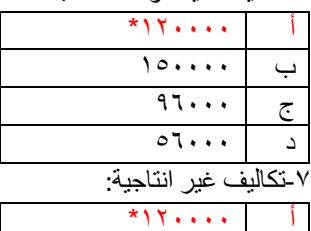

ب 150000  $97...$  $\circ$ 7...

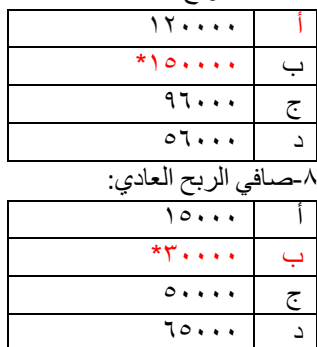

-6مجمل الربح:

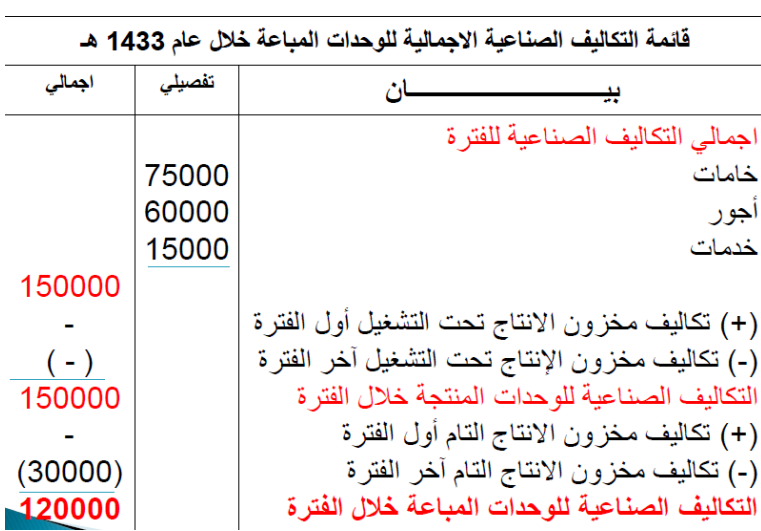

\* تم حساب تكاليف مخزون الانتاج التام آخر الفترة كما يلي

﴿ التكاليف الصناعية للوحدة المنتجة خلال الفترة =

التكاليف الصناعية للوحدات المنتجة خلال خلال الفترة عدد الوحدات المنتجة

150000رب<u>ال</u> = 10 رب<u>ا</u>ل / الطن<br>15000 وحدة = 10 رب<u>ا</u>ل / الطن

﴿ تكاليف مخزون الانتاج التام آخر الفترة

ربال 30.000= 10 ×3000 $=$ 

2- قائمة الدخل طبقا لمدخل التكاليف الكلية عن عام 1433

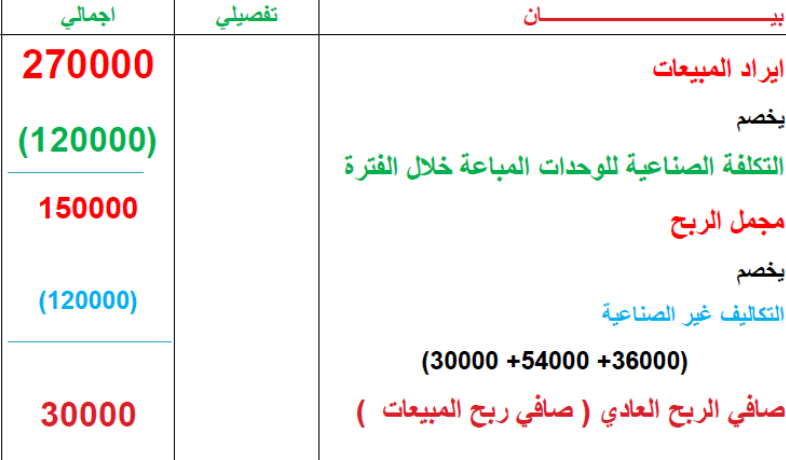

jay

المحاضرة الثانية عشر

الفصل الرابع :المحاسبة عن تكلفة المواد و االجور

مقدمة :

- جاءت محاسبة التكاليف بغرض قياس تكاليف أداء النشاط في الوحدات االقتصادية وهو ما يتطلب تتبع وتسجيل وتبويب عناصر التكاليف ثم تحليل هذه العناصر أما وفقا لوحدات التكلفة( تكاليف مباشرة وغير مباشرة)، وأما وفقا لسلوكها تجاه التغير في حجم النشاط (تكاليف ثابتة ومتغيرة.)
	- كما اتجهت محاسبة التكاليف إلى تحقيق الرقابة على عناصر التكاليف من أجل تخفيض التكلفة ومحاربة اإلسراف.
- كما تهدف محاسبة التكاليف إلى مساندة اإلدارة في اتخاذ القرارات والمفاضلة بين البدائل المختلفة على أسس علمية وسليمة والتخطيط لألرباح المستقبلية.

وفى هذا الجزء سوف يتم تحقيق الهدف الثاني لمحاسبة التكاليف وهو الرقابة على عناصر التكاليف المختلفة وذلك من خالل ما يلى:

- 1 )المحاسبة عن عنصر تكلفة المواد( المخزون السلعي.)
	- 2 )المحاسبة عن عنصر تكلفة األجور.
- 3 )المحاسبة عن عنصر التكاليف الصناعية غير المباشرة( أو التكاليف اإلضافية.)
	- -1نظام المحاسبة عن تكلفة المواد:
	- أ- ما أهمية عنصر المواد في التكلفة:

الصناعات لذلك فالرقابة عليها والمحاسبة عنها تحتل أهمية كبيرة من أجل ترشيد استخدامها وتقليل الهدر والضياع منها وهذا يؤدي إلى-تشكل المواد النسبة العالية من إجمالي تكلفة المنتجات في المنشآت الصناعية حيث تمثل نسبتها أكثر من %50 من تكلفة المنتج في معظم تخفيض التكلفة اإلجمالية وبالتالي زيادة األرباح.

- ما هي عناصر المواد ؟
- 1-المواد الخام والمستلزمات الإنتاجية الأساسية :

وهي الخامات والمواد التي تشكل األساس المادي للمنتجات المصنعة على اختالف مصادرها( األخشاب ، القطن ، المعدن ، الجلود ) وقد تكون المواد نصف مصنعة أو تامة الصنع بهدف استكمال تصنيعها وتجهيزها ( الخيوط في صناعة النسيج والمالبس ، محرك السيارة أو اإلطارات وتدخل في صناعة السيارات) -2الخامات والمواد المساعدة : وهذه المواد تساعد على تنظيم العملية اإلنتاجية كالقوى المحركة والوقود( البنزين ، ديزل ، زيوت ، شحوم ، اصباغ ، غراء) -3 قطع الغيار والعدد واألدوات الصغيرة . -4مواد التعبئة والتغليف واللف والحزم -5المواد والمهمات اإلدارية. نظرا ألهمية عنصر المواد كأحد العناصر التكاليف الرئيسية فال بد من تحقيق رقابة شاملة وفعالة على كافة عملياتها والتي تتكون بشكل رئيسي من: أوال : المحاسبة عن تكلفة المواد الواردة ( شراء – استالم – تخزين ) ثانيا : المحاسبة عن تكلفة المواد المنصرفة. أوال : المحاسبة عن تكلفة المواد الواردة ( شراء – استالم – تخزين) -إن تكلفة المواد هي القيمة الواردة في فاتورة الشراء باإلضافة إلى جميع النفقات الالزمة حتى تكون جاهزة لالستخدام وعلى ذلك فإن تكلفة المواد تتكون من: - سعر الفاتورة كما هو وارد بعد استبعاد الخصم التجاري. - عموالت الشراء. - مصاريف النقل والشحن والتفريغ. - مصاريف التأمين ضد الحريق والسرقة. - مصروفات الفحص والتحليل. - جميع الرسوم والضرائب المدفوعة عن المواد. مثال)1(: قامت شركة الهالل لصناعة األثاث باستيراد المواد التالية: 200 طن حديد سعر الشراء حسب الفاتورة 160.000 لاير 500 طن خشب سعر الشراء حسب الفاتورة 200,000 لاير وكانت عناصر التكاليف األخرى المرتبطة بهذه المواد كما يلي: تكاليف االعتماد المستندي التي احتسبها البنك بواقع %3 من سعر الشراء تكاليف شحن 20 لاير / الطن من كل مادة تأمين نقل يحتسب بمعدل %2 من سعر الشراء

رسوم جمركية بنسبة %5 على الحديد و %10 على الخشب المطلوب : تحديد تكلفة الطن الواحد من كل نوع:

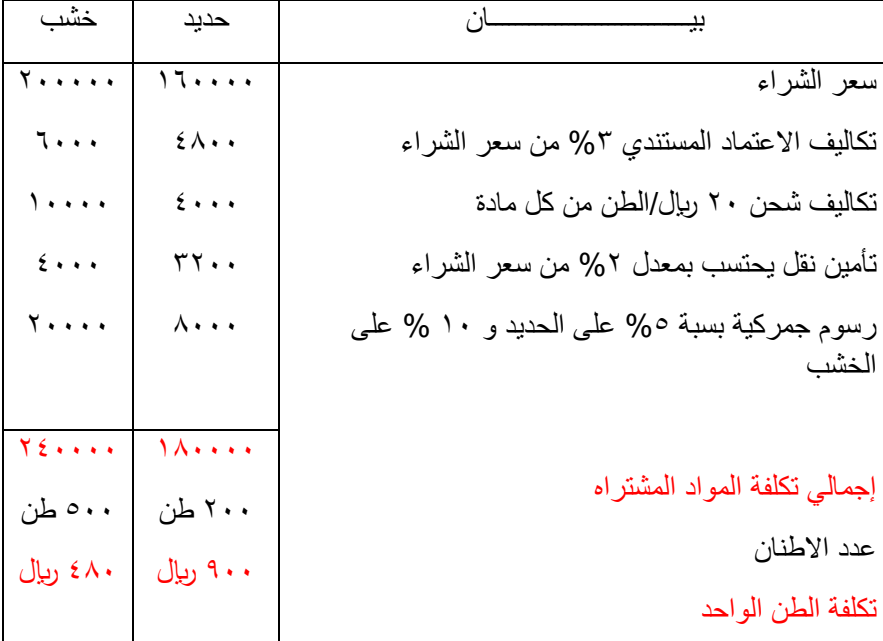

ثانيا : المحاسبة عن تكلفة المواد المنصرفة:

من الطبيعي أن يتم صرف المواد من المخازن إلى اإلنتاج بتكلفتها الفعلية التي وردت بها إال أن ذلك ال يمكن تحقيقه في الواقع العملي بسبب تقلبات الأسعار بين فترة وأخرى ونتيجة لذلك نجد أن مخزون المواد يتألف من خليط جرى شراؤه على دفعات متعددة وبأسعار متفأوتة وهنا تظهر مشكلة تحديد السعر الذي يجب أن تصرف به المواد من المخازن. هناك عدة طرق لتسعير المواد المنصرفة من المخازن إلى مراكز التكاليف ويتوقف اختيار طريقة منها على عدد من األمور أهمها: - طبيعة المواد - درجة تقلب األسعار - نوع النشاط االقتصادي - قيم المادة - عدد طلبيات الشراء في الفترة المحاسبية أهم طرق تسعير المواد:

> 1-طريقة الوارد أولا صادر أولا FIFO First in First Out Y 2-طريقة الوارد أخيرا صادر أولا LIFO Last in First Out

-3طريقة المتوسط المرج Average Weighted

تكلفة الكمية الحاليه + تكلفة الكمية المشتراه

 المتوسط المرجح = الكمية الحالية + الكمية المشتراة

مثال( ۱ ):

فيما يلي البيانات الخاصة بحركة المادة( س )لدى شركة جدة للصناعات البالستيكية خالل شهر محرم عن عام 1431 هـ:

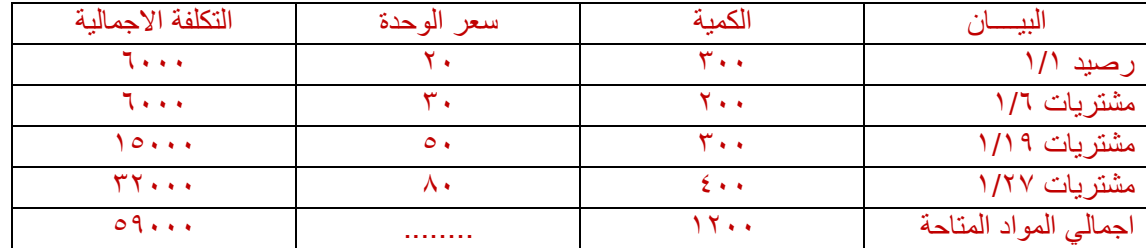

وقد كانت الوحدة الصادرة من المادة( س )خالل نفس الشهر على النحو التالي:

في 1/5 200 وحدة

في 1/12 150 وحدة

في 1/25 400 وحدة

المطلوب : تحديد تكلفة المواد الصادرة من المخازن وتكلفة مخزون آخر المدة كما هي في بطاقة الصنف للمادة ( س )وفقا لطرق التسعير الثالثة:

-طريقة الوارد أوال الصادر أوال:

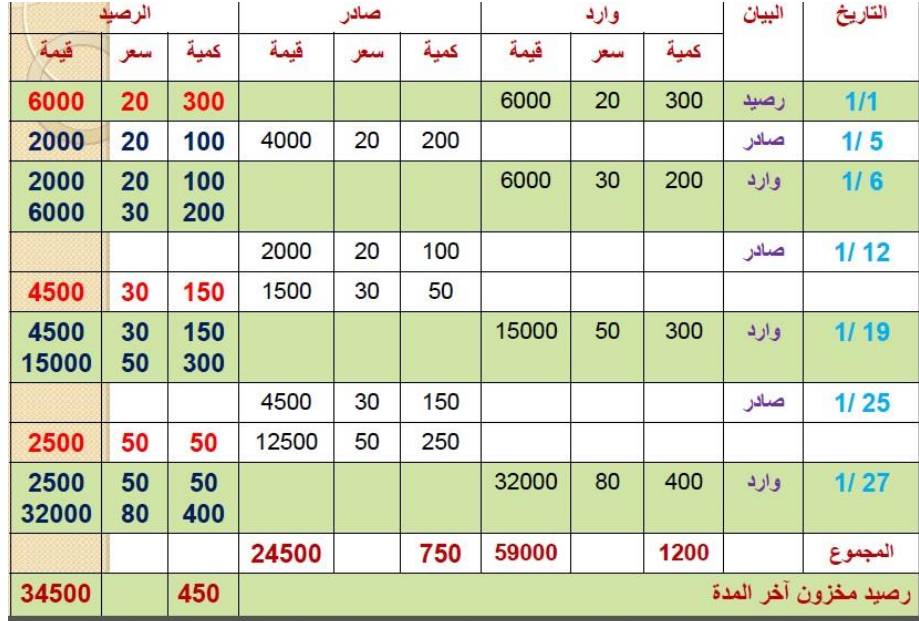

#### خصائص طريقة الوارد أوال صادر أوال FIFO :

- تفترض هذه الطريقة أن المواد التي تم شراؤها أوال هي التي يتم صرفها للتصنيع أوال ، وبالتالي يتم تسعير المنصرف وفقا لسعر أقدم-المشتريات وفى حدود كمياتها. المميزات:

بأنها تتفق مع التدفق الطبيعي للمواد الأولية ( ما يرد أولا يصرف للإنتاج أولا ) المخزون السلعي يتم تقييمه بأسعار أقرب عمليات الشراء وبذلك تعطي صورة واقعية لتقييم المخزون في المركز المالي. العيوب:

في حالة التقلب الشديد لألسعار ، قد ال تعبر تكلفة المواد المنصرفة عن األسعار الجارية.

المحاضرة الثالثة عشر

تابع المحاسبة عن تكلفة المواد االجور

مثال( ١ ) :فيما يلي البيانات الخاصة بحركة المادة( س )لدى شركة جدة للصناعات البلاستيكية خلال شهر محرم عن عام 1431 هـ:

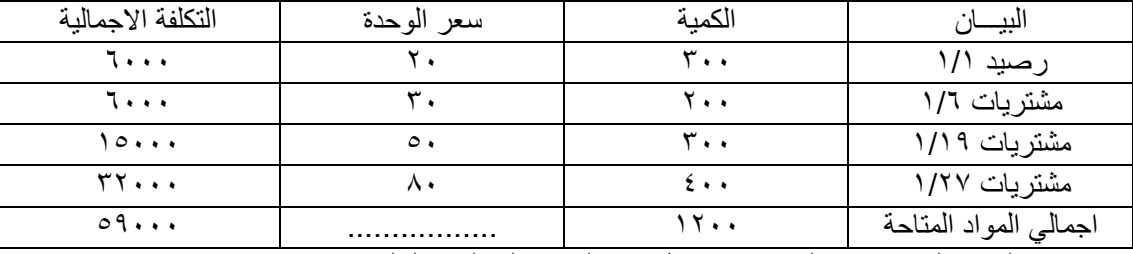

وقد كانت الوحدة الصادرة من المادة( س )خالل نفس الشهر على النحو التالي:

في 1/5 200 وحدة ، في 1/12 150 وحدة ، في 1/25 400 وحدة

المطلوب : تحديد تكلفة المواد الصادرة من المخازن وتكلفة مخزون آخر المدة كما هي في بطاقة الصنف للمادة( س )وفقا لطرق التسعير الثالثة: باتباع طريقة الوارد أخيراً صادر أولا عند تحديد تكلفة المواد الصادرة من المخازن وتكلفة مخزون اخر المدة اجب على الاسئلة :

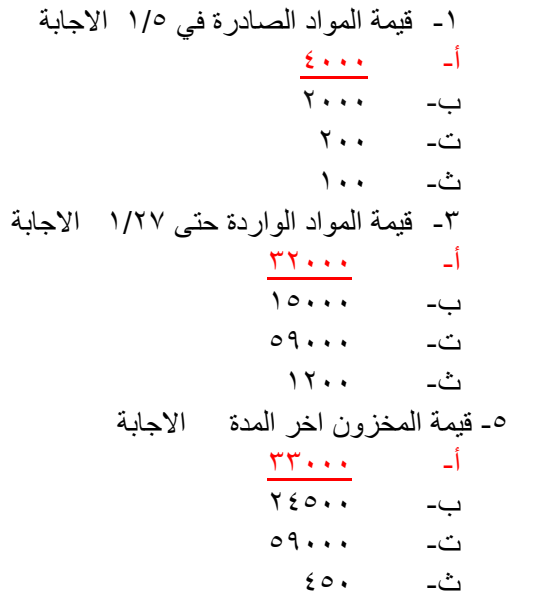

 $\epsilon \cdot \cdot \cdot$   $\qquad$ ب- ت- ث- -4 قيمة المواد الصادرة حتى 1/27 االجابة  $\mathbf{Y} \cdot \cdot \cdot$   $\qquad$ ب- ت- ث- ٧٥٠ اسئلة البث المباشر  $\mathbf{r}$ 

-2 قيمة المواد الصادرة في 1/12 االجابة

- طريقة الوارد أخيرا الصادر أوال:

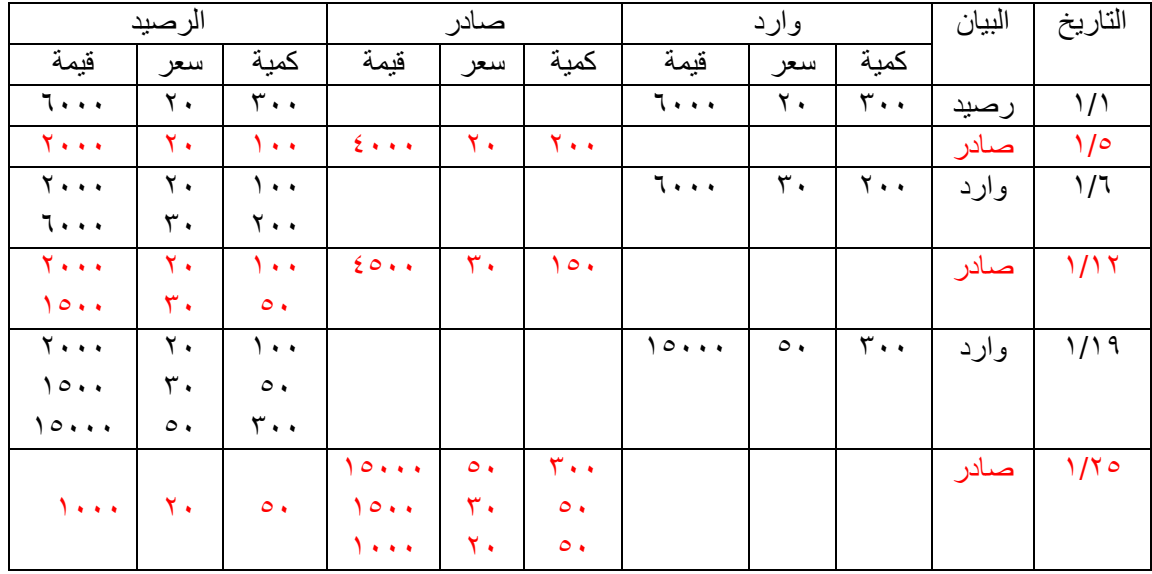

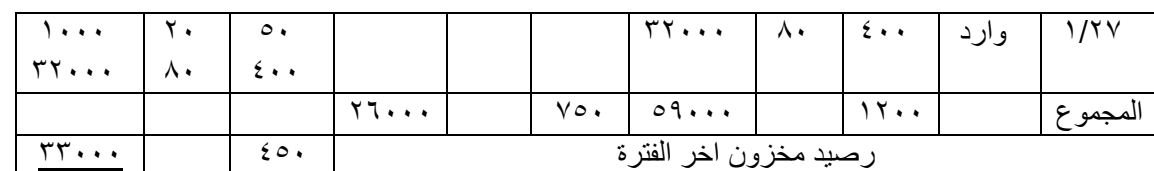

خصائص طريقة الوارد أخيرا صادر أوال )LIFO)

-تفترض هذه الطريقة أن المواد التي المشتراة أخيرا هي التي يتم صرفها للتصنيع أوال ، وبالتالي يتم تسعير المنصرف من المواد وفقا لسعر أحدث المشتريات وفى حدود كمياتها.

- المميزات : تكلفة الصرف من المواد تتقارب مع القيم الجارية لها.

- العيوب : هذه الطريقة ال تتفق مع طبيعة التدفق الطبيعي للمواد األولية عند صرفها

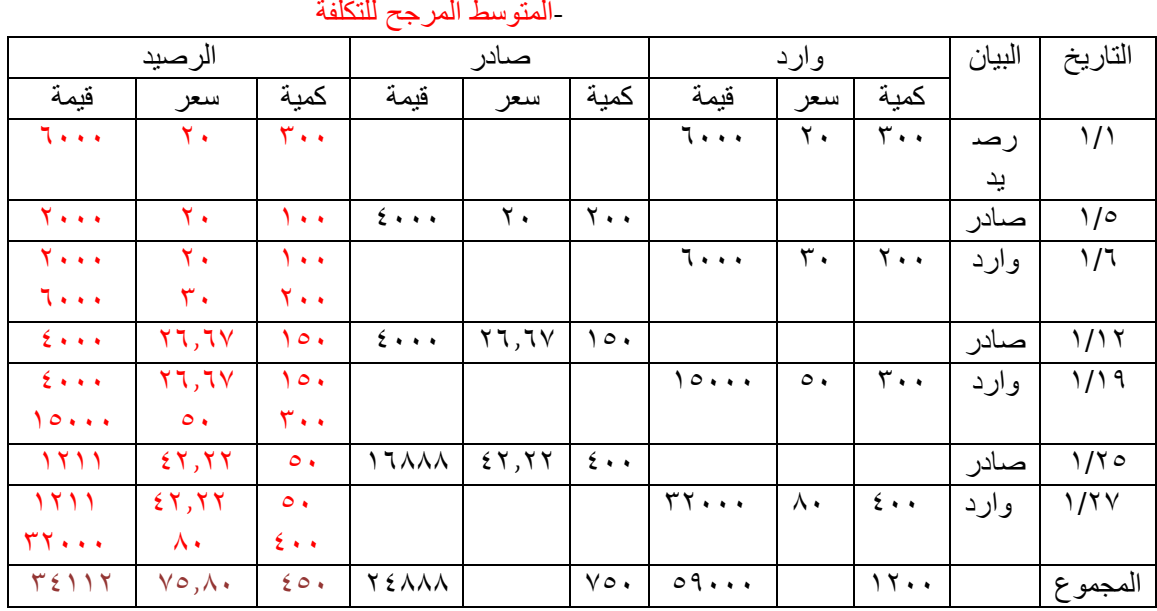

المتوسط المرجح للتكلفة

المتوسط المتحرك = (قيمة الكمية المشتراه + قيمة الكمية الحالية)÷(رصيد الكمية المشتراه + رصيد الكمية الحالية )

المتوسط المرجح في 1/1 = (٦٠٠٠ + ٦٠٠٠) ÷ (٦٠٠٠ + ٢٠٠١) = ٢٦,٦٧ ربال / الوحدة المتوسط المرجح في 1/19 = ( 1000 + 100)÷( 1000 + 100) = 17,11 لايل / الوحدة المتوسط المرجح في ١/٢٧ = (٢٢٠٠٠ + ٣٢٠٠٠) ÷ (٤٠٠ + ٤٠٠) = ٧٥,٨٠ ليال / الوحدة

مخزون آخر المدة 450:\*75.80=34112

- المتوسط المرجح Average Weighted :
- وفقا لهذه الطريقة يتم تحديد تكلفة المواد المنصرفة لإلنتاج على أساس متوسط أسعار المواد خالل الفترة مرجحا بالكميات المشتراه .
	- وتعتبر هذه الطريقة موازنة بين الطريقتين السابقتين .
	- ويفضل استخدام هذه الطريقة فى حالة تقلبات أسعار المواد المشتراه

المحاضرة الرابعة عشر

تابع المحاسبة عن تكلفة المواد و االجور

المحاسبة عن تكلفة الأجور :

أهمية المحاسبة عن تكلفة العمل)األجور(:

-يعتبر عنصر تكلفة العمل الذي يمثل الجهد اإلنساني في اإلنتاج من عناصر التكاليف الهامة-

-تهتم محاسبة التكاليف بوضع نظام دقيق للرقابة على النشاط العمالي بمختلف أقسام المنشأة وتصميم دورة مستندية ومحاسبية مالئمة لحصر--تمثل الأجور المرتبة الثانية من حيث القيمة بعد المواد ، وهذا يظهر لنا أهمية المحاسبة على الأجور والرقابة عليها وقياسها وتحليلها. الأجور الفعلية التي تتحملها المنشأة مقابل العمل البشري وتحليل هذه الأجور الى شقيها المباشر وغير المباشر.

**األجور هي كل ما يتقاضاه العامل مقابل عمله ويشمل على:**

 -1األجور النقدية :وهي كل ما يدفعه المشروع بشكل نقدي إلى عماله وموظفيه متمثلة في األجور والمرتبات والتعويضات -2المزايا :وتشمل على:

أ - مزايا مرتبطة باألجور( إجبارية):وهي المساهمة في التأمينات االجتماعية أو صندوق معاشات التقاعد أو التأمين الصحي. ب -مزايا اختيارية :وهي ما يحصل عليه العمال من خدمات ترفيهية واجتماعية وغذاء وملبس ومسكن.

**أهداف تحديد تكلفة عنصر العمل( األجور):**

يهدف تحديد تكلفة عنصر العمل الى تحقيق الأغراض التالية:

-حساب األجر المستحق لكل عامل سواء اإلجمالي أو الصافي بعد خصم االستقطاعات. -تحديد نصيب وحدة المنتج النهائي من عنصر العمل وكذلك نصيب مراكز التكلفة المختلفة من األجور غير المباشرة. -الرقابة على تكلفة عنصر العمل من خالل تسجيل الوقت ومواعيد حضور وانصراف العمال تمهيدا لتحديد المكافات المستحقة. **الرقابة على عنصر تكلفة العمل( األجور):** تتطلب الرقابة على عنصر األجور وجود نظام رقابي واشرافي مستمر لمحأولة منع الخطأ والغش في تسجيل الوقت ومواعيد الحضور واالنصراف والحد من الوقت الضائع. -**تتطلب الرقابة على عنصر األجور اتباع الخطوات التالية:** الخطوة الأولى : تسجيل الوقت . الخطوة الثانية : تحضير قوائم أو كشوف الأجور . الخطوة الثالثة : صرف الأجور . **الدورة المستندية لألجور :**تتحقق الرقابة على األجور من خالل استخدام مجموعة من المستندات ونماذج هذه المستندات تختلف من منشأة لاخرى بحسب حجمها وطبيعة العملية الإنتاجية ونظام التكاليف المتبع وطرق دفع الأجور . **اهم المستندات المستخدمة: -1بطاقة تسجيل الوقت :**وتستخدم لحصر الوقت الذي قضاه العامل في المصنع والذي يستحق عنه األجر عن طريق إثبات أوقات حضوره وانصرافه كل يوم مع التمييز في ذلك بين الوقت العادي والوقت اإلضافي.  **-2بطاقة الشغلة( العملية):**وتفيد في تحديد عدد ساعات العمل المباشر التي استلزمها كل أمر إنتاج كما انه بمقارنة بياناتها ببيانات بطاقة تسجيل الوقت يمكن حصر الوقت الضائع.  **-3قوائم األجور :**وتستخدم لحصر إجمالي األجور المستحقة للعاملين وما يستقطع منها وصافي األجر المستحق الصرف. **مسير الرواتب واالجور:**هو كشف او بيان تفصيلي لمعلومات تخص الراتب كل موظف ،يوضع بيانات الموظف ،توضع ايام االسبوع السبعة بما فيها الخميس والجمعة ،تجمع الساعات العادية التي عملها الموظف في خانة ثم تضاف ساعات العمل االضافية فقط في الخانة الثانية .إجمالي استحقاق الموظف وذالك عن طريق :معدل اجر الساعة العادية ×مجموع عدد الساعات العادية معدل اجر الساعة الاضافية ×مجموع عدد الساعات الاضافية (اذا لم يذكر في السؤال معدل اجر الساعة الاضافية بالتالي تحسب معدل الساعة الاضافية %150 من اجر الساعة العادية(يظهر اجمالي الحسميات {منها قسط التأمينات االجتماعية،الحسميات المتكررة، اخرى)الحسميات الغير متكررة )} صافي استحقاق الموظف (المبلغ المدفوع )= حاصل طرح {اجمالي استحقاق (٤)-اجمالي الحسميات(٥)} **نظم احتساب األجور: -1نظام األجر الزمني :**بموجب هذا األسلوب يتقاضى الفرد راتبه أو أجره على أساس المدة الزمنية التي يقضيها الفرد في العمل الرسمي كالساعة، أو اليوم، أو الشهر، أو السنة، وال يتغير الراتب واألجر بتغير كمية اإلنتاج. **وينصح باستخدام األساس الزمني في الحاالت التالية:** -صعوبة تحديد كمية إنتاج الفرد -عدم إمكانية تحديد مدى مساهمة الفرد في العمل اإلنتاجي. -عندما تكون الجودة مهمة بغض النظر عن الوقت المستنفذ في العمل. -عندما تكون المواد مرتفعة القيمة والأجهزة المستخدمة دقيقة وحساسة بحيث تكون عرضة للتلف إذا تم تشغيلها بسرعة وفوق طاقتها.  **\*مزاياه:** -سهل التطبيق. -يزيد من أواصر التعأون بين العاملين وال يثير الغيرة في نفوسهم. -يضمن هذا النظام دخال ثابتا للعاملين ال يتغير بتغير إنتاجيتهم ، وهذا يولد لديهم شعورا بالراحة واالطمئنان النفسي.  **\*عيوبه** - **:** -ال يخلق حافزا قويا للعمل بكفاءة. -ال يشجع روح االبتكار في العمل لدى العاملين األكفاء. **ويتحدد األجر المستحق للعامل بالمعادلة التالية عدد األيام**--عدم التأكد من التكلفة الحقيقية للعمل فالإنتاج قد يختلف بدرجة ملحوظة بينما الأجر أو الراتب لا يتغير . عدد االيام × معدل اجر العامل في اليوم  **-2نظام األجر على أساس اإلنتاج :**وفي هذه الحالة يرتبط األجر بكمية اإلنتاج وليس بعدد ساعات العمل ويتم الدفع إما بتحديد أجر واحد للوحدة المنتجة ، أو يكون التحديد في صورة وقت مسموح به إلنتاج عدد معين من الوحدات. **ويستخدم األجر على أساس اإلنتاج في الحاالت التالية:** -إذا امكن تحديد كمية اإلنتاج -إذا كان باإلمكان تحديد مدى مساهمة الفرد في اإلنتاج. -إذا كانت كمية اإلنتاج أهم من الجودة. -عندما يكون صعبا وضع نظام دقيق لضبط ومراقبة اإلنتاج .

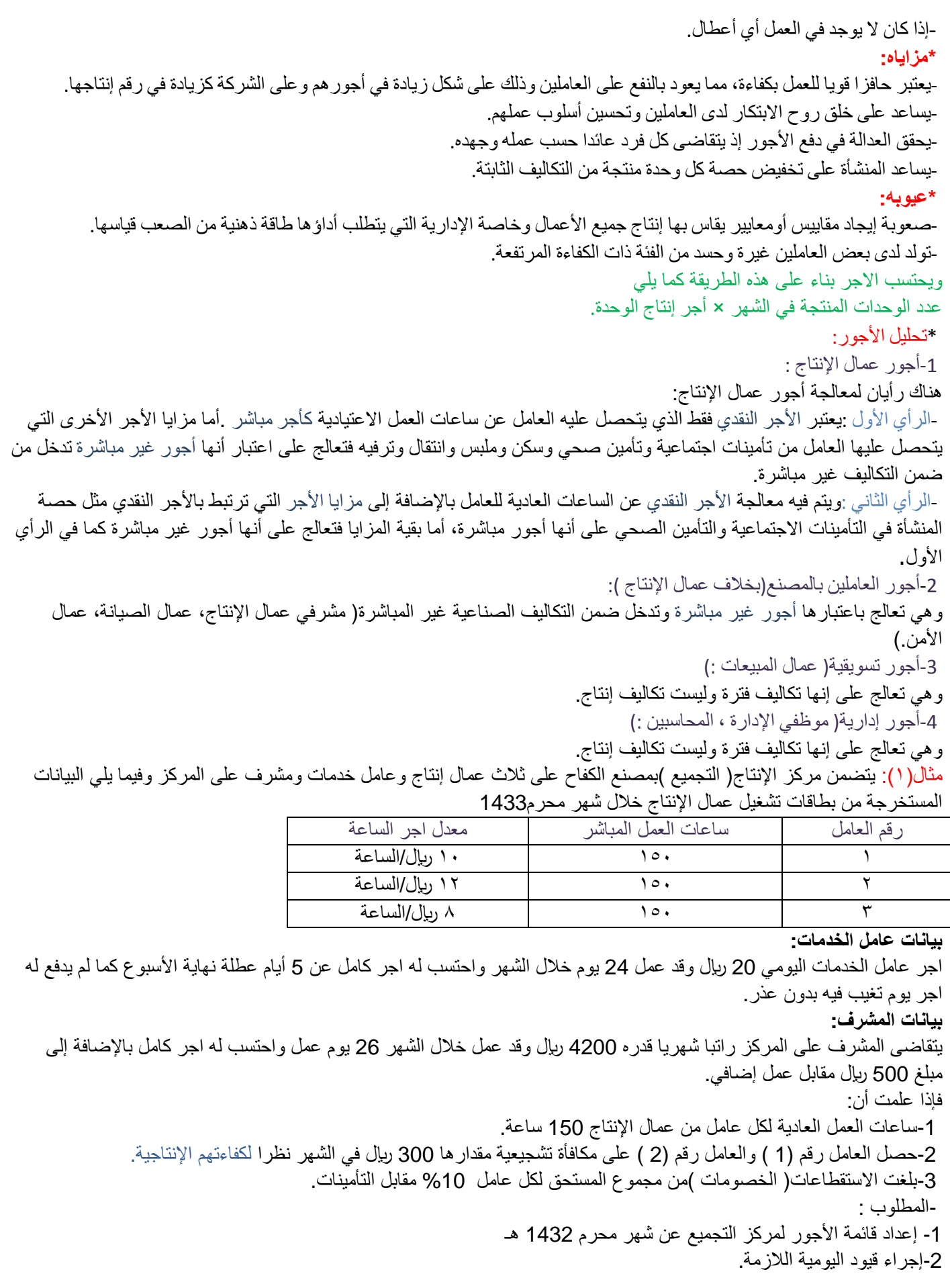

| صافي  | اجمالي الاستقطاعات |                         | المكافأة                      | الأجر                              | معدل  | الساعات                                      | العامل             |
|-------|--------------------|-------------------------|-------------------------------|------------------------------------|-------|----------------------------------------------|--------------------|
| الاجر |                    | الاجر                   |                               | الاساسى                            | الاجر |                                              |                    |
| 177.  | ۱۸۰                | 18                      | $\mathbf{r} \cdot \mathbf{r}$ | 10                                 | ٠.    | $\sqrt{2}$                                   |                    |
| ۱۸۹۰  | ۲۱۰                | <b>Y)</b>               | $\mathbf{r}$ .                | ۱۸۰۰                               |       | ۱٥.                                          |                    |
| ۱۰۸۰  | ، ۲۰               | 15                      |                               | 15                                 | л     | ۱٥.                                          |                    |
| 209.  | $\circ \wedge$     | $0 \rightarrow \bullet$ | ٦.,                           | $\epsilon$ $\circ$ $\cdot$ $\cdot$ |       |                                              | الاجمالي           |
|       |                    |                         |                               |                                    |       | with a settlement of the basic problems from | <b>CAMP STREET</b> |

قائمة االجور لعمال االنتاج

قائمة االجور لعمال االشراف والخدمات

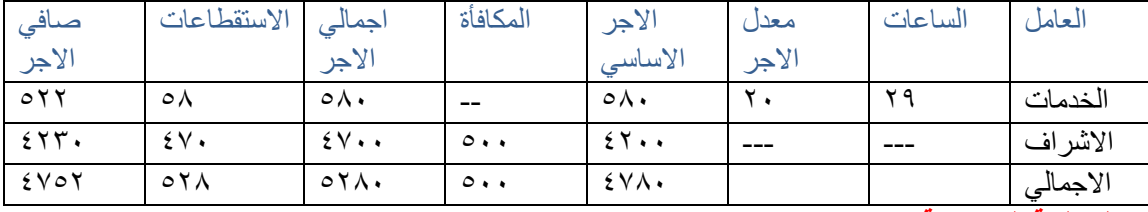

**المعالجة المحاسبية :**

تعد كشوف الأجور الأساس لصرف أجور العمال، وتتم عملية الصرف باستخر اج شيك بصافي الأجور المستحقة للعمال، وقد تتم عملية الصرف بالتحويل إلى حسابات العمال بالبنوك .وتأخذ الأجور القيود التالية:

-إثبات استحقاق الأجور:

<sup>10380</sup> من حـ/مصروف الرواتب واالجور-

الى مذكورين

1038 حـ/ االستقطاعات

9342 حـ/ اجور مستحقة

-اثبات سداد االجور واالستقطاعات:

من مذكورين

1038 حـ/االستقطاعات

9342 حـ/اجور مستحقة

10380 الى حـ/ البنك

**إثبات تحليل أو تحميل األجور :**

يعالج الأجر الأساسي لعمال الإنتاج على انه اجر مباشر أما المكافآت التشجيعية فتعامل على إنها اجر غير مباشر .أما بالنسبة لأجور عمال الإشراف والخدمات فتعالج جميعها على إنها أجور غير مباشرة.

#### **الرقابة على الحوافز :**

يقصد بالرقابة على الحوافز وضع النظم الكفيلة في المشروع بربط الأجر بالأداء بهدف زيادة الكفاءة الإنتاجية وبصفة عامة هناك نوعين من الحوافز هما **حوافز فردية وحوافز جماعية** بمعنى انه قد يتم صرف حوافز على عمال دون اآلخرين أو لجميع العاملين في المشروع مثل العالوات التشجيعية لبعض العمال أو المكافآت التشجيعية نتيجة ارتفاع الكفاءة اإلنتاجية لجميع العاملين أو المشاركة في اإلرباح لكل العاملين.

#### **وقد ظهرت طرق متعددة لقياس العالوة التشجيعية أهمها:**

ـ<mark>1-طريقة هلسي :</mark> محذوفة

تقوم هذه الطريقة على تحديد الزمن المعياري اللازم لأداء عمل معين وفي حالة قيام العامل بانجاز هذا العمل في وقت اقل فهو قد حقق وفرا ويجب إن يستفيد من هذا الوفر وبالتالي يستحقه باألجر عن الوقت المستنفد. مثال ( ۱ ): معدل اجر العامل في الساعة 2 ربال الوقت المحدد للانتاج الوحدة 12 ساعة( المعياري )الوقت الفعلي المستنفد 9 ساعات. في هذه الحالة يحصل العامل على: اجر انتاج الوحدة =الوقت الفعلي المستفد×معدل اجر الساعة =9 ساعات × 2=18 لاير العلاوة عن انتاج الوحدة $\mathbf{r} = \mathbf{y} \times \mathbf{y} \cdot \mathbf{y} + \mathbf{y} \cdot \mathbf{y} = \mathbf{y}$  ربال (الوقت المتوفر ×  $\frac{1}{2}$  × معدل اجر الساعة ) جملة ما يحصل علية العامل $\lambda = 1 + 3 = 13$  ريال ومما سبق يالحظ أن العامل قد استفاد وان المشروع قد استفاد أيضا ويمكن معرفة مقدار استفادة كل من العامل والمشروع كما يلي:

(أ )استفادة العامل: جملة ما حصل عليه العامل= 21رياال عدد الساعات الفعلية المستنفدة = 9ساعات إذا معدل اجر الساعة للعامل = 21 ÷ 9 = 2,333 لاير أي بزيادة عن المعدل الأصل بمقدار ( 7٬۲۳۳ ـ ۲ ) = ۰٬۲۳ ربال (ب )بالنسبة للمشروع: حدث تخفيض في نصيب الوحدة من تكلفة العمل بمقدار 3 ريال وهي عبارة عن الفرق بين الواجب دفعه للعامل في ظل المعدل المحدد وما تسلمة فعالً  $(17 \times 7)$  -  $(17 \times 7)$ عالوة على االستفادة من عدد الساعات الموفرة إلنتاج منتج أخر أو في التشغيل في عملية أخرى. **-2طريقة روان :** محذوفة وهذه الطريقة هي نفس الطريقة السابقة مع اختالف بسيط هو انه في الطريقة السابقة وضع هلسي نسبة ثابتة هي)%50( من الوقت المتوفر تضاف على الوقت المستنفد للوصول إلى اجر العامل وعالوته التشجيعية أما هذه الطريقة ترى ان زيادة الوفر يجب أن يترتب زيادة العالوة وتحسب العالوة التشجيعية في هذه الطريقة طبقا للمعادلة التالية الـعلاوة التشجيعية =(<sup>الوقت الموفر</sup>×الوقت ال**فعلي)معدل اجر الساعة**<br>العلاوة التشجيعية =(<sub>الوقت المحدد</sub> -ويالحظ أن زيادة وفر الوقت يؤدي إلى زيادة النسبة التي تستحق عنها العالوة وبالتالي لن تظل هذه النسبة ثابتة(50% ( -كما في الطريق السابقة وهذا يؤدي إلى تشجيع العامل على رفع كفاءته اإلنتاجية. وفي ضوء البيانات السابقة يمكن حساب اجر العامل طبقا لهذه الطريقة كما يلي: اجر إنتاج الوحدة = الوقت الفعلي المستفد×معدل اجر الساعة =9 ساعات× 2 =18 لاير الـعلاوة التشجيعية =(<sup>الوقت الموفر</sup>×الوقت ال**فعلي)معدل اجر الساعة**<br>العلاوة التشجيعية =(<sub>الوقت المحدد</sub> ريال  $(3 \times 5)$  = 5 (ج $(3 \times \frac{3}{12})$ = جملة ما يحصل علية العامل =4.5+18=22.5 لاير وفي ظل هذه الطريقة حصل العامل على اجر اكبر من الطريقة السابقة بمقدار (٢٢٫٥ ريال - ٢١رياال)=١,٥ ريال وهكذا يكون العامل قد استفاد بشكل اكبر ويصبح معدل اجر الساعة الذي حصل عليه=22.5 ÷ 9ساعات=2.5لاير/ساعة المحاضرة الخامسة عشر الفصل الخامس: تخصيص التكاليف االضافية (المحاسبة عن التكاليف الصناعية غير المباشرة) **تمهيد :** تقسم التكاليف حسب عالقتها بالمنتج إلى نوعين هما التكاليف المباشرة والتكاليف غير المباشرة يتسم تحميل التكاليف المباشرة على الوحدات النهائية بالسهولة والدقة وذلك لوجود عالقة مباشرة بين تلك التكاليف والوحدات النهائية مما يسهل عملية التتبع المباشر لتلك التكاليف من واقع مستندات تحدد استنفاد الأمر من العناصر المباشرة ودون الحاجة إلى التقريب والحكم الشخصي. يتسم تخصيص التكاليف اإلضافية ( غير المباشرة ) على الوحدات النهائية بالصعوبة وعدم الدقة نظرا لعدم وجود مستندات يمكن من خاللها التتبع المباشر لتلك التكاليف على وحدات المنتج أو األمر اإلنتاجي. -يهدف هذا الفصل إلى در اسة أهم الأسس والإجر اءات التي يمكن لمحاسب التكاليف إتباعها لتحميل التكاليف الإضافية المنفقة خلال فترة معينة على الوحدات المنتجة خالل نفس الفترة. -1 خصائص التكاليف غير المباشرة: ال تتعلق بمنتج معين وإنما هي تكاليف تفيد النشاط ككل. تمثل هذه التكاليف نسبة كبيرة من إجمالي التكاليف نتيجة لكبر حجم المنشآت واتجاه معظمها الى استبدال الطاقة البشرية بطاقة آلية األمر الذي ترتب عليه زيادة عدد البنود غير المباشرة. برغم كونها تكاليف غير مباشرة اال انها تعد امرا ضروريا الن انفاقها يقصد به الحصول على الطاقات واالمكانيات والتسهيالت وتوفير المناخ المناسب للعملية اإلنتاجية ومن امثلة التكاليف الصناعية االضافية استهالك مباني واالت ومعدات المصنع وتكاليف الكهرباء والمياه والصيانة والمواد غير المباشرة والأجور غير المباشرة. ال يمكن تحميل هذه التكاليف وربطها بمنتج محدد بذاته فهي تكاليف عامة.

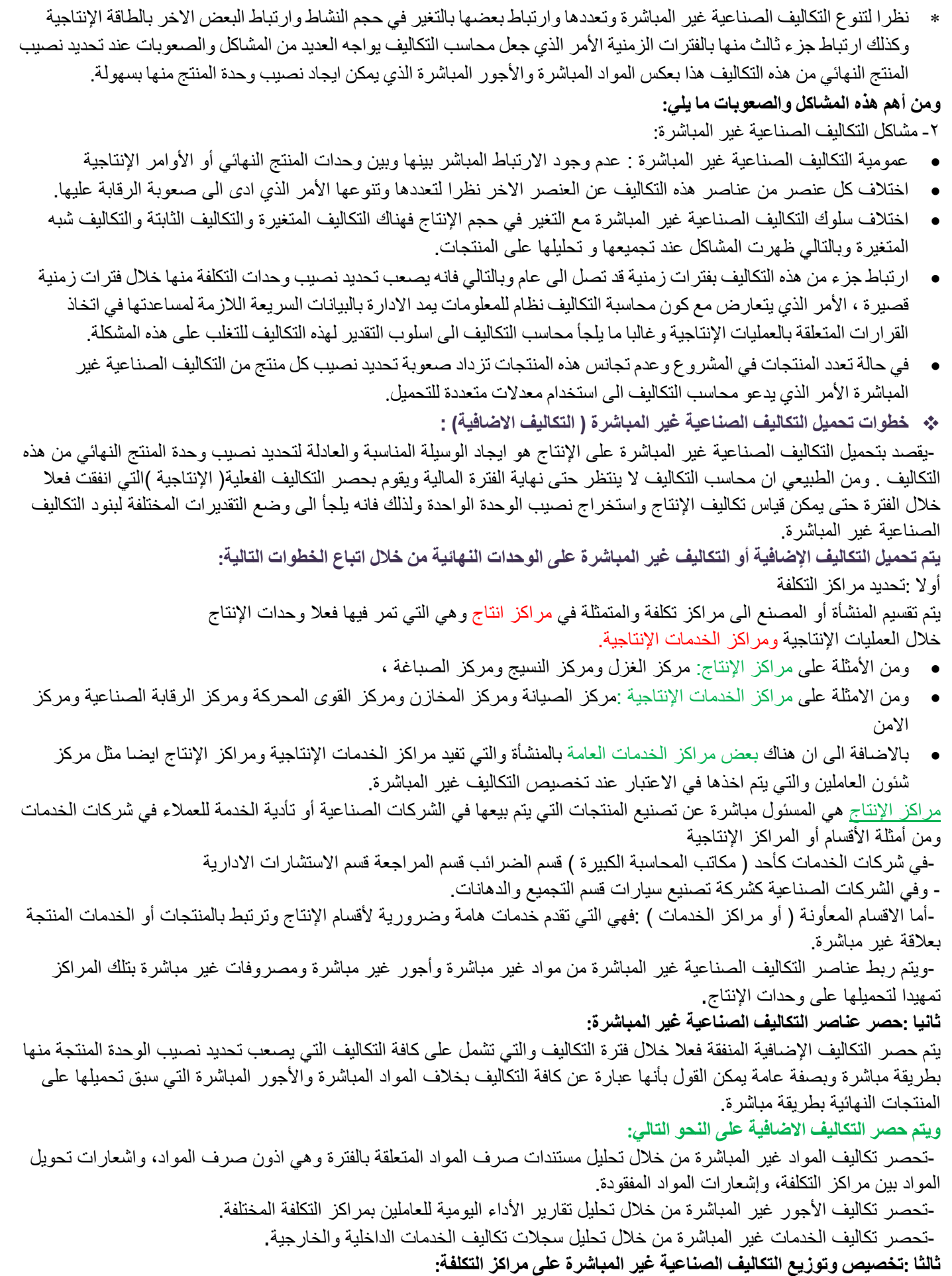

يقصد بعملية التخصيص تحميل بعض عناصر التكاليف الاضافية على مراكز التكلفة التي تنفرد بها .فرغم ان التكاليف الاضافية تعتبر غير مباشرة للمنتج إال أنها تعتبر مباشرة لقسم اإلنتاج أو لقسم الخدمة المعين.

ويقصد بعملية توزيع التكاليف الصناعية غير المباشرة تخصيص نسب من هذه العناصر على مراكز التكاليف على اسس تمكن من توزيع العناصر وفقا النصبة عادلة وبالتالي تكون التكاليف الصناعية غير المباشرة الموزعة هي التكاليف غير المباشرة على مراكز التكلفة اي التي ال تلتصق بها مباشرة.

-وفيما يلي كيفية تقسيم شركة صناعية وشركة خدمات الى اقسام انتاجية وأقسام خدمية – أو معأونة – ومكونات التكاليف اإلضافية المباشرة لكل قسم من هذه الأقسام.

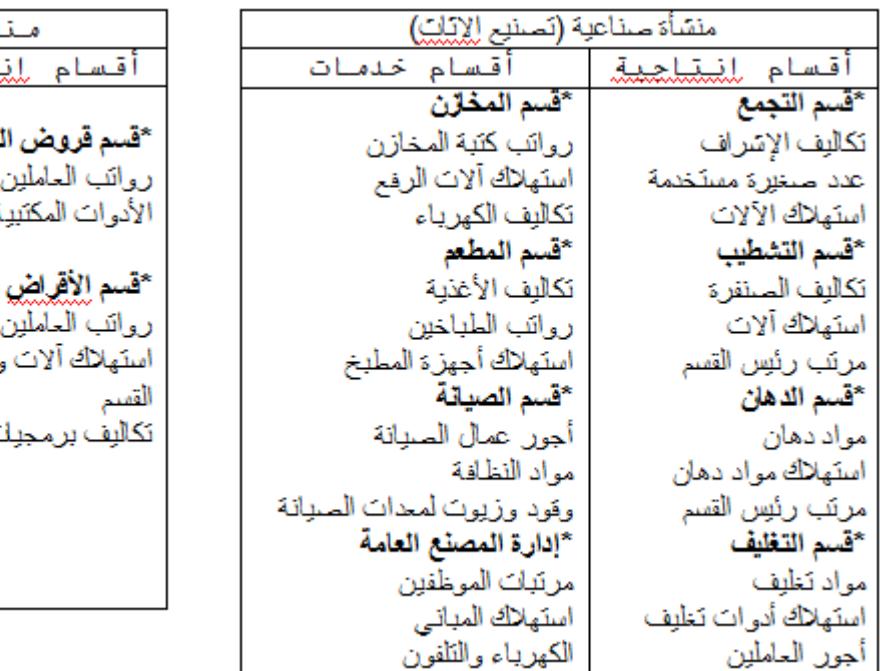

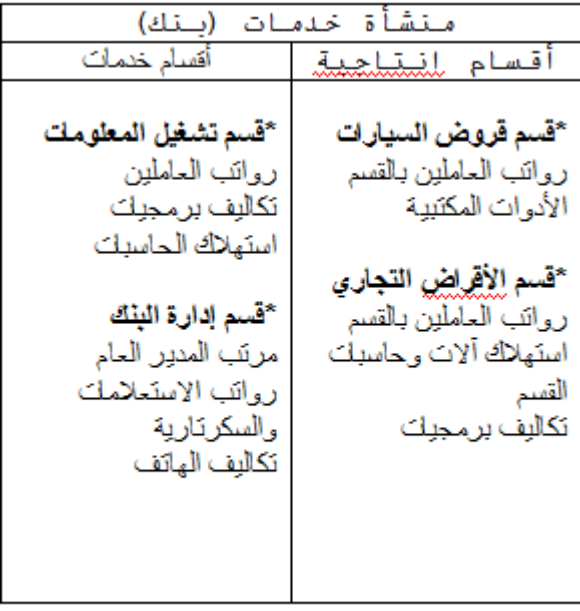

**رابعا :توزيع تكاليف مراكز الخدمات اإلنتاجية على مراكز اإلنتاج:**

يتم في هذه الخطوة توزيع التكاليف الصناعية غير المباشرة المتعلقة بمراكز الخدمات اإلنتاجية على مراكز اإلنتاج وذلك الن مراكز الخدمات اإلنتاجية انشئت لخدمة مراكز اإلنتاج فال بد من تحمل تكاليفها على مراكز اإلنتاج . ويتم ذلك بإتباع إحدى الطرق التالية: -1طريقة التوزيع اإلجمالي 2 -طريقة التوزيع المباشر ( االنفرادي) -3طريقة التوزيع التنازلي 4 -طريقة التوزيع التبادلي وسوف يتم تناول هذه الطرق بشيء من التفصيل فيما بعد . **خامسا :تحديد معدالت تحميل التكاليف الصناعية غير المباشرة في مراكز اإلنتاج:** يتم في هذه الخطوة احتساب معدالت تحميل التكاليف االضافية الخاصة بمراكز اإلنتاج لتحميل المنتجات داخل هذه المراكز بنصيبها من التكاليف غير المباشرة . ينبغي االشارة الى ان هناك العديد من انواع معدالت تحميل التكاليف االضافية ومن اهم تلك االسس ما يلي: \*اسس مالية وتشتمل على كل مما يلي: -التحميل على أساس تكلفة المواد المباشرة. -التحميل على أساس تكلفة العمل المباشر. -التحميل على أساس التكلفة األولية. \*اسس كمية : غير مالية وتعتمد على الساعات أو على الوحدات: -التحميل على أساس ساعات العمل المباشر. -التحميل على اساس ساعات تشغيل االالت. -التحميل على أساس وحدات اإلنتاج. وسوف يتم تناول هذه االسس بشيء من التفصيل فيما بعد. -ان اسهل طريقة لتحميل التكاليف االضافية وتوزيعها على المنتجات هو االنتظار الى اخر الفترة المحاسبية ثم حصر هذه التكاليف فعليا وتوزيعها على المنتجات. **اال ان هذه الطريقة معيبة لسببين:** -1هذه الفترة المحاسبية قد تكون طويلة( سنة مثال )لدرجة انها قد ال تمكن من توفير بيانات سريعة خالل هذه الفترة عن تكاليف المنتج وهذا من شأنه يؤدي الى إعاقة اتخاذ العديد من القرارات. -2هذه الفترة المحاسبية قد تكون قصيرة( شهرا )بحيث انها قد ال تمكن من مراعاة المؤثرات الموسمية.

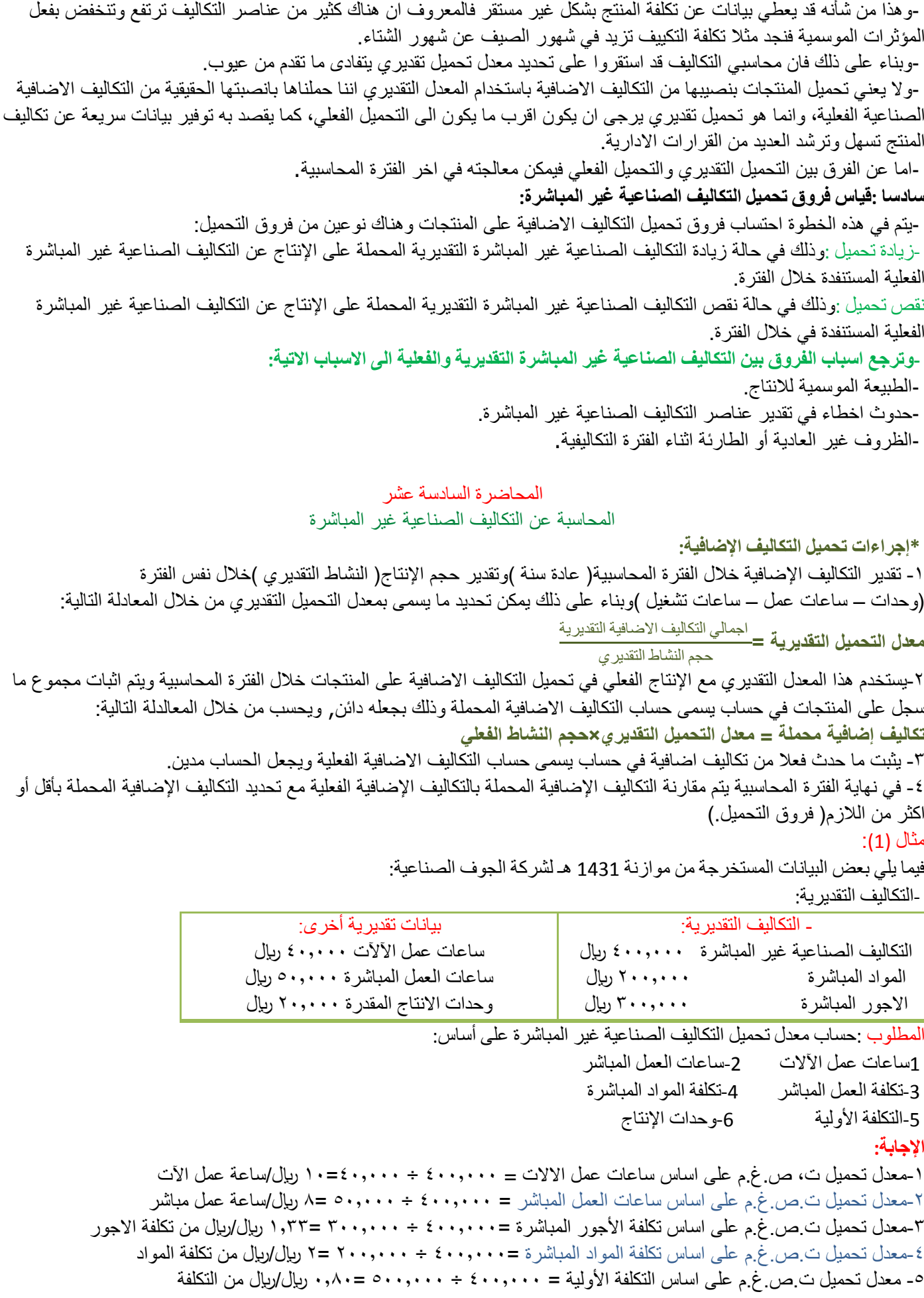

#### -6معدل تحميل ت.ص.غ.م على اساس وحدات اإلنتاج = 400.000 ÷ 20,000 =20 لاير لكل وحدة

مثال(٢):فيما يلي البيانات الخاصة بالتكاليف الصناعية غير المباشرة التقديرية لشركة النهضة الصناعية لعام 1432 هـ:

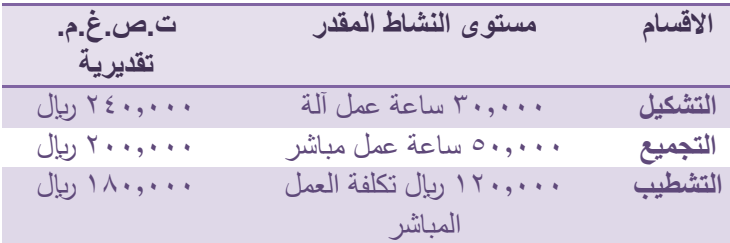

وفيما يلي مستويات النشاط الفعلي أثناء السنة:

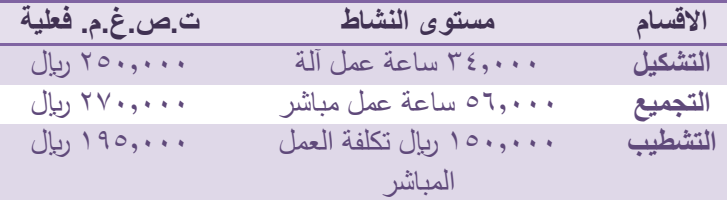

#### **المطلوب :**

-1ما هو معدل تحميل ت.ص.غ.م. لكل قسم -2ما هي ت.ص.غ.م .المحملة -3احسب ت.ص.غ.م. المحملة باكثر أو اقل من الالزم لكل قسم ولإلجمالي ( فروق التحميل) اإلجابة: )1( معدل التحميل التقديري لقسم التشكيل =240,000 ÷ 30,000=8 لاير/ساعة عمل الة معدل التحميل التقديري لقسم التجميع =200,000 ÷ 50,000=4 لاير/ساعة عمل مباشر معدل التحميل التقديري لقسم التشطيب =180,000 ÷ 120,000=1,5 لاير/لاير من تكلفة العمل )2( ت.ص.غ.م محملة لقسم التشكيل =8 × 34,000=272.000 لاير ت.ص.غ.م محملة لقسم التجميع =4 × 56,000=224,000 لاير ت.ص.غ.م محملة لقسم التشطيب =1.5 × 150,000=225,000 لاير **االقسام تكلفة محملة تكلفة فعلية فروق التحميل**

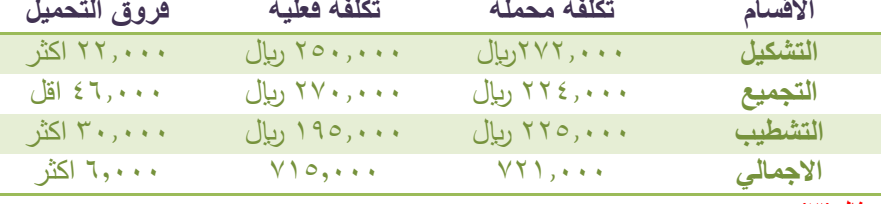

#### مثال(٣):

شركة الحفر الصناعية تستخدم ساعات العمل كاساس لتحميل الاعباء الصناعية لمنتجاتها ، وفي موازنة عام 1431 هـ كانت الاعباء التقديرية 900,000 لاير وعدد ساعات العمل المباشر المقدرة 150,000 ساعة . وفي نهاية السنة بلغ عدد الساعات الفعلية للعمل المباشر 160,000 ساعة والاعباة الصناعية الفعلية ٩١٠,٠٠٠ ربال . وخلال العام انتجت الشركة الأمر الإنتاجي رقم ١٩٤٥ والذي استخدمت في انتاجة٢٥٠ ساعة عمل مباشر.

#### المطلوب:

55 -1تحديد معدل تحميل االعباء عن السنة 1431 هـ. -2تحديد االعباء المحملة باقل أو اكثر من االزم عن سنة 1431 هـ. االجابة: -1معدل تحميل االعباء الصناعية 900,000:÷ 150,000=6 لاير/ساعة عمل مباشرة -2االعباء المحملة عن سنة 1431 هـ=6× 160,000=960,000 االعباء المحملة بأقل أو اكثر من الالزم عن سنة 1431 هـ=-960,000 910,000=50,000 لاير محمل باكثر من الالزم -3االعباء المحملة للالمر اإلنتاجى رقم1945 =6 × 250=1500 لاير **طرق توزيع تكاليف مراكز الخدمات على مراكز اإلنتاج:** -يتم توزيع التكاليف غير المباشرة لمراكز الخدمات على مراكز الإنتاج المستفيدة باستخدام إحدى الطرق التالية:<br>١- طريقة التوزيع الإجمالي ٢- طريقة التوزيع المباشر ٣- طريقة التوزيع التنازلي ٤- طريقة التوزيع التبادلي

-1 طريقة التوزيع اإلجمالي : طبقا لهذه الطريقة يتم توزيع إجمالي التكاليف االضافية لجميع مراكز الخدمات على مراكز اإلنتاج باستخدام اساس توزيع واحد يتم اختياره بطريقة حكمية ، وذلك باتباع الخطوات التالية:

1 -تحديد إجمالي تكاليف جميع مراكز الخدمات بالمنشأة.

2 -توزيع هذا اإلجمالي كدفعة واحدة على مراكز اإلنتاج بالمنشأة باستخدام أساس توزيع حكمي، مثل ساعات العمل المباشر أو ساعات تشغيل الآلات، أو عدد العاملين في مراكز الإنتاج أو غير ذلك من الأسس ،وبناء عليه يتم الوصول الى نصيب كل مركز إنتاج من التكاليف اإلضافية الخاصة بمركز الخدمات وبذلك تتجمع كافة التكاليف في مراكز اإلنتاج فقط.

مثال (١):فيما يلي بيانات مراكز الإنتاج ومركز الخدمات المستخرجة من سجلات التكاليف الخاصة بمنشأة الشروق لصناعة الأثاث المكتبي خالل شهر صفر 1436 هـ:

|             | مراكز الانتاج | مراكز الخدمات |            |                     |
|-------------|---------------|---------------|------------|---------------------|
| تجميع       | تقطيع         | صنانة         | قوى محركة  |                     |
| ۲۳۰۰۰۰ ریال | ۲۲۰۰۰۰ ریال   | ٤٠٠٠٠٠ ريال   | ۲۰۰۰۰ ریال | تكاليف اضافية للقسم |
| <b>To</b>   | ۱۵۰۰۰۰ رىال   |               |            | ساعات تشغيل الالات  |
| ساعة        |               |               |            |                     |
| ۷۰۰۰۰ ساعة  | ۱۲۰۰۰۰ ریال   |               |            | ساعات العمل المباشر |

المطلوب :

-1توزيع تكاليف مراكز الخدمات طبقا لطريقة التوزيع اإلجمالي باستخدام ساعات تشغيل االالت كأساس للتوزيع -2تحديد معدل التحميل لمركزي اإلنتاج باستخدام ساعات العمل المباشر كأساس للتحميل االجابة:

يتم اتباع الخطوات التالية لتوزيع تكاليف مراكز الخدمات:

-1 تحديد إجمالي تكاليف مراكز الخدمات خالل الفترة كما يلي اجمالي تكاليف مراكز الخدمات =+60000 40000=100000 لاير -2تحديد أساس التوزيع في هذا المثال هو ساعات تشغيل االالت -3تحديد إجمالي ساعات تشغيل االالت القسام اإلنتاج=+150000 350000=500000 ساعة -4أساس التوزيع هو ساعات تشغيل االالت لقسمي التقطيع والتجميع أي بنسبة 350,000 : 150,000 على التوالي نسبة التوزيع لقسم التقطيع= 150,000÷ 500,000 =0,3 نسبة التوزيع لقسم التجميع=350,000÷ 500,000 =0,7 -5نصيب قسم التقطيع=100,000 لاير × 0,3=30000 لاير

-6نصيب قسم التجميع=100,000 لاير × 0,7=70000 لاير

-7إعداد جدول توزيع تكاليف مراكز الخدمات على مراكز اإلنتاج وذلك على النحو التالي:

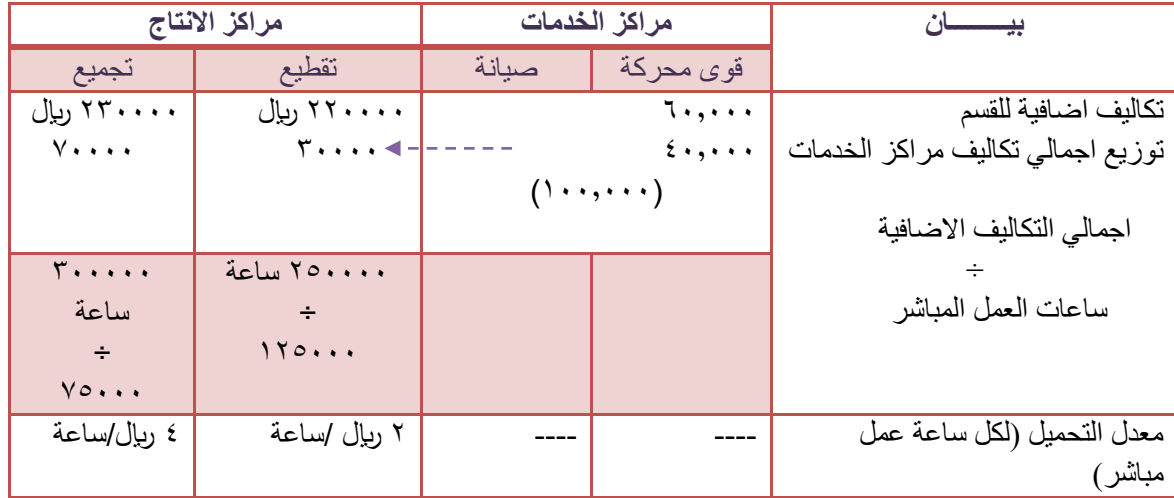

- ويؤخذ على هذه الطريقة أنها تعالج تكاليف جميع مراكز الخدمات كما انها تتعلق بمركز تكلفة واحد رغم تنوع الخدمات المؤداه بواسطة مراكز الخدمات واختلاف الأسس المناسبة لتوزيع كل منها على المراكز المستفيدة كما انها تتجاهل الخدمات المتبادلة بين مراكز الخدمات وبعضها البعض.

# المحاضرة السابعة عشر تابع المحاسبة عن التكاليف الصناعية غير المباشرة

-2 طريقة التوزيع المباشر (االنفرادي ) :

طبقا لهذه الطريقة يتم توزيع تكاليف الخدمات على حده وبشكل منفرد على مراكز االنتاج فقط باستخدام اساس توزيع مالئم لطبيعة الخدمات التي يؤديها مركز الخدمة المعين لمراكز االنتاج ، وتتميز هذه الطريقة بأنها تتغلب على العيب الرئيسي لطريقة التوزيع االجمالي حيث انها تستخدم اكثر من اساس لتوزيع تكاليف مراكز الخدمات على مراكز االنتاج المستفيدة بما يتالءم مع طبيعة الخدمات المقدمة، لذا يطلق عليها طريقة التوزيع االنفرادي او المباشر تمييزا لها عن طريقة التوزيع االجمالي.

مثال( ۲ ):

فيما يلي التكاليف الاضافية المقدرة وايضا مستوى النشاط المقدر لكل من قسمي الخدمة ( القوى المحركة والصيانة ) وقسمي الانتاج( التقطيع والتجميع ) بمصنع الكفاح عن احدى السنوات:

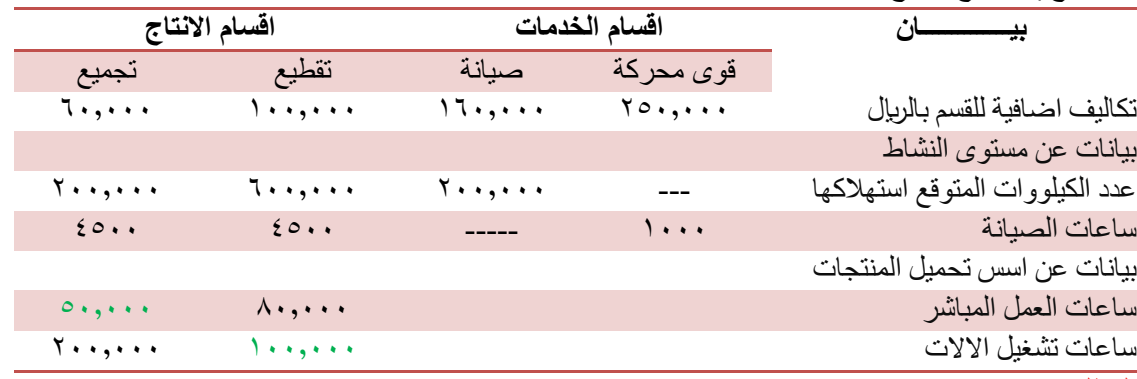

#### المطلوب:

-1 توزيع تكاليف اقسام الخدمات على اقسام االنتاج باستخدام طريقة التوزيع المباشر ( االنفرادي)

-2 تحديد معدالت التحميل التقديرية الالزمة لتحميل المنتجات بالتكاليف االضافية وذلك بافتراض ان التكاليف االضافية لقسم التقطيع تحمل على المنتجات على اساس ساعات تشغيل اآلالت ، وان التكاليف االضافية لقسم التجميع تحمل على المنتجات على اساس ساعات العمل المباشر. -3 احتساب تكلفة االمر االنتاجي ( 100 ) والذي تكلف مواد مباشرة 30000 لاير من قسم التقطيع ، 10000 لاير من قسم التجميع، واجور مباشرة 15000 ريال بقسم التقطيع، 8000 بقسم التجميع ، كما حصل على 4000 ساعة عمل مباشر بقسم التقطيع و 2000 ساعة عمل مباشر بقسم التجميع ، باالضافة الي 1000 ساعة تشغيل االت بقسم التقطيع، 3000 ساعة تشغيل االت بقسم التجميع. االجابة:

```
يالحظ ان العامل المسبب لحدوث تكلفة قسم القوى المحركة هو عدد الكيلوواط، وان العامل المسبب لحدوث تكلفة قسم الصيانة هو عدد ساعات
                     الصيانة ، وبالتالي سيتم استخدام عدد الكيلووات وساعات الصيانة لقسمي االنتاج الحتساب نسب التوزيع
```
ويتم التوزيع كما يلي:

-1توزيع تكاليف قسم القوي المحركة:

–نصيب قسم التجميع = 160000 × 0,50 = 80000 لاير

أ – المبلغ المطلوب توزيعة هو التكلفة اإلضافية للقسم فقط = 250000 لاير ب – اساس التوزيع هو عدد الكيلووات لكل من قسمي التقطيع والتجميع اي بنسبة 600000 : 200000 علي التوالي •نسبة التوزيع لقسم التقطيع = 600000 ÷ 800000 = 0.75 •نسبة التوزيع لقسم التجميع = 200000 ÷ 800000 = 0.25 ج – نصيب قسم التقطيع = 250000 × 0.75 = 187,500 لاير نصيب قسم التجميع = 250000 × 0,25 = 62500 لاير -2 توزيع تكاليف قسم الصيانة: أ – المبلغ المطلوب توزيعة = تكلفة اضافية للقسم فقط = 160000 لاير ب – اساس التوزيع هو عدد ساعات الصيانة لكل من قسمي التوزيع والتجميع ، اي بنسبة 4500 : 4500 علي التوالي •نسبة التوزيع لقسم التقطيع = 4500 ÷ 9000 = 0,50 •نسبة التوزيع لقسم التجميع = 4500 ÷ 9000 = 0,50 ج – نصيب قسم التقطيع = 160000 × 0,50 = 80000 لاير

**-3** اعداد جدول التوزيع النهائي والذي يعكس ما سبق مع احتسا معدالت التحميل الالزمة لتحميل المنتجات بالتكلفة االضافية

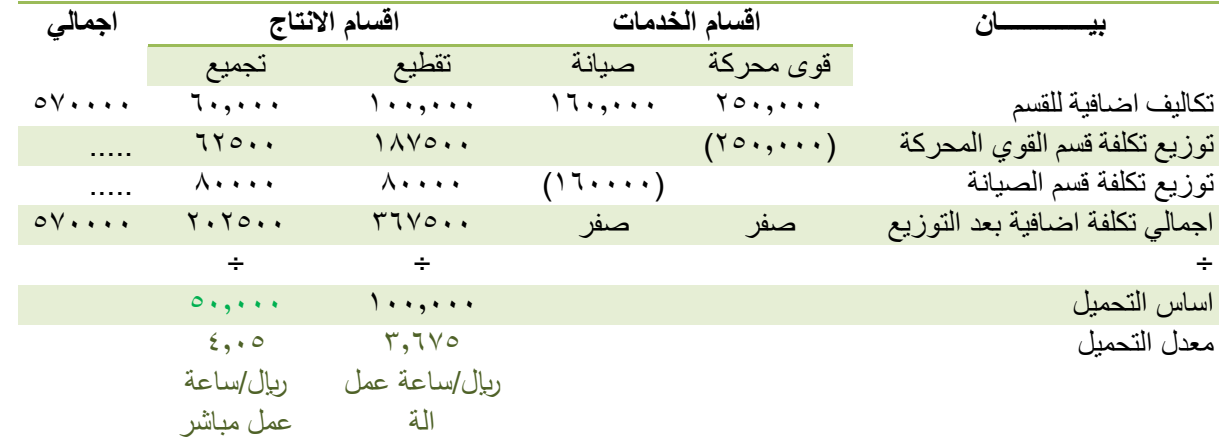

# احتساب تكلفة االمر االنتاجي)100(:

تكلفة الامر الانتاجي (١٠٠)

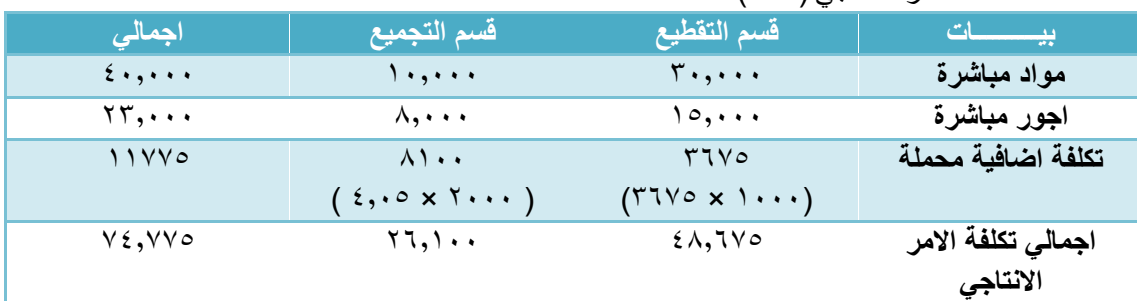

ورغم تميز هذه الطريقة بالسهولة والبساطة في توزيع تكاليف اقسام الخدمة اال انها تتجاهل استفادة اقسام الخدمات من بعضها البعض ولذلك لم يتم توزيع اي تكاليف من قسم الخدمة المعين على قسم الخدمة الاخر حيث لا تعترف هذه الطريقة بالاستفادة المتبادلة بين اقسام الخدمات.

# المحاضرة الثامنة عشر تابع المحاسبة عن التكاليف الصناعية غير المباشرة

#### طريقة التوزيع التنازلي:

بعضها حيث تفترض ان االستفادة في اتجاه واحد، بمعنى اخر تعترف هذه الطريقة جزئيا باستفادة هذه الخدمات-تعترف هذه الطريقة باستفادة اقسام الخدمات من بعضها البعض ولكنها ال تأخذ االستفادة الكلية القسام الخدمة من من بعضها البعض.

ووفقا لهذه الطريقة يتم توزيع تكاليف قسم الخدمة المعين في شكل توزيع تنازلي تدريجي بعد ترتيب اقسام الخدمات تنازليا بدءا بالقسم الذي

يقدم أكبر نسبة خدمات لأقسام الخدمات الاخرى، ثم قسم الخدمة الذي يليه في

الترتيب حتى الوصول الى قسم الخدمة الذي يقدم اقل نسبة.

#### مثال( ۱ ):

فيما يلي التكاليف الاضافية المقدرة وايضا مستوى النشاط المقدر لكل من قسمي الخدمة ( القوى المحركة والصيانة ) وقسمي الانتاج( التقطيع والتجميع ) بمصنع الكفاح عن احدى السنوات:

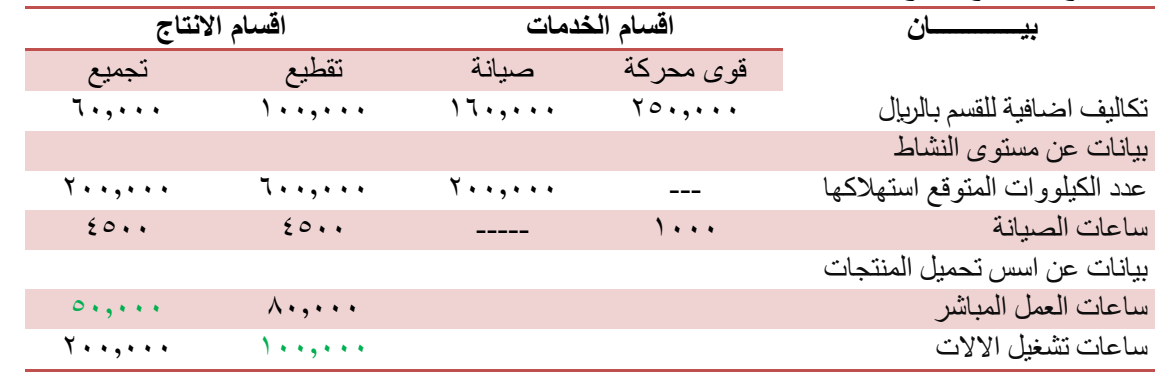

المطلوب:

-1 توزيع تكاليف اقسام الخدمات على اقسام االنتاج باستخدام طريقة التوزيع التنازلي

-2 تحديد معدالت التحميل التقديرية الالزمة لتحميل المنتجات بالتكاليف االضافية وذلك بافتراض ان التكاليف االضافية لقسم التقطيع تحمل على المنتجات على اساس ساعات تشغيل اآلالت ، وان التكاليف االضافية لقسم التجميع تحمل على المنتجات على اساس ساعات العمل المباشر. -3 احتساب تكلفة االمر االنتاجي ( 100 ) والذي تكلف مواد مباشرة 30000 لاير من قسم التقطيع ، 10000 لاير من قسم التجميع، واجور مباشرة 15000 ريال بقسم التقطيع، 8000 بقسم التجميع ، كما حصل على 4000 ساعة عمل مباشر بقسم التقطيع و 2000 ساعة عمل مباشر بقسم التجميع ، باالضافة الي 1000 ساعة تشغيل االت بقسم التقطيع، 3000 ساعة تشغيل االت بقسم التجميع. االجابة: -1 يتم توزيع التكلفة االضافية لقسم القوي المحركة علي االقسام التالية في الترتيب سواء كانت اقسام خدمات او اقسام انتاج – اي علي قسم الصيانة ثم قسم التقطيع ثم قسم التجميع ويتم التوزيع كما يلي: المبلغ المطلوب توزيعة = تكلفة اضافية لقسم القوى المحركة = 250000 لاير اساس التوزيع = الكيلووات •نسب التوزيع = %20 لقسم الصيانة )200000 / 1000000( %60 لقسم التقطيع )600000 / 1000000( ٢٠% لقسم التجميع (٢٠٠٠٠٠ / ١٠٠٠٠٠١) نصيب الا قسام المستفيدة من التكلفة الاضـافية لقسم القوى المحركة -1نصيب قسم الصيانة = 250000 × %20 = 50000 لاير -2نصيب قسم التقطيع = 250000 × %60 = 150000 لاير -نصيب قسم التجميع $\cdots$  × 10000 × 7000 = 50000 ليال $\mathcal{T}$ -2توزيع اجمال تكلفة قسم الصيانة والتي تساوي تكلفة اضافية للقسم باالضافة الى ما وزع عليها من قسم القوي المحركة، علي قسمي االنتاج فقط كما يلي: المبلغ المطلوب توزيعة = ١٦٠٠٠٠ + ٥٠٠٠٠ = ٢١٠٠٠٠ ربال اساس التوزيع = ساعات الصيانة نسب التوزيع = %50 لقسم التقطيع )4500 / 9000(  $(9 \cdots / 20 \cdots)$  لقسم التجميع (  $\sim 20$ نصبب الاقسام المستفيدة من التكلفة الاضافية لقسم الصيانة : نصيب قسم التقطيع = 210000 × %50 = 105000 لاير نصيب قسم التجميع = 210000 × %50 = 105000 لاير -3اعداد جدول التوزيع النهائي والذي يعكس ما سبق ثم تحديد معدالت التحميل التقديرية **بيــــــــــــــان اقسام الخدمات اقسام االنتاج اجمالي** قوى محركة صيانة تقطيع تجميع تكاليف اضافية مباشرة للقسم 250,000 160,000 100,000 60,000 570000 توزيع تكلفة قسم القوي المحركة )250,000( 50000 150000 50000 ..... توزيع تكلفة قسم الصيانة )210000( 105000 105000 ..... اجمالي تكلفة اضافية بعد التوزيع صفر صفر 355000 215000 570000 ÷ ÷ ÷ اساس التحميل 100,000 50,000 معدل التحميل 3,55 لاير/ساعة عمل الة  $5,5$ ربإل/ساعة عمل مباشر

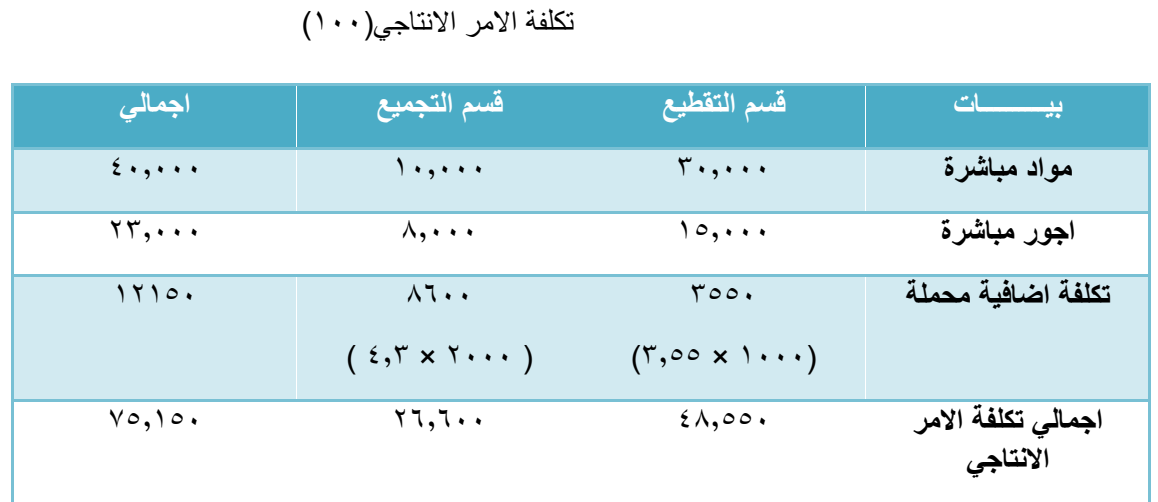

وتعتبر طريقة التوزيع التنازلي اكثر دقة من طريقة التوزيع المباشر العترافها باستفادة اقسام الخدمات من بعضها البعض (في اتجاه واحد اي انها استفادة جزئية ) ، ولكن يعاب عليها عدم اخذ جميع االستفادات المتبادلة بين اقسام الخدمات وبعضها البعض ، بدليل عدم توزيع اي تكاليف من قسم الصيانة على قسم القوى المحركة.

### **تدريبات على طرق توزيع مراكز الخدمات على مراكز االنتاج** مثال (١):

فيما يلي بيانات مراكز الانتاج ومركز الخدمات المستخرجة من سجلات التكاليف الخاصة بمنشأة الشرق الأوسط لصناعة الأثاث المكتبي خلال شهر المحرم 1436 هـ

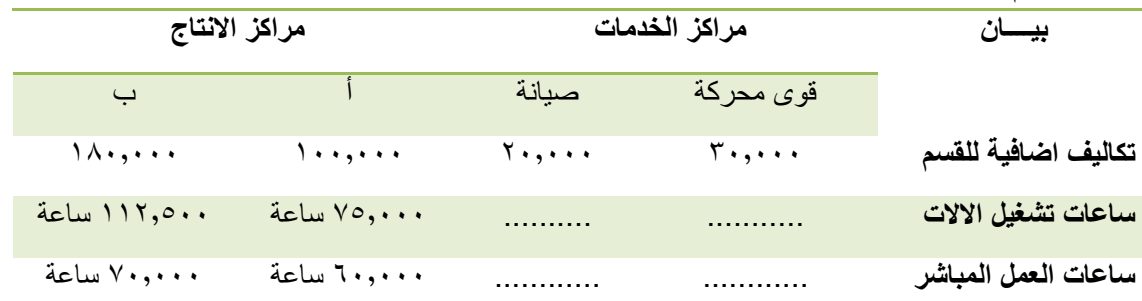

بناء على البيانات السابقة اجب على االسئلة من 1 الى 6 باستخدام طريقة التوزيع االجمالي:

 .1نسبة التوزيع للقسم( أ )باستخدام ساعات تشغيل اآلالت كأساس للتوزيع .2نسبة التوزيع للقسم( ب )باستخدام ساعات تشغيل اآلالت كأساس للتوزيع

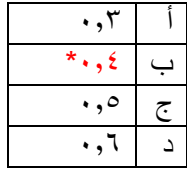

.3نصيب القسم( أ )من تكاليف الخدمات االنتاجية

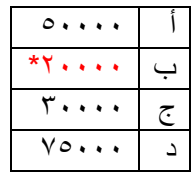

 .5معدل تحميل القسم( أ )باستخدام ساعات العمل المباشر كأساس للتحميل

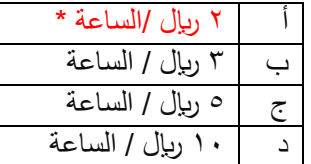

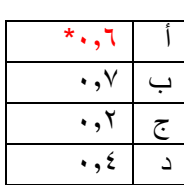

.4نصيب القسم( ب )من تكاليف الخدمات االنتاجية

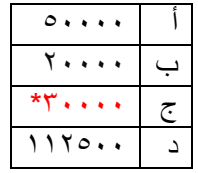

 .6معدل تحميل القسم( ب )باستخدام ساعات العمل المباشر كأساس للتحميل

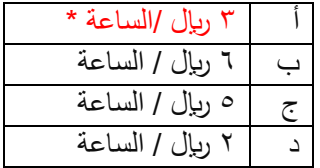

#### •**الحل**

 .1نسبة التوزيع للقسم ( أ ) باستخدام ساعات تشغيل االالت كأساس للتوزيع =  $0.66 = (11170... + 170...) + 170...$ 2 نسبة التوزيع للقسم( ب )باستخدام ساعات تشغيل الالات كأساس للتوزيع =  $0.57 = (1170...+70...) \div 1170...$ 3.نصيب القسم( أ )من تكاليف الخدمات الانتاجية اجمالي تكاليف مر اكز الخدمات الانتاجية خلال الفتر ة =  $0... = 7... + 7...$  $\mathcal{S}_1$  ،  $\mathcal{S}_2$  +  $\mathcal{S}_3$  +  $\mathcal{S}_4$  +  $\mathcal{S}_5$  +  $\mathcal{S}_6$  +  $\mathcal{S}_7$  +  $\mathcal{S}_8$  +  $\mathcal{S}_9$  +  $\mathcal{S}_9$  +  $\mathcal{S}_9$  +  $\mathcal{S}_9$  +  $\mathcal{S}_9$  +  $\mathcal{S}_9$  +  $\mathcal{S}_9$  +  $\mathcal{S}_9$  +  $\mathcal{S}_9$  +  $\mathcal{S}_9$  +  $\mathcal$  .4نصيب القسم( ب )من تكاليف الخدمات االنتاجية  $\mathbf{U}(\mathbf{u})$  ،  $\mathbf{v}(\mathbf{v}) = \mathbf{v}(\mathbf{v})$  ،  $\mathbf{V}(\mathbf{u})$ 5 معدل تحميل القسم( أ )باستخدام ساعات العمل المباشر كأساس للتحميل اجمالي التكاليف الاضافية الخاصة بالقسم( أ) =  $10000 + 120000 = 120000$  لیال معدل التحميل = 12000 ÷ 12000 × 6000 × 1000 معدل الساعة .6معدل تحميل القسم( ب )باستخدام ساعات العمل المباشر كأساس للتحميل اجمالي التكاليف االضافية الخاصة بالقسم( ب= ) 180000 +  $\mathcal{X}^{\mathcal{S}}$  + 2000  $\mathcal{S}^{\mathcal{S}}$  + 2000  $\mathcal{S}^{\mathcal{S}}$ معدل التحميل = 210000 ÷ 70000 = 3 لاير / الساعة المحاضرة التاسعة عشر

# تابع المحاسبة عن التكاليف الصناعية غير المباشرة

#### مثال (۱):

يوجد لدى الشركة المتحدة الصناعية قسمين لالنتاج هما:)قسم التقطيع، قسم التشطيب )باالضافة الى ثالثة اقسام للخدمات هي ( قسم مباني المصنع، قسم القوى المحركة ، قسم الصيانة ) وفيما يلي ملخص بيانات الشركة عن كل قسم تمهيدا لتخصيص تكاليف اقسام الخدمات وذلك عن السنة المنتهية في 1431 / 12 / 30 هـ

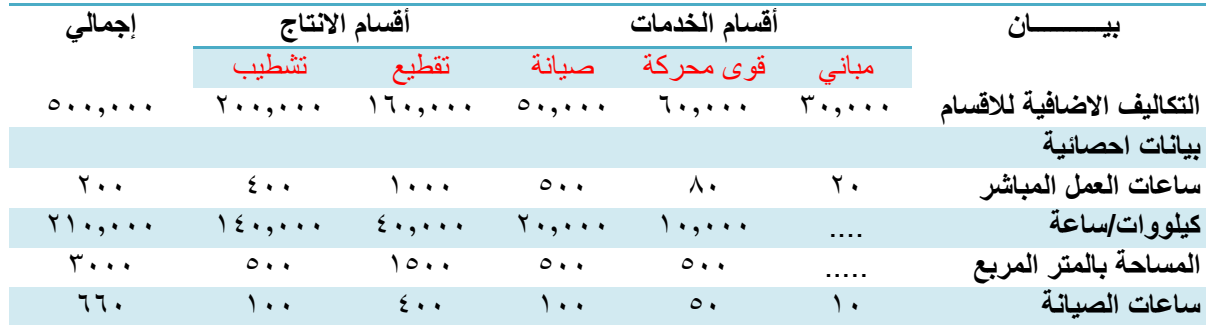

**بناء على البيانات السابقة اجب على االسئلة من 1 الى6**

1( في ظل طريقة التوزيع االجمالي وباستخدام ساعات العمل المباشر كأساس للتوزيع فإن نصيب **قسم التشطيب** من تكلفة اقسام الخدمات هو:

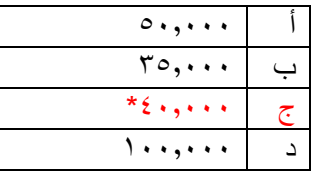

#### الحل:

اجمالي تكاليف قسم الخدمات الانتاجية = ٢٠٠٠٠ + ٦٠٠٠٠ + ٥٠٠٠٠ = ١٤٠٠٠٠ ريال اساس التوزيع على قسمي الانتاج هو ساعات العمل المباشر أي ، • • 1 : • • ٤ نصيب قسم التشطيب = 140000 × ) 400 ÷ 1400 ( =40000 2( في ظل طريقة التوزيع االجمالي وباستخدام ساعات العمل المباشر كأساس للتوزيع فإن نصيب **قسم التقطيع** من تكلفة اقسام الخدمات هو:

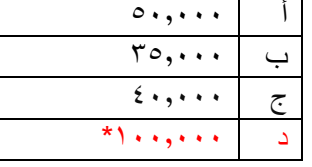

#### الحل:

اجمالي تكاليف قسم الخدمات الانتاجية = ٦٠٠٠٠ + ٦٠٠٠٠ + ٥٠٠٠٠ = ١٤٠٠٠٠ ريال

اساس التوزيع على قسمي االنتاج هو ساعات العمل المباشر أي 1000 : 400 نصيب قسم التشطيب = 140000 × ) 1000 ÷ 1400 ( =100,000

3( في ظل طريقة التوزيع المباشر فإن نصيب قسم الصيانة من تكلفة قسم القوى المحركة تبلغ:

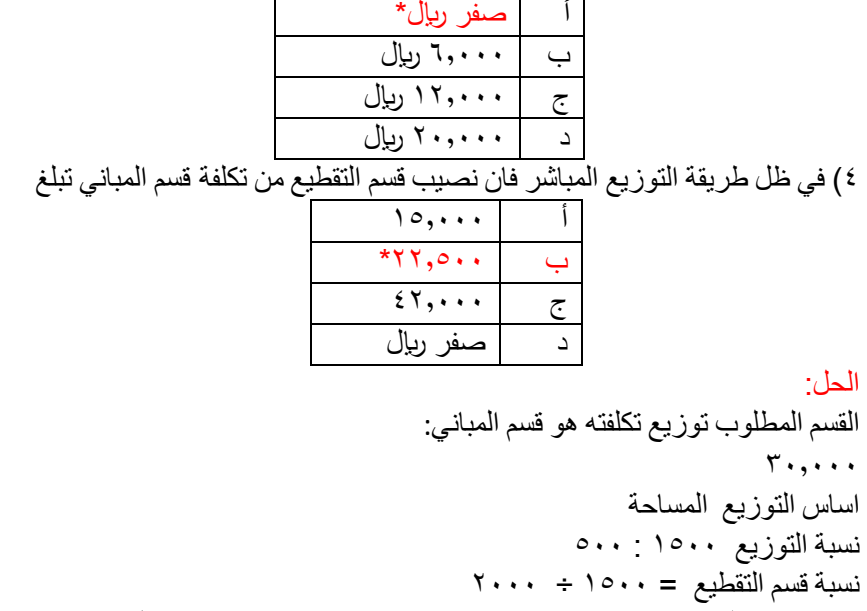

#### نصيب قسم التقطيع $\mathbf{X} \cdot \mathbf{S} = \mathbf{X} \cdot \mathbf{S} \cdot \mathbf{S} + \mathbf{S} \cdot \mathbf{S}$  ريال مثال (٢):

البيانات التالية مستخرجة من سجالت إحدى المنشآت الصناعية والتي تتكون من مركزي انتاج: ( أ )، ( ب )ومركزي خدمة: ) س )، ( ص )وذلك عن احدى السنوات

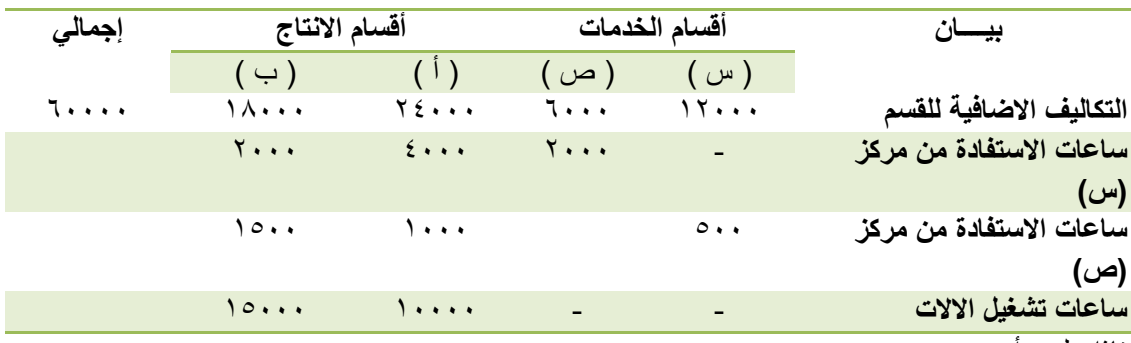

فاذا علمت أنه:

-1 يتم توزيع تكاليف اقسام الخدمات على اقسام االنتاج باستخدام طريقة التوزيع المباشر.

-2 يتم تحميل المنتجات بالتكاليف االضافية على اساس ساعات تشغيل اآلالت.

-3 احتساب تكلفة االمر االنتاجي ) 109( والذي تكلف مواد مباشرة 20000 لاير من القسم ( أ ) ، 15000 لاير من القسم ( ب )، واجور مباشرة 10000 ليال بالقسم( أ )، ٨٠٠٠ ريال بالقسم(ب) كما حصل على ١٠٠٠ ساعة تشغيل الات بالقسم( أ)، ٢٠٠٠ ساعة تشغيل الات بالقسم( ب)

-1 نصيب القسم( أ )من تكاليف القسم( س):

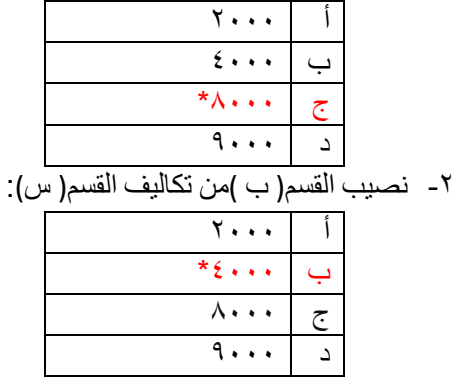

الحل : نصيب القسم( أ )من تكاليف( س )في حالة التوزيع المباشر: القسم المطلوب توزيعه هو ) س ( = 12000 نصيب ) أ ( = 12000 × ) 4000 ÷ 6000 ( = 8000 لاير

نصيب القسم( ب )من تكاليف القسم( س) في حالة التوزيع المباشر:  $(i,j)$  نصيب ( ب )  $(i+1)(i+2)(i+1)$  × 1000  $(i+1)(i+2)$  نصيب

-3 نصيب القسم ) أ ( من تكاليف ) ص ( :

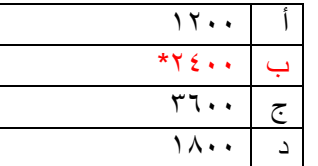

نصيب القسم ) أ ( من تكاليف ) ص ( في حالة التوزيع المباشر: القسم المطلوب توزيعه هو ) ص ( =6000 نصيب ) أ ( = 6000 × ) 1000 ÷ 2500 ( = 2400 لاير

-4 نصيب القسم (ب) من تكاليف القسم (ص) :

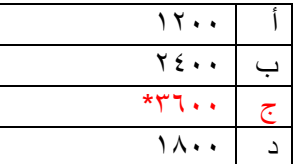

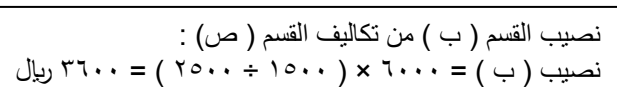

0- معدل تحميل القسم ( أ ) :

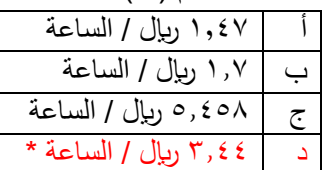

-6 معدل تحميل القسم( ب ):

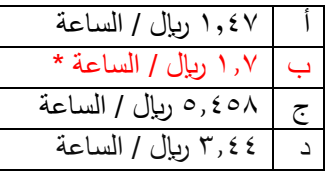

للتحميل : إجمالي التكاليف الإضافية الخاصة بالقسم ( أ ) =  $\gamma$  + 230 + 2400 + 2500 + 2500 (مال معدل التحميل = ٣٤٤٠٠ ÷ ١٠٠٠٠ = ٢,٤٤ ربال / الساعة

معدل تحميل القسم ( أ ) باستخدام ساعات تشغيل الالات كأساس

معدل تحميل القسم ( ب ) باستخدام ساعات تشغيل الالات كأساس للتحميل : إجمالي التكاليف الاضافية الخاصة بالقسم ( ب ) = 1900 + 1000 + 1000 + 1000 + 1000 (بال معدل التحميل $\cdots$  707 ÷ 1000 = 1, اريال / الساعة

-7 تكاليف األمر االنتاجي 109 بالقسم( أ )من المواد و األجور:

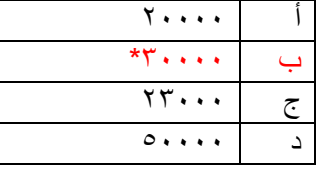

تكاليف االمر االنتاجي 109 بالقسم ) أ ( من المواد واالجور : تكاليف = 20000 + 10000 = 30000 لاير

-8 تكاليف األمر االنتاجي 109 بالقسم( ب ) من المواد و األجور:

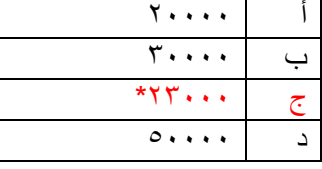

تكاليف الامر الانتاجي 109 بالقسم ( ب ) من المواد والاجور :  $\cup$ تكاليف $\cdots$  1600 + 1000 = 15000 ريال

-9 تكاليف األمر االنتاجي 109 بالقسم( أ )من التكاليف االضافية:

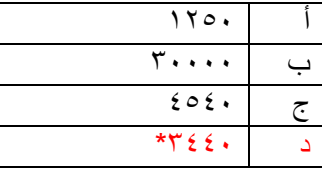

تكاليف الامر الانتاجي ١٠٩ بالقسم ( أ ) من التكاليف الاضافية : تكاليف $\mathbf{x} \cdot \mathbf{x} \cdot \mathbf{x} + \mathbf{x}$  ربال

-10 تكاليف األمر االنتاجي 109 بالقسم( ب )من التكاليف االضافية:

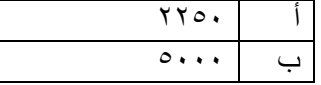

تكاليف الامر الانتاجي 109 بالقسم ( ب ) من التكاليف الاضافية :  $\mathcal{L}(\mu)$ تكاليف $\mathcal{V} = \{ \mathbf{X} \cdot \mathbf{X} \mid \mathbf{X} \} = \mathbf{X} \cdot \mathbf{X}$ ريال

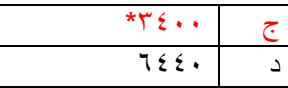

# المحاضرة العشرون تابع المحاسبة عن التكاليف الصناعية غير المباشرة

# مثال (٣):

البيانات التالية مستخرجة من سجالت إحدى المنشآت الصناعية والتي تتكون من مركزي انتاج: ( أ )، ( ب )ومركزي خدمة: ) س )، ( ص )وذلك عن احدى السنوات

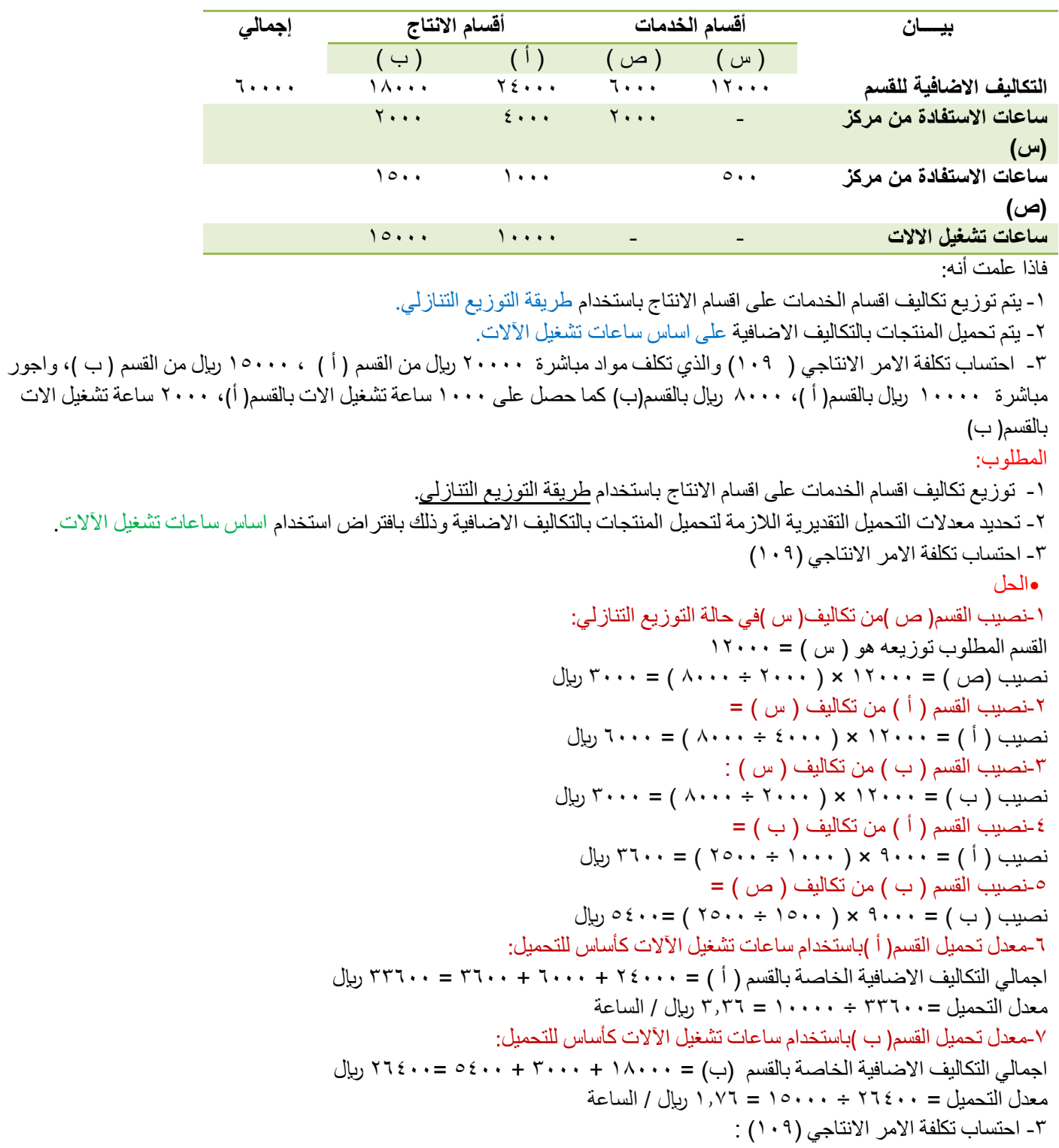

تكلفة الامر الانتاجي (١٠٩)

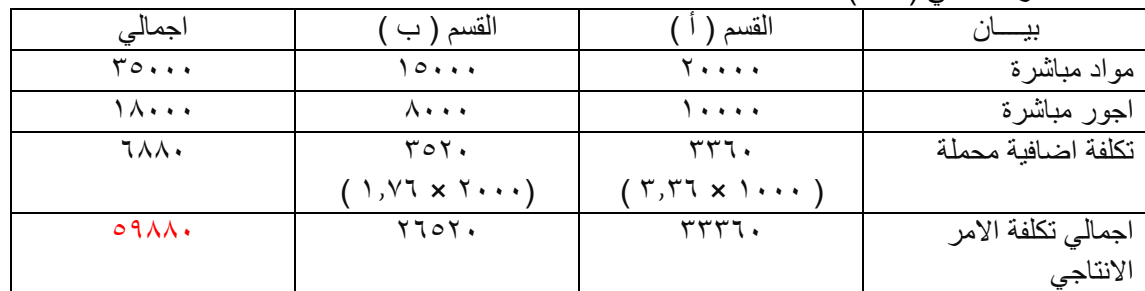

نهاية المقرر

نسأل الله لكم التوفيق و السداد و الله أعلم و أحكم

> البث المباشر االول اسئلة الفصل االول

> > **أوال : أسئلة الصح والخطأ**

1( محاسبة التكاليف تهتم بقياس تكاليف االنشطة التي يتم مزاولتها سواء كانت تلك االنشطة تؤدي الى انتاج سلعة او تقديم خدمة او اداء وظائف مساعدة داخل المنشأة ) صح ( 2( محاسبة التكاليف تسجل التكاليف في مجموعة من السجالت التي ال تختلف عن السجالت المستخدمة في المحاسبة المالية ) خطأ ( 3( استخدام محاسبة التكاليف لم يعد قاصرا على المنشات الصناعية بل امتد ليشمل في الوقت الحاضر العديد من االنشطة الخدمية والزراعية والمصرفية والمقاولات وغيرها من الانشطة الاخرى (صح ) ٤) تمد محاسبة التكاليف المحاسبة المالية بالتكاليف التفصيلية لأنشطة المنشأة بينما تمد المحاسبة الادارية بالبيانات الاجمالية عن تكاليف المنتجات والخطوط االنتاجية ) خطأ ( 0) من اهداف محاسبة التكاليف تقدير تكاليف الانشطة والمنتجات خلال الفترة القادمة وهي ماتسمى بالتكاليف التقديرية او المعيارية ( صح ) ٦) تهتم محاسبة التكاليف بحصر وتسجيل التكاليف التاريخية (الفعلية) ( صح ) 7( ال تستخدم تقارير محاسبة التكاليف في تحديد السعر المناسب للمنتجات والخدمات التي تقدمها المنشأة ) خطأ ( 8( من اهداف محاسبة التكاليف الرقابة على التكاليف من خالل مقارنة التكاليف الفعلية بالتكاليف التقديرية وتحديد االنحرافات وتحليلها لمعرفة مسبباتها ) صح ( 9( من اهداف محاسبة التكاليف المساعدة في اتخاذ القرارات من خالل توفير المعلومات عن التكاليف في الوقت المناسب لمساعدة المساهمين ( اصحاب الشركة )في اتخاذ القرارات اللازمة لحل المشاكل ( خطأ ) 10( توفر محاسبة التكاليف معلومات لكل من المحاسبة االدارية والمحاسبة المالية ) صح ( 11( الهدف الرئيسي للمحاسبة المالية هو خدمة المستخدم الداخلي للمعلومات المحاسبية وذالك من خالل اعداد ونشر القوائم المالية )قائمة الدخل وقائمة المركز المالي وقائمة التدفقات النقدية) ( خطأ ) 12( تنشر المعلومات التي توفرها المحاسبة المالية لالطراف الخارجية لالستفادة منها ،بينما ال يتم نشر المعلومات التي توفرها محاسبة التكاليف حيث ان استخدامها قاصر على المستخدم الداخلي فقط ) صح ( 13( تهتم المحاسبة المالية بحصر وتسجيل العمليات المالية والكمية ) خطأ ( 15) تهتم محاسبة التكاليف بحصر وتسجيل العمليات المالية والكمية (صح ) 15( التكلفة :"تضحية اختيارية بمجموعة من الموارد االقتصادية للحصول على منافع ملموسة او غير ملموسة في الحاضر او المستقبل بغرض تحقيق اهداف محددة" ) صح ( 16( التكلفة الضمنية عبارة عن تضحية تتحملها المنشأة ويتم تسجيلها في المحاسبة ) خطأ ( 17( يترتب على التكلفة حصول المنشأة على منافع ملموسة او منافع غير ملموسة ) صح ( 18( المصروف عبارة عن تكلفة مستنفدة في سبيل تحقيق ايرادات ) صح ( 19( الخسارة عبارة عن تكلفة مستنفدة في سبيل ايرادات ) خطأ ( 20( غرض التكلفة او وحدة قياس التكلفة هو الشيء المراد او المرغوب تحديد تكلفتة ) صح ( 21( يساعد محاسب التكاليف االدارة االنتاجية في تحديد تكلفة المنتجات الجديدة بغرض وضع سياسات التسعير المالئمة لها واعداد تقارير قطاعية عن ربحية كل منتج وكل منطقه من مناطق البيع وغيرها ( خطأ ) 22( يساعد محاسب التكاليف االدارة التسويقية في اعداد تقارير وقوائم التكاليف بالشكل الذي يوفر لها معلومات مالئمة عن قياس تكلفة االنتاج وتكلفة مراكز االنتاج ومراكز الخدمات االنتاجية ) خطأ (

23( يقوم محاسب التكاليف في كثير ممن الحاالت بوضع تقديرات للتكاليف المرتبطة باالفكار والتجربة للمنتجات الجديدة او عمليات التصنيع الجديدة وذالك في مرحلة البحوث والتطوير والتصميم ) صح ( 24( كل تكلفة هي بمثابة المصروف ) خطأ ( 25( مصطلح مصروف مرادف لمصطلح خسارة )خطأ ( 26( تقتصر المنافع التي يتم الحصول عليها مقابل التكلفة على المنافع الملموسة ) خطأ ( ٢٧) اذا زادت قيمة التضحية النقدية عن قيمة المنافع الملموسة وغير الملموسة فإن الفرق بينهما يمثل خسائر (صح ) **ثانيا :اسئلة االختيار من متعدد** 1 قامت مطبعة الشقيري بشراء ٥٠٠ طن من الورق بمبلغ ١٠٠٠٠ ريال وقد تم صرف ٥٠ طن من الكمية المشتراة الى خط انتاج لتنفيذ امر تشغيل طباعة كتاب ، وعند استخدام الكمية المنصرفة تبين ان هناك 5 طن تالفة بحيث ال يمكن استخدامها لسوء تخزينها وقد امكن بيع التالف بمبلغ ٤٠ ربإل المطلوب : -1كم تبلغ قيمة التكلفة  $9 \cdot -7$   $* \cdot \cdot \cdot$   $*$ ب1000- د100- -2كم تبلغ قيمة المصروف  $+9...$   $-7...$ ب1000- د100- -3كم تبلغ قيمة الخسارة  $|3 \cdots z|$   $|3 \cdots z|$ ب1000- د100-\* .2قامت احدى الشركات بشراء سيارة نقل في 1433/1/1هـ بقيمة 45000 لاير وقيمتها المقدرة كخردة هي 5000 لاير والعمر االنتاجي المقدر لها 5 سنوات ويتم استهالكها على اساس القسط الثابت . المطلوب : -1كم تبلغ قيمة تكلفة السيارة في 1433/12/30هـ  $59... - 50...$ ب42000- د37000-\* -2كم تبلغ قيمة مصروف االستهالك في 1433/12/30 هـ  $0 \leq \cdots = \frac{1}{7}$  9... ب8000-\* د5600- -3تظهر تكلفة السيارة في 1433/12/30 هـ أ-قائمة الدخل ضمن االيرادات ج-قائمة المركز المالي ضمن االصول\* ب-قائمة الدخل ضمن المصروفات د-قائمة المركز المالي ضمن االلتزامات -4يظهر مصروف االستهالك للسيارة 1433/12/30 هـ أ-قائمة الدخل ضمن االيرادات ج-قائمة المركز المالي ضمن االصول\* ب-قائمة الدخل ضمن المصروفات\* د-قائمة المركز المالي ضمن االلتزامات .3قامت شركة الناجم بدفع ايجار عن المباني لمدة سنة ونصف وذالك في 1436/1/1 هـ بمبلغ 45000 لاير المطلوب: -1قيمة التكلفة في 1436/12/30 هـ  $70...7$   $7...1$  $*10...2$   $*0...1$ -2تحديد قيمة المصروف وذالك في 1436/12/30 هـ  $\gamma$ 000 - ج  $10...10$   $20...10$ .4تتسم المحاسبة المالية بالتالي أ-توفير معلومات تاريخية ومستقبلية ج-بياناتها تفصيلية ب-غير ملزمة بالمبادئ المحاسبية محمد أحتركز تقاريرها على خدمة المستخدم الداخلي والخارجي\* .5تتسم محاسبة التكاليف بالتالي أ-اعداد المعلومات بصورة اجمالية ج-تسجل العمليات المالية والكمية \*

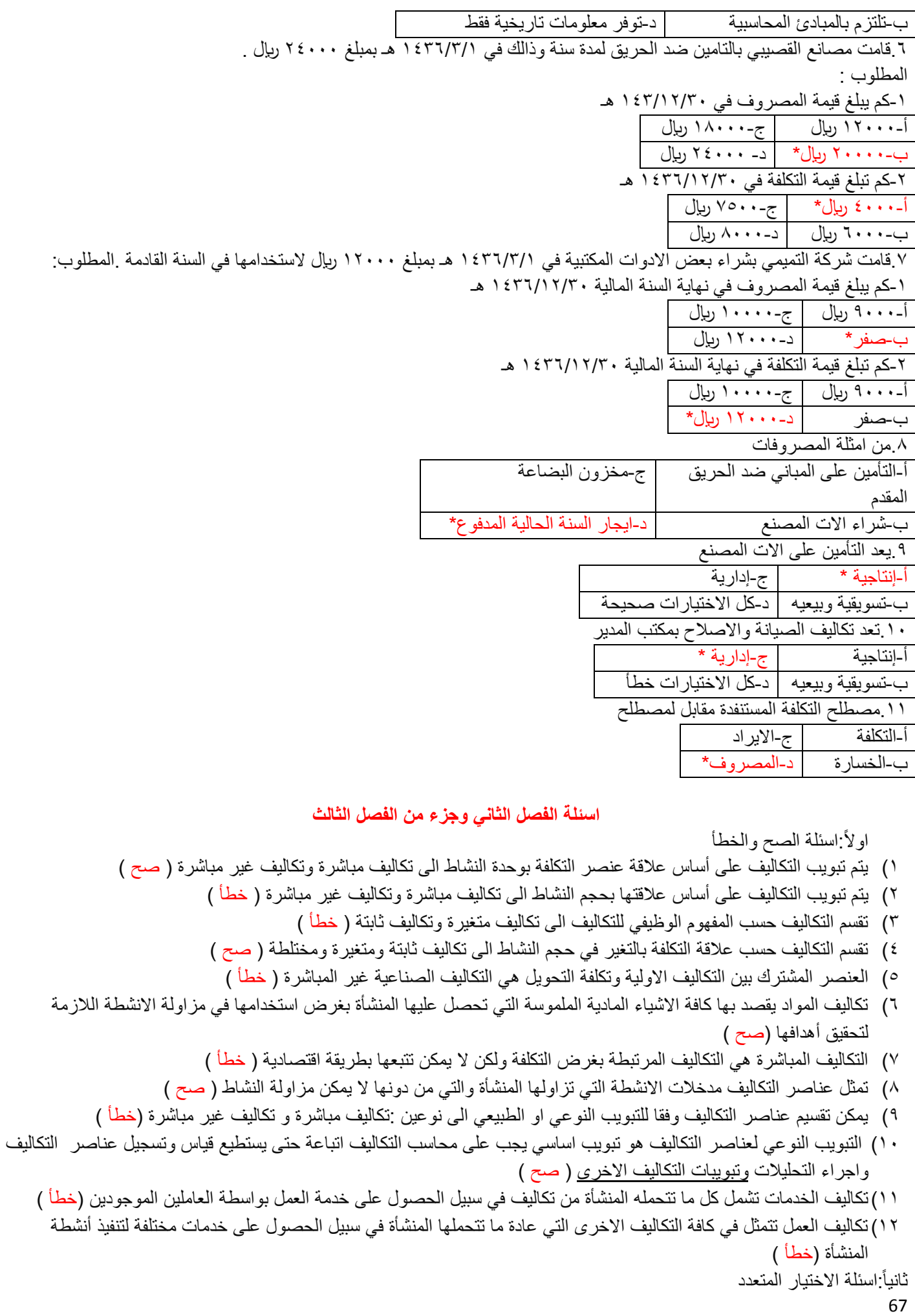

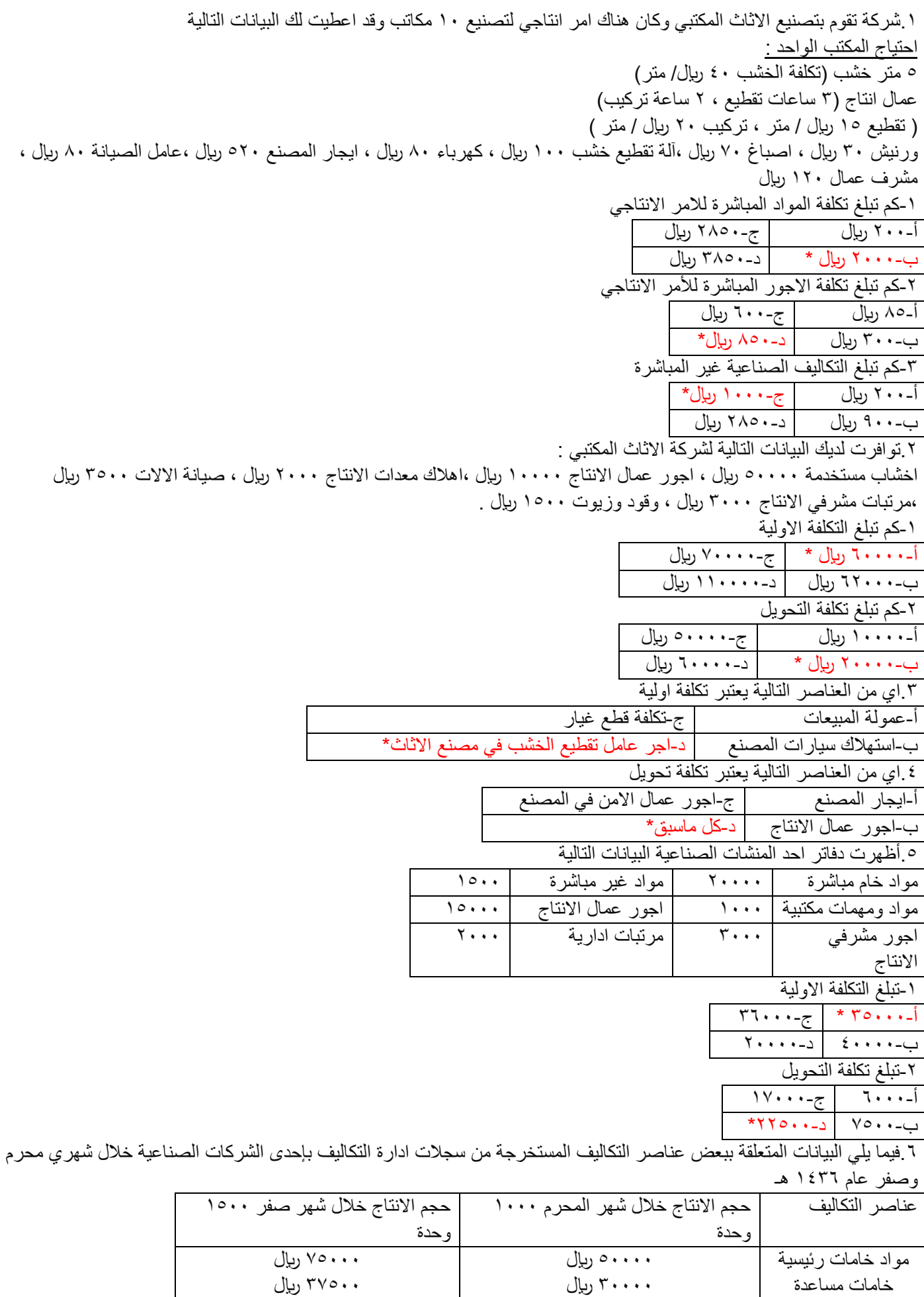

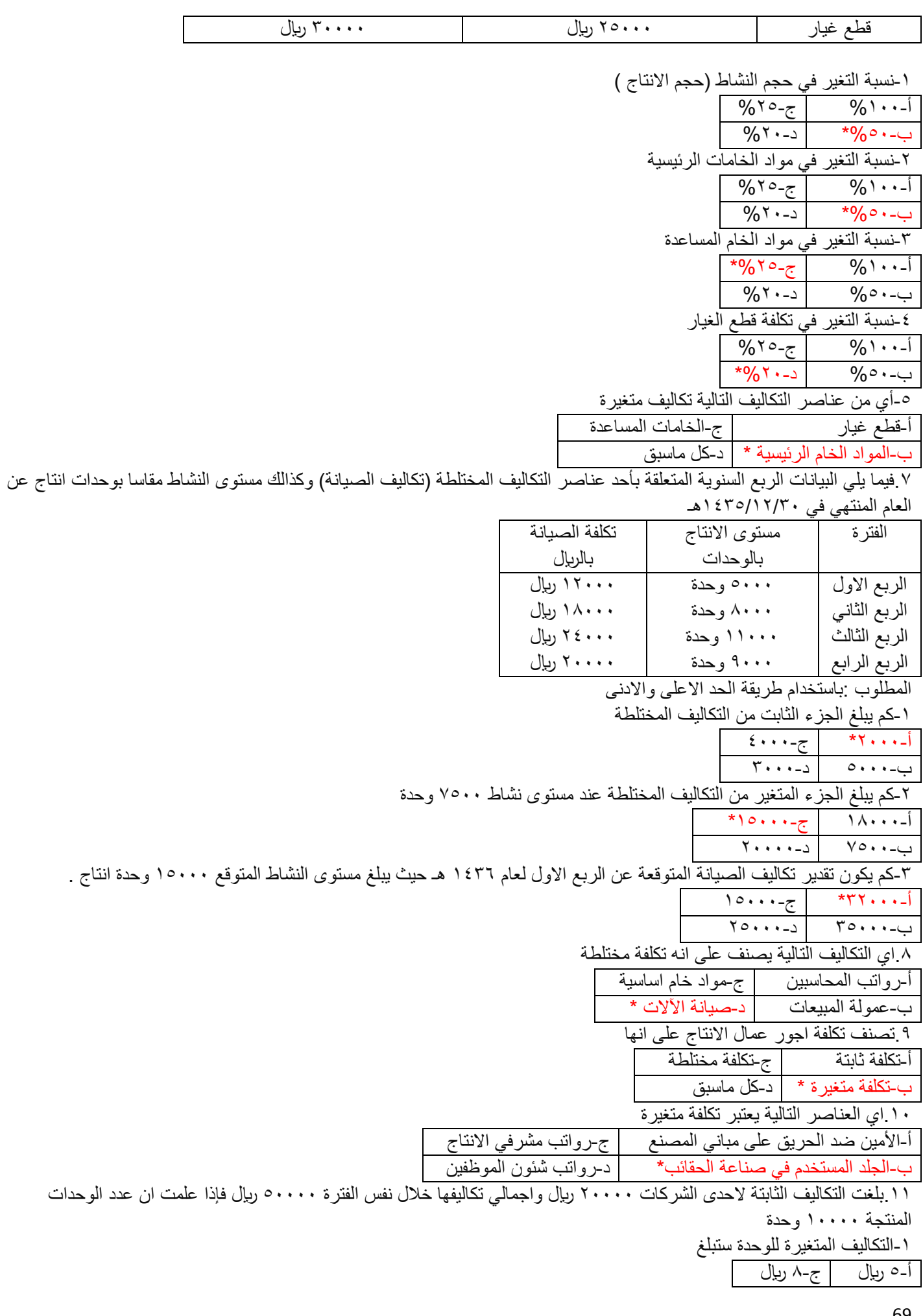

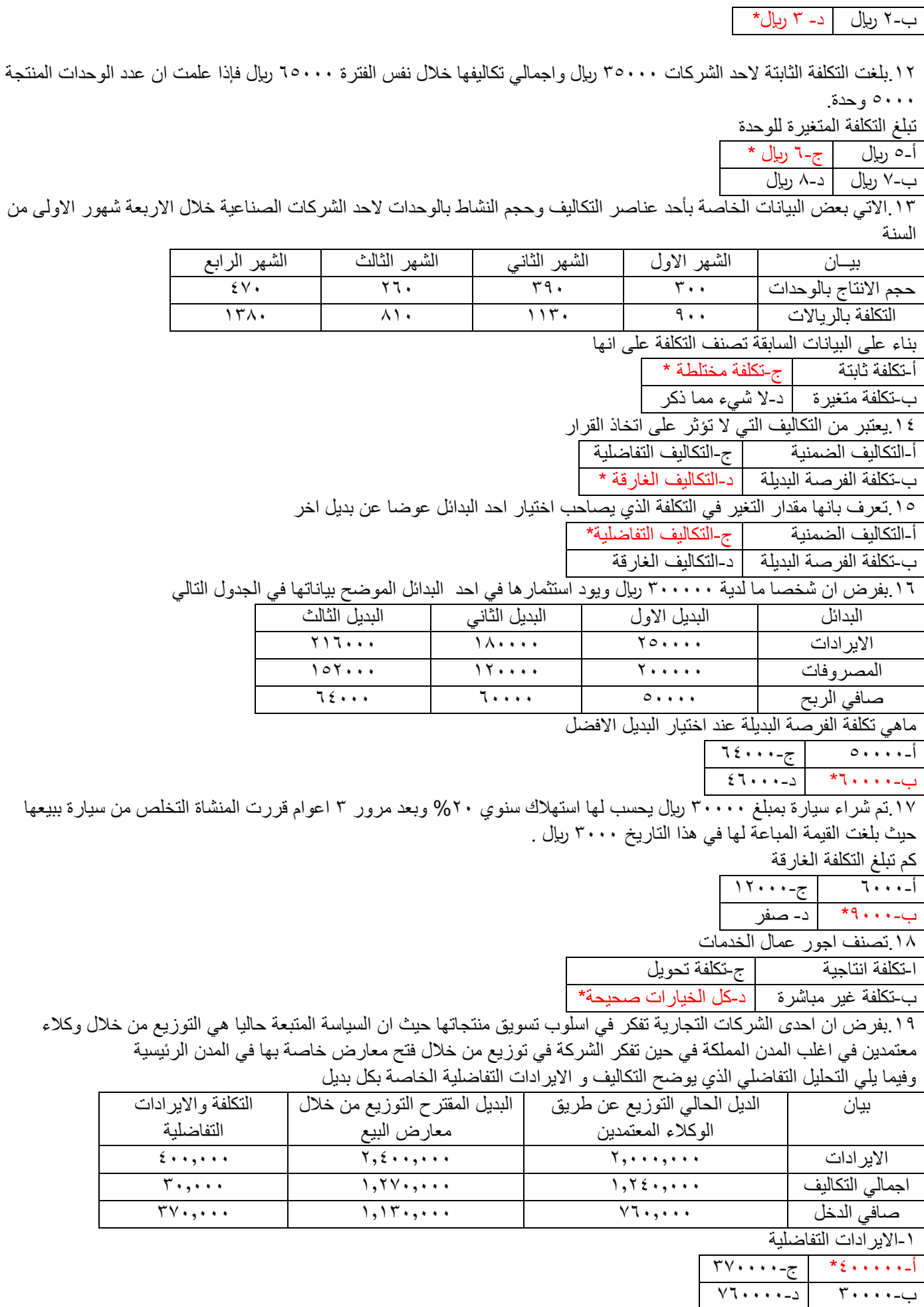

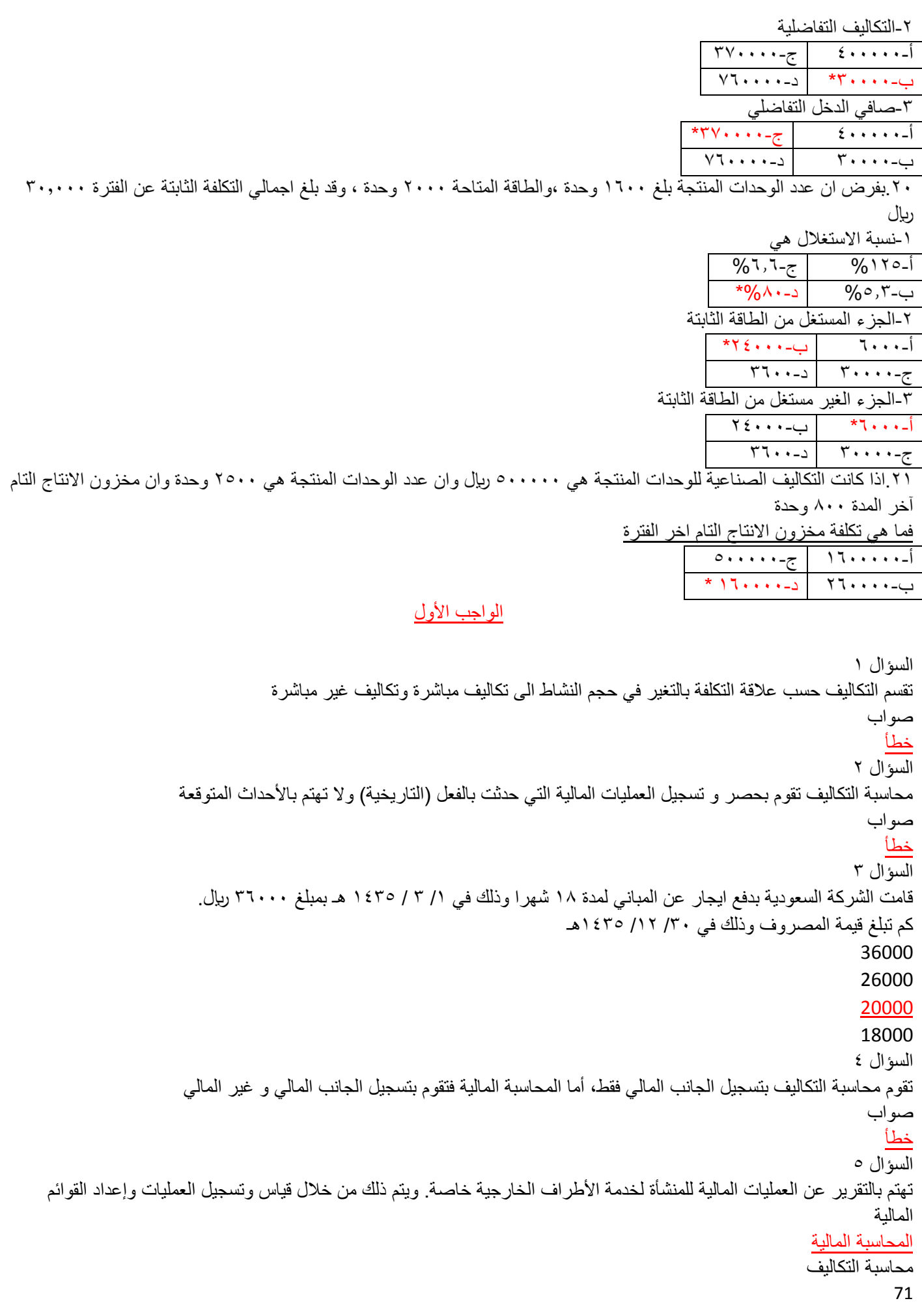

72 ال شيئ مما ذكر المحاسبة االدارية السؤال 6 يعتبر التأمين على آالت المصنع: تكاليف بيعية و تسويقية تكاليف متغيرة تكاليف ادارية تكاليف انتاجية الواجب الثاني السؤال 1 التكاليف المباشرة هي التكاليف المرتبطة بغرض التكلفة ولكن ال يمكن تتبعها بطريقة اقتصادية . صواب خطأ السؤال ٢ اذا كانت التكاليف الصناعية للوحدات المنتجة هي ٣٠٠٠٠٠ ريال وان عدد الوحدات المنتجة هي ٣٠٠٠٠ وحدة وأن مخزون الانتاج التام آخر المدة 5000 وحدة فما هي تكلفة مخزون االنتاج التام اخر الفترة ؟ 20000 40000 50000 15000 طريقة الحل: 300000×5000÷30000=50000 السؤال3 تقسم التكاليف حسب عالقة التكلفة بالتغير في حجم النشاط الى تكاليف ثابتة و متغيرة و مختلطة . صواب خطأ السؤال٤ تم شراء سيارة بمبلغ ٦٠٠٠٠ ربال يحسب لها استهلاك سنوي ٢٠% وبعد مرور ٤ أعوام قررت المنشأة التخلص من السيارة ببعيها حيث بلغت القيمة البيعية لها في هذا التاريخ ٥٠٠٠ ريإل كم تبلغ التكلفة الغارقة ؟ 7000 5000 2000 12000 طريقة الحل: 60000×%20×4=48000 , 48000-60000=12000 , 5000-12000=7000 السؤال0 تكاليف الخدمات تشمل كل ما تتحمله المنشأة من تكاليف في سبيل الحصول على خدمة العمل بواسطة العاملين الموجودين . صواب خطأ السؤال6 بفرض ان عدد الوحدات المنتجة بلغ 1500 وحدة ، والطاقة المتاحة 2000 وحدة ، وقد بلغ اجمالي التكلفة الثابتة عن الفترة 20,000 لاير. كم يبلغ الجزء غير المستغل من الطاقة الثابتة ؟ 1500 3000 6000 5000 طريقة الحل:١٥٠٠÷٢٠٠=٧٥), ٧٥ (%
التكلفة الثابتة لطاقة المستغلة =20000×%75=15000 \*التكلفة الثابتة لطاقة الغير مستغلة =15000-20000=5000

## الواجب الثالث

السؤال :1يفضل استخدام طريقة الوارد أوال صادر أوال فى حالة تقلبات أسعار المواد المشتراة. صواب خطأ

السؤال ٢:فيما يلي البيانات الخاصة بحركة المادة ( س) لدى شركة جدة للصناعات البلاستيكية خلال شهر محرم عن عام ١٤٣٥

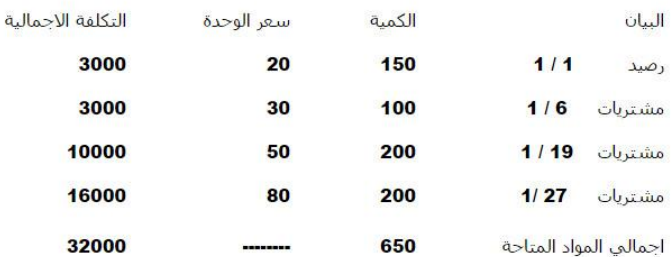

وقد كانت الوحدة الصادرة من المادة (س) خلال نفس الشهر على النحو التالي :في 20 / 1 ٣٠٠ وحدة المطلوب : تحديد تكلفة المواد الصادرة من المخازن في 25 1/ وفقا لطريقة الوارد أوال صادر أوال(FIFO(

## 10000

3000

## 8500

5500 السؤال ٣:من خصائص التكاليف غير المباشرة (التكاليف الاضافية: ( يعد انفاقها غير ضروري للعملية االنتاجية ال تتعلق بمنتج معين وانما هي تكاليف تفيد النشاط ككل ال شيئ مما ذكر صحيح يمكن تحميلها وربطها بمنتج محدد بذاته فهي تكاليف عامة السؤال ٤:من مميزات طريقة الوارد أخيرا صادر أولا : بأنها تتفق مع التدفق الطبيعى للمواد الاولية ( مايرد أولا يصرف للانتاج أولاإ صواب خطأ السؤال ٥:من مميزات طريقة الوارد أولا صادر أولا :المخزون السلعي يتم تقييمه بأسعار أقرب عمليات الشراء وبذلك تعطي صورة واقعية

## لتقييم المخزون في المركز المالي. صواب

خطأ

السؤال ٦ من مشاكل التكاليف الصناعية غير المباشرة: عدم وجود الارتباط المباشر بينها وبين وحدات المنتج النهائي أو الأوامر الانتاجية كل ما ذكر صحيح اختالف سلوك التكاليف الصناعية غير المباشرة مع التغير في حجم االنتاج اختالف كل عنصر من عناصر هذه التكاليف عن العنصر االخر نظرا لتعددها وتنوعها السؤال Y:فيما يلي البيانات الخاصة بحركة المادة ( س) لدى شركة جدة للصناعات البلاستيكية خلال شهر محرم عن عام ١٤٣٥

ا<mark>ل</mark>تكلفة الاحمالية سعر الوحدة الكمية البيان  $1/1$ 3000 20 150 رصيد 3000 30 100  $1/6$ مشتريات 10000 200 50 مشتريات <mark>1/19</mark> 16000  $1/27$ 80 200 مشتريات 32000 650 أجمالي المواد المتاحة وقد كانت الوحدة الصادرة من المادة (س) خلال نفس الشهر على النحو التالي : في 25 / 1 300 وحدة المطلوب : تحديد تكلفة المخزون آخر المدة وفقا لطريقة الوارد أوال صادر أوال(FIFO( 18000 23500 20500 15800 السؤال ٠١الأجور هي كل ما يتقاضاه العامل مقابل عمله وتشتمل على: األجور النقدية المزايا-<u>صواب</u> خطأ االختبار الفصلي السؤال1 :كل تكلفة هي بمثابة مصروف. صواب

```
السؤال2 :فيما يلي البيانات المتعلقة ببعض عناصر التكاليف المستخرجة من سجالت ادارة التكاليف بإحدى الشركات الصناعية خالل شهري محرم 
                                                                                                           وصفر عام 1436 هـ
```
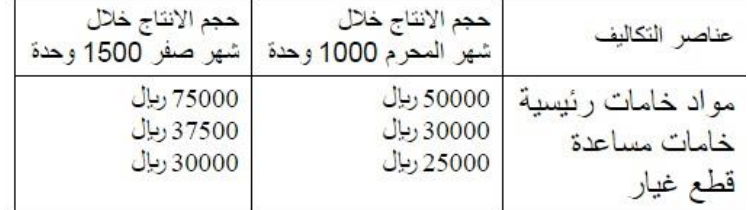

اي من عناصر التكاليف التالية يعتبر تكاليف متغيرة؟

قطع الغيار

خطأ

المواد الخام الرئيسية

الخامات المساعدة

كل ما سبق

السؤال3 :تكاليف الخدمات تشمل كل ما تتحمله المنشأة من تكاليف في سبيل الحصول على خدمة العمل بواسطة العاملين الموجودين.

```
صواب
  خطأ
```
السؤال٤ :يعد التأمين على الات المصنع، تكاليف:

```
انتاجية
```
تسويقية وبيعية

ادارية

ال شيئ مما ذكر صحيح

السؤال0 :من أهداف محاسبة التكاليف الرقابة على التكاليف من خلال مقارنة التكاليف الفعلية بالتكاليف التقديرية وتحديد الانحرافات وتحليلها لمعرفة مسبباتها

صواب

خطأ

السؤال:6يمكن تقسيم عناصر التكاليف وفقا للتبويب النوعي أو الطبيعي الى:

-تكاليف مواد. -تكاليف أجور.

74

تكاليف أعباء اضافية. صواب-خطأ السؤال7 :يقوم المدخل المستغل على تحميل الوحدات المنتجة بكافة عناصر تكاليف اإلنتاج التي تحدث في المنشأة سواء كانت متغيرة أو ثابتة وسواء أكانت عناصر تكاليف مباشرة أو غير مباشرة. صواب خطأ السؤال:8غرض التكلفة أو وحدة قياس التكلفة هو الشيء المراد أو المرغوب تحديد تكلفته. صواب خطأ ( اجور عمال الانتاج ١٠٠٠٠ ريال + اهلاك معدات الانتاج ٢٠٠٠ السؤال9:فيما يلي البيانات المتعلقة ببعض عناصر التكاليف المستخرجة من س ربال + صيانة الالات ٣٥٠٠ ربال + مرتبات مشرفي الانتاج ٣٠٠٠ عام 1436 هـ  $\gamma$ ريال + وقود وزيوت ١٥٠٠ ريال ) = ٢٠٠٠٠ حجم الإنتاج خلال حجم ا عناصر التكاليف شهر صفر 1500 وحدة شهر المحرم 1000 وحدة 75000 ريال 50000 ريال مواد خامات رئیسیة 37500 ريال 30000 ريال خامات مساعدة 30000 ديال 25000 ريال قطع غيار كم تبلغ نسبة التغير في حجم النشاط ( حجم الانتاج )؟ 20% 100% 50% 25% السؤال10 :تقتصر المنافع التي يتم الحصول عليها مقابل التكلفة على المنافع الملموسة. صواب خطأ السؤال: ١ :تكاليف العمل تتمثل في كافة التكاليف الأخرى التي عادة ما تتحملها المنشأة في سبيل الحصول على خدمات مختلفة لتنفيذ أنشطة المنشأة . صواب خطأ السؤال11 :التكلفة الغارقة هي تكلفة متساوية في جميع البدائل أي لا تختلف من بديل لآخر وبالتالي لا تؤثر ولا تؤخذ في الاعتبار عند اتخاذ القرار وتتحملها المنشأة في جميع األحوال. صواب خطأ السؤال13 :توفرت لديك البيانات التالية لشركة األثاث المكتبي اخشاب مستخدمة ٥٠٠٠٠ ريال ، أجور عمال الانتاج ١٠٠٠٠ ريال ، اهلاك معدات الانتاج ٢٠٠٠ ريال ، صيانة الآلات ٥٠٠٦ريال ، مرتبات مشرفي الانتاج ۳۰۰۰ ربال ، وقود وزيوت ۱۵۰۰ ربال نعرف القاعدة اول شيء هي :حجم النشاط الحالي – كم تبلغ تكلفة التحويل ؟ حجم النشاط السابق ÷ حجم النشاط السابق ×100 10000  $\frac{10}{10000}$  = 1..x \ ... + \ ... 10... 20000 25000 15000 السؤال٢ : تصنف أجور عمال الخدمات على أنها: كل الخيارات صحيحة (كل ما سبق( تكلفة انتاجية تكلفة تحويل تكلفة غير مباشرة السؤال10 :الخسارة عبارة عن تكلفة مستنفدة في سبيل تحقيق إيرادات. صواب خطأ السؤال:16ما المقصود بغرض التكلفة ؟

75

التكلفة االجمالية تخصيص التكلفة الشيء المرغوب في تحديد تكلفته متوسط التكلفة السؤال:17التكاليف المباشرة هي التكاليف المرتبطة بغرض التكلفة والتي يمكن تتبعها بطريقة اقتصادية. صواب خطأ السؤال18:قامت إحدى الشركات بشراء سيارة نقل في 1 / 1 / 143٢ هـ بقيمة ٥٥٠٠٠ ريال وقيمتها المقدرة كخردة هي ٥٠٠٠ ريال والعمر الانتاجي المقدر لها 5 سنوات ويتم استهالكها على أساس القسط الثابت . المطلوب: تظهر تكلفة السيارة في 1433/12/30هـ في قائمة المركز المالي ضمن االلتزامات قائمة المركز المالي ضمن الأصول قائمة الدخل ضمن المصروفات قائمة الدخل ضمن االيرادات السؤال19 :قامت مطبعة جامعة الدمام بشراء ٢٠٠٠ طن من الورق بمبلغ ٢٠٠٠٠٠ ريال وقد تم صرف ٤٠٠ طن من الكمية المشتراة الى خط انتاج التقطيع لتنفيذ أمر تشغيل طباعة كتاب ، وعند استخدام الكمية المنصرفة تبين أن هناك 10 طن تالفة بحيث ال يمكن استخدامها لسوء تخزينها وقد أمكن بيع التالف بمبلغ ٢٠٠ ربال كم تبلغ قيمة المصروف ؟ 39000 25500 30000 40000 السؤال ٢٠ :قامت مطبعة جامعة الدمام بشراء ٢٠٠٠ طن من الورق بمبلغ ٢٠٠٠٠٠ ريال وقد تم صرف ٤٠٠ طن من الكمية المشتراة الى خط انتاج التقطيع لتنفيذ أمر تشغيل طباعة كتاب ، وعند استخدام الكمية المنصرفة تبين أن هناك 10 طن تالفة بحيث ال يمكن استخدامها لسوء تخزينها وقد أمكن بيع التالف بمبلغ 200 لاير. كم تبلغ قيمة التكلفة ؟ 40000 200000 198000 120000 السؤال21 :تهتم محاسبة التكاليف بحصر وتسجيل التكاليف التاريخية. صواب خطأ السؤال71 :من عيوب مدخل التحميل الكلي تقلب متوسط التكلفة الكلية لوحدة الإنتاج وتغيره من فترة لأخرى بسبب التغير الذي يحدث في حجم الانتاج. صواب خطأ السؤال23 :تقتصر المنافع التي يتم الحصول عليها مقابل التكلفة على المنافع الملموسة . صواب خطأ السؤال24 :يساعد استخدام مدخل التحميل المستغل في الوصول الى سعر بيع عادل يراعي مقدار ما استفادته وحدة االنتاج دون زيادة او نقص . صواب خطأ السؤال25 :فيما يلي البيانات الربع سنوية المتعلقة بأحد عناصر التكاليف المختلطة ) تكاليف الصيانة ( وكذلك مستوى النشاط مقاسا بوحدات انتاج عن العام المنتهي في /30 /12 1435 هـ الفترة مستوى الانتاج بالوحدات تكلفة الصيانة بالريإل قيمة التكلفة هي بشراء 2000 طن من الورق بمبلغ تكلفة الصيانة مستوى الانتاج بالوحدات الفترة **7.....** 13000 2500 الويع الأول 15600 5000 الريع التانبي الربع التالت 24250 10000 21000 7500 الربع الزابع

باستخدام طريقة الحد الأعلى والأدنى

كم يبلغ الشق الثابت من التكاليف المختلطة )أ(:

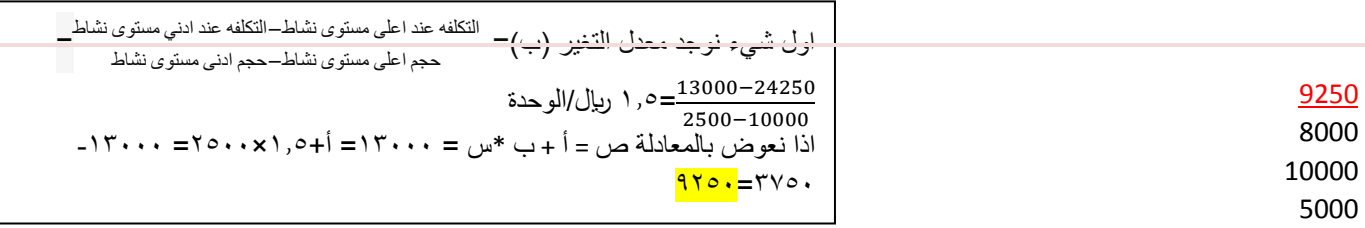

السؤال٢٦ :فيما يلي البيانات الربع سنوية المتعلقة بأحد عناصر التكاليف المختلطة ( تكاليف الصيانة ) وكذلك مستوى النشاط مقاسا بوحدات انتاج عن العام المنتهي في /30 /12 1435 هـ

الفترة مستوى الانتاج بالوحدات تكلفة الصيانة بالريال

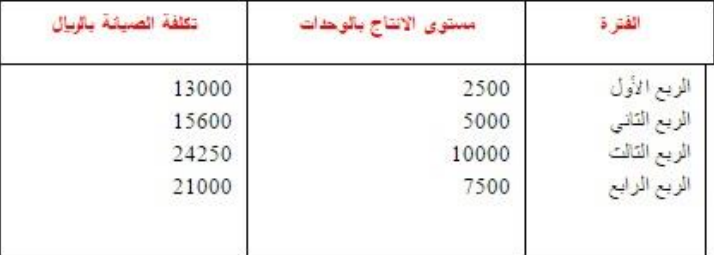

باستخدام طريقة الحد الأعلى والأدنى كم يبلغ معدل التغير (ب):

- 1.5
- 3
- 2
- 
- 1

السؤال٢٧:فيما يلي البيانات الربع سنوية المتعلقة بأحد عناصر التكاليف المختلطة ( تكاليف الصيانة ) وكذلك مستوى النشاط مقاسا بوحدات انتاج عن العام المنتهي في /30 /12 1435 هـ

معدل التغير (ب)=

13000−24250

التكلفه عند اعلى مستوى نشاط−التكلفه عند ادني مستوى نشاط = حجم اعلى مستوى نشاط−حجم ادنى مستوى نشاط

2<u>5000−2423 −</u>0, ۱ ر<u>يال</u>/الوحد<mark>ة</mark><br>2500−10000

الفترة مستوى الانتاج بالوحدات تكلفة الصيانة بالربال

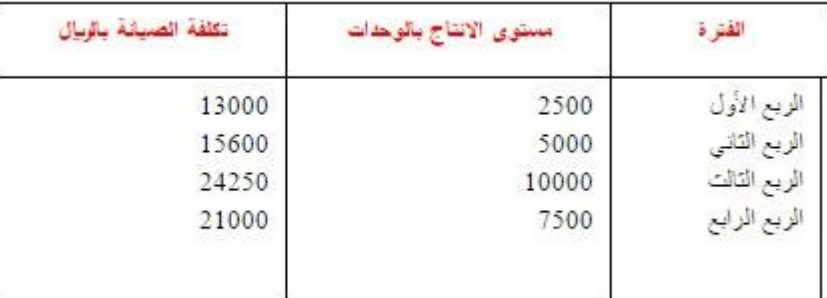

باستخدام طريقة الحد الأعلى والأدنى

كم يكون تقدير تكاليف الصيانة المتوقعة عن الربع الأول لعام ١٤٣٦ هـ، حيث يبلغ مستوى النشاط المتوقع ١٢,٠٠٠ وحدة انتاج ؟"

27250

30000 26000

24000

السؤال:28المصروف عبارة عن تكلفة مستنفدة في سبيل تحقيق ايرادات

```
صواب
 خطأ
```
77 السؤال٢٩:قامت مطبعة جامعة الدمام بشراء ٢٠٠٠ طن من الورق بمبلغ ٢٠٠٠٠٠ ربال وقد تم صرف ٤٠٠ طن من الكمية المشتراة الى خط انتاج التقطيع لتنفيذ أمر تشغيل طباعة كتاب ، وعند استخدام الكمية المنصرفة تبين أن هناك 10 طن تالفة بحيث ال يمكن استخدامها لسوء تخزينها وقد أمكن بيع التالف بمبلغ ٢٠٠ ريال. كم تبلغ قيمة الخسارة ؟ 200 500 800 1000 السؤال:30فيما يلي البيانات المستخرجة من سجالت إحدى المنشآت الصناعية خالل العام المنتهي في 30 12/ / 1433هـ

-1تكاليف الخامات: 60000 75خامات إنتاجية ) %80 مباشرة – %10 غير مباشرة متغيرة – %10 غير مباشرة ثابتة) 30000 00خامات غير انتاجية ) %70 متغير – %30 ثابتة ( 2-تكاليف الأجور 50000أجور إنتاجية ) %60 مباشر – %25 غير مباشرة متغيرة – %15 غير مباشرة ثابتة 40000أجور ومرتبات غير انتاجية ( ٨٠% متغيرة – ٢٠% ثابتة ) -3تكاليف الخدمات 15000خدمات انتاجية )%70 غير مباشرة متغيرة – %30 غيرمباشرة ثابتة ( 30000خدمات غير انتاجية ) %30 متغيرة – %70 ثابتة ( -4ال يوجد مخزون إنتاج تحت التشغيل سواء في أول أو آخر الفترة -5ال يوجد مخزون إنتاج تام أول الفترة -6الوحدات المنتجة خالل الفترة 15000 وحدة ، كمية مخزون االنتاج التام آخر الفترة 3000 وحدة -7إيراد المبيعات 250000 لاير يتم اتباع مدخل التكاليف الكلية عند تحديد تكلفة المنتجات المطلوب :أوال كم تبلغ تكاليف مخزون االنتاج التام آخر الفترة ؟ 25000 32500 30000 22500 السؤال31 :وافرت لديك البيانات التالية لشركة الأثاث المكتبي: اخشاب مستخدمة ٥٠٠٠٠ ريال ، أجور عمال الانتاج ١٠٠٠٠ ريال ، اهلاك معدات الانتاج ٢٠٠٠ ريال ، صيانة الآلات ٣٥٠٠ ريال ، مر تبات مشر في الانتاج ۳۰۰۰ ربال ، وقود وزيوت ۱۰۰۰ ربال أولا: كم تبلغ التكلفة الأولية ؟ )اخشاب مستخدمة 50000 لاير + اجور عمال االنتاج 70000رىيال 10000 لاير=60000( 50000بال 62000لاير 60000لاير السؤال٢٢:العنصر المشترك بين التكاليف الأولية وتكلفة التحويل هي التكاليف الصناعية غير المباشرة. صح خطاء السؤال٢٣:بفر ض أن شخصـا لديه ٥٠٠٠٠ (ربال ويود استثمار ها في أحد البدائل الموضح بياناتها في الجدول التالي ا**لبديل ال**ثالث البديل الثانب البديل الأول البدائل الايرادات 108000 90000 125000 76000 60000 100000 المصروفات 32000 30000 25000 صافف الربح ما هي تكلفة الفرصة البديلة عند اختيار البديل الأفضل ؟ البديل ( أ ) صافي الربح 32,000 لاير 25000 البديل االفضل ( ب ) صافي الربح 30,000 لاير 32000 البديل للبديلة )ب( هو ( ج ) صافي الربح 25,000 30000 ريال 60000 السؤال7 :يقوم محاسب التكاليف في كثير من الحالات بوضع تقدير ات للتكاليف المر تبطة بالأفكار والتجر بة للمنتجات الجديدة او عمليات التصنيع الجديدة وذلك في مرحلة البحوث والتطوير والتصميم. صواب خطأ السؤال:35تعرف التكلفة التفاضلية بأنها مقدار التغير في التكلفة الذي يصاحب اختيار أحد البدائل عوضا عن بديل آخر. صواب خطأ السؤال٢٦:التكلفة : « تضحية اختيارية بمجموعة من الموارد الاقتصادية للحصول على منافع ملموسة او غير ملموسة في الحاضر او المستقبل بغرض 78

```
79
                                                                                                                             تحقيق أهداف محددة«
                                                                                                                                           صواب
                                                                                                                                              خطأ
                                                                                      السؤال:37أي التكاليف التالية يصنف على أنه تكلفة مختلطة ؟
                                                                                                                                  عمولة المبيعات
                                                                                                                                     صيانة الآلات
                                                                                                                                 رواتب المحاسبين
                                                                                                                                  مواد خام أساسية
  السؤال٢٨:تم شراء سيارة بمبلغ ٥٥٠٠٠ ربال يحسب لها استهلاك سنوي ٢٠% وبعد مرور ٣ أعوام قررت المنشأة التخلص من السيارة ببيعها حيث
                                                                                                 بلغت القيمة البيعية لها في هذا التاريخ 5000 لاير
                                                                                                                           كم تبلغ القيمة الغارقة ؟
                                                                                                                                          15000
                                                                                                                                          25000
                                                                                                                                          17000
السؤال:39يقوم مدخل التحميل الكلي على اساس تحميل الوحدات المنتجة بعناصر التكاليف المستغلة والتي تتمثل في التكاليف المتغيرة مضافا اليها جزء 
                                                                                       من التكاليف الثابتة حسب نسبة الطاقة المستغلة خالل الفترة .
                                                                                                                                              صح
                                                                                                                                              خطأ
                                                                                                 السؤال:40أي العناصر التالية يعتبر تكلفة متغيرة ؟
                                                                                                                الخشب المستخدم في صناعة طاولة
                                                                                                            التأمين ضد الحريق على مباني المصنع
                                                                                                                           رواتب شئون الموظفين
                                                                                                                            رواتب مشرفي االنتاج
السؤال: ٤ :اذا كانت التكاليف الصناعية للوحدات المنتجة هي ٢٥٠٠٠٠ ربال وان عدد الوحدات المنتجة هي ٢٥٠٠ وحدة وأن مخزون الانتاج التام آخر
                                                                                                                                المدة 1000 وحدة
                                                                                                     فما هي تكلفة مخزون االنتاج التام اخر الفترة ؟
                                                                                                                                          50000
                                                                                                                                         120000
                                                                                                                                          50000
                                                                                                                                         100000
                                                        السؤال:42تقسم التكاليف حسب المفهوم الوظيفي للتكاليف الى تكاليف متغيرة وتكاليف ثابتة .
                                                                                                                                           صواب
                                                                                                                                              خطأ
                                                           السؤال:43التكلفة الضمنية عبارة عن تضحية تتحملها المنشأة و يتم تسجيلها في المحاسبة .
                                                                                                                                           صواب
                                                                                                                                              خطأ
              السؤال:44الهدف الرئيسي للمحاسبة المالية هو خدمة المستخدم الداخلي للمعلومات المحاسبية وذلك من خالل إعداد ونشر القوائم المالية .
                                                                                                                                           صواب
                                                                                                                                              خطأ
                                                                                                         السؤال:45تتميز محاسبة التكاليف بالتالي :
                                                                                                                       توفر معلومات تاريخية فقط
                                                                                                                  إعداد المعلومات بصورة اجمالية
                                                                                                                                   الشيئ مما سبق
                                                                                                                          تلتزم بالمبادئ المحاسبية
                                                                                                                  السؤال:46من أمثلة المصروفات:
                                                                                                                                      شراء شاحنة
                                                                                                            التأمين على المباني ضد الحريق المقدم
                                                                                                                                 مخزون البضاعة
                                                                                                                        ايجار السنة الحالية المدفوع
                            السؤال:47فيما يلي البيانات المستخرجة من سجالت إحدى المنشآت الصناعية خالل العام المنتهي في 30 12/ / 1433هـ
                                                                                                                           1- 1-تكاليف الخامات:
                                               60000 75خامات إنتاجية ) %80 مباشرة – %10 غير مباشرة متغيرة – %10 غير مباشرة ثابتة(
                                                                                     30000 00خامات غير انتاجية ) %70 متغير – %30 ثابتة(
                   5500 \cdot 1000 + 11000 + 11000 + 11000 + 11000 + 11000 + 11000 + 11000 + 11000 + 11000 + 11000 + 11000 + 11000 + 11000 + 11000 + 11000 + 11000 + 11000 + 11000 + 11000 + 11000 + 11000 + 11000 + 11000 + 11000 + 11000 + 11000 + 11000 + 11000 + 11000 + 1101Y... = 0... = YY... (YY... = TT... = 00...
```

```
-2 -2تكاليف الأجور
                                                  50000أجور إنتاجية ) %60 مباشر – %25 غير مباشرة متغيرة – %15 غير مباشرة ثابتة
                                                                         40000أجور ومرتبات غير انتاجية ) %80 متغيرة – %20 ثابتة(
                                                                                                                 3- 3-تكاليف الخدمات
                                                                15000خدمات انتاجية )%70 غير مباشرة متغيرة – %30 غيرمباشرة ثابتة(
                                                                                30000خدمات غير انتاجية ) %30 متغيرة – %70 ثابتة(
                                                                         4-ال يوجد مخزون إنتاج تحت التشغيل سواء في أول أو آخر الفترة
                                                                                                  5-ال يوجد مخزون إنتاج تام أول الفترة
                                            6-الوحدات المنتجة خالل الفترة 15000 وحدة ، كمية مخزون االنتاج التام آخر الفترة 3000 وحدة
                                                                                                        -7ايراد المبيعات ٢٥٠٠٠٠ ريال
                                                                                   يتم اتباع مدخل التكاليف الكلية عند تحديد تكلفة المنتجات
                                                                                                المطلوب أوال كم تبلغ التكاليف المباشرة ؟
                                                                                                                              50000
                                                                                                                              78000
                                                                                                                              75000
                                                                                                                              60000
                                                                 السؤال48 :يعتبر من ضمن تصنيفات التكاليف الغير مالئمة عند اتخاذ القرار:
                                                                                                                   تكلفة الفرصة البديلة
                                                                                                                       التكلفة الضمنية
                                                                                                                         التكلفة الغارقة
                                                                                                                      التكلفة التفاضلية
                                                                                     السؤال:49أي من العناصر التالية يعتبر تكلفة تحويل ؟
                                                                                                          أجور عمال الأمن في المصنع
                                                                                                                        ايجار المصنع
                                                                                                                            كل ما سبق
                                                                                                                    أجور عمال االنتاج
 السؤال: 0:قامت إحدى الشركات بشراء سيارة نقل في 1 / 1 / 143٢ هـ بقيمة ٥٥٠٠٠ ريال وقيمتها المقدرة كخردة هي ٥٠٠٠ ريال والعمر الانتاجي
                                                                               المقدر لها 5 سنوات ويتم استهالكها على أساس القسط الثابت.
                                                                       المطلوب:يظهر مصروف االستهالك للسيارة في 1433/12/30هـ في
                                                                                                    قائمة المركز المالي ضمن االلتزامات
                                                                                                      قائمة المركز المالي ضمن الأصول
                                                                                                         قائمة الدخل ضمن المصروفات
                                                                                                            قائمة الدخل ضمن االيرادات
       السؤال:01تمثل الطاقة المتاحة اقصي طاقة انتاجية يمكن للتجهيزات الالية تحقيقها ولكن مع استبعاد الاعطال الطبيعية – او العادية – التي يتحتم
                                                                                                                             حدوثها .
                                                                                                                              صواب
                                                                                                                                 خطأ
السؤال07.انكلفة الأولية عبارة عن الربح او العائد الضائع ( او الايراد الضائع ) نتيجة عدم اختيار البديل النالي في الافضلية للبديل الذي تم اختياره فعلا
                                                                                                                              صواب
                                                                                                                                 خطأ
                          السؤال:53فيما يلي البيانات المستخرجة من سجالت إحدى المنشآت الصناعية خالل العام المنتهي في 30 12/ / 1433هـ
                                                                                                                 1- 1-تكاليف الخامات:
                                           60000 75خامات إنتاجية ) %80 مباشرة – %10 غير مباشرة متغيرة – %10 غير مباشرة ثابتة(
                                                                              30000 00خامات غير انتاجية ) %70 متغير – %30 ثابتة(
                                                                                                                  -2 -2تكاليف الأجور
                                                  50000أجور إنتاجية ) %60 مباشر – %25 غير مباشرة متغيرة – %15 غير مباشرة ثابتة
                                                                         40000أجور ومرتبات غير انتاجية ) %80 متغيرة – %20 ثابتة(
                                                                                                                 3- 3-تكاليف الخدمات
                                                               15000خدمات انتاجية )%70 غير مباشرة متغيرة – %30 غير مباشرة ثابتة(
                                                                                30000خدمات غير انتاجية ) %30 متغيرة – %70 ثابتة(
                                                                         4-ال يوجد مخزون إنتاج تحت التشغيل سواء في أول أو آخر الفترة
                                                                                                  5-ال يوجد مخزون إنتاج تام أول الفترة
```

```
81
                            6-الوحدات المنتجة خالل الفترة 15000 وحدة ، كمية مخزون االنتاج التام آخر الفترة 3000 وحدة
                                                                                      7-إيراد المبيعات 250000 لاير
                                                                  يتم اتباع مدخل التكاليف الكلية عند تحديد تكلفة المنتجات
                                                                                                            المطلوب
                                                                                   أوال كم تبلغ التكاليف غير المباشرة ؟
                                                                                                            32000
                                                                                                            50000
                                                                                                            15000
                                                                                                            47000
السؤال:54من عيوب مدخل التحميل المستغل تحويل تكلفة الطاقة غير المستغلة من المنشأة المنتجة الى طرف آخر :أال وهو المستهلك.
                                                                                                               صح
                                                                                                               خطأ
                                                      السؤال:55تهتم محاسبة التكاليف بتسجيل كل من الجانب المالي والكمي
                                                                                                             صواب
                                                                                                              خطاء
                                                                                      السؤال:56تهتم محاسبة التكاليف:
                                                                                           توفر معلومات تاريخيه فقط
                                                                                            ملتزمه بالمبادئ المحاسبيه
                                                                                                     الشيء مما ذكر
                                                                                                تقدم معلومات اجمالية
          السؤال:57فيما يلي البيانات المستخرجة من سجالت إحدى المنشآت الصناعية خالل العام المنتهي في 30 12/ / 1433هـ
                                                                                               1- 1-تكاليف الخامات:
                           60000 75خامات إنتاجية ) %80 مباشرة – %10 غير مباشرة متغيرة – %10 غير مباشرة ثابتة(
                                                             30000 00خامات غير انتاجية ) %70 متغير – %30 ثابتة(
                                                                                                -2 -2تكاليف الأجور
                                 50000أجور إنتاجية ) %60 مباشر – %25 غير مباشرة متغيرة – %15 غير مباشرة ثابتة
                                                        40000أجور ومرتبات غير انتاجية ) %80 متغيرة – %20 ثابتة(
                                                                                               3- 3-تكاليف الخدمات
                                               15000خدمات انتاجية )%70 غير مباشرة متغيرة – %30 غيرمباشرة ثابتة(
                                                               30000خدمات غير انتاجية ) %30 متغيرة – %70 ثابتة(
                                                         4-ال يوجد مخزون إنتاج تحت التشغيل سواء في أول أو آخر الفترة
                                                                                 5-ال يوجد مخزون إنتاج تام أول الفترة
                            6-الوحدات المنتجة خالل الفترة 15000 وحدة ، كمية مخزون االنتاج التام آخر الفترة 3000 وحدة
                                                                                      -7اير اد المبيعات ٢٥٠٠٠٠ رىإل
                                                                    يتم اتباعمدخل التكاليف الكليةعند تحديد تكلفة المنتجات
                                                                                                            المطلوب
                                                                أوال كم تبلغ التكاليف الكلية للوحدات المباعة خالل الفترة ؟
                                                                                                           90000
                                                                                                          100000
                                                                                                           95000
                                                                                                           85000
          السؤال60 :يما يلي البيانات المستخرجة من سجلات إحدى المنشآت الصناعية خلال العام المنتهي في ٣٠ /١٢ / ١٤٣٣هـ
                                                                                                1- 1-تكاليف الخامات
                           60000 75خامات إنتاجية ) %80 مباشرة – %10 غير مباشرة متغيرة – %10 غير مباشرة ثابتة(
                                                             30000 00خامات غير انتاجية ) %70 متغير – %30 ثابتة(
                                                                                                 -2 -2تكاليف الأجور
                                 50000أجور إنتاجية ) %60 مباشر – %25 غير مباشرة متغيرة – %15 غير مباشرة ثابتة
                                                        40000أجور ومرتبات غير انتاجية ) %80 متغيرة – %20 ثابتة(
                                                                                               3- 3-تكاليف الخدمات
                                               15000خدمات انتاجية )%70 غير مباشرة متغيرة – %30 غيرمباشرة ثابتة(
                                                               30000خدمات غير انتاجية ) %30 متغيرة – %70 ثابتة(
                                                         4-ال يوجد مخزون إنتاج تحت التشغيل سواء في أول أو آخر الفترة
```
5-ال يوجد مخزون إنتاج تام أول الفترة 6-الوحدات المنتجة خالل الفترة 15000 وحدة ، كمية مخزون االنتاج التام آخر الفترة 3000 وحدة -7إيراد المبيعات ٢٥٠٠٠٠ ريال يتم اتباع مدخل التكاليف الكلية عند تحديد تكلفة المنتجات المطلوب أوال كم تبلغ التكاليف الصناعية للوحدات المنتجة خالل الفترة ؟ 130000 125000 100000 105000 السؤال59 :تعرف بأنها مقدار التغير في التكلفة الذي يصاحب اختيار أحد البدائل عوضا عن بديل آخر. التكاليف الغارقة التكاليف الضمنية التكاليف التفاضلية تكلفة الفرصة البديلة السؤال. ٦: يتم تبويب التكاليف على أساس عالقتها بحجم النشاط الى تكاليف مباشرة وتكاليف غير مباشرة. صواب خطأ السؤال :61تهتم المحاسبة المالية بحصر وتسجيل العمليات المالية و الكمية صح خطأ السؤال:62توفر محاسبة التكاليف معلومات لكل من المحاسبة االدارية والمحاسبة المالية. صح خطأ السؤال:63تهتم محاسبة التكاليف بحصر وتسجيل العمليات المالية والكمية صح

تمنياتي لكم بالتوفيق

خطأ